## Alma Mater Studiorum UNIVERSITÀ DEGLI STUDI DI BOLOGNA

Facolt`a di Scienze Matematiche, Fisiche e Naturali Corso di Laurea Specialistica in Fisica

### Sviluppo del metodo PERFIDI e sua verifica sperimentale per il filtraggio del segnale NMR in sistemi multicomponenti

Candidato: Relatore: Giuseppe Rinaldin Prof.ssa Paola Fantazzini

> Correlatori: Dr. Villiam Bortolotti Dr. Mirko Gombia

Anno Accademico 2008/2009 - Sessione II

# Indice

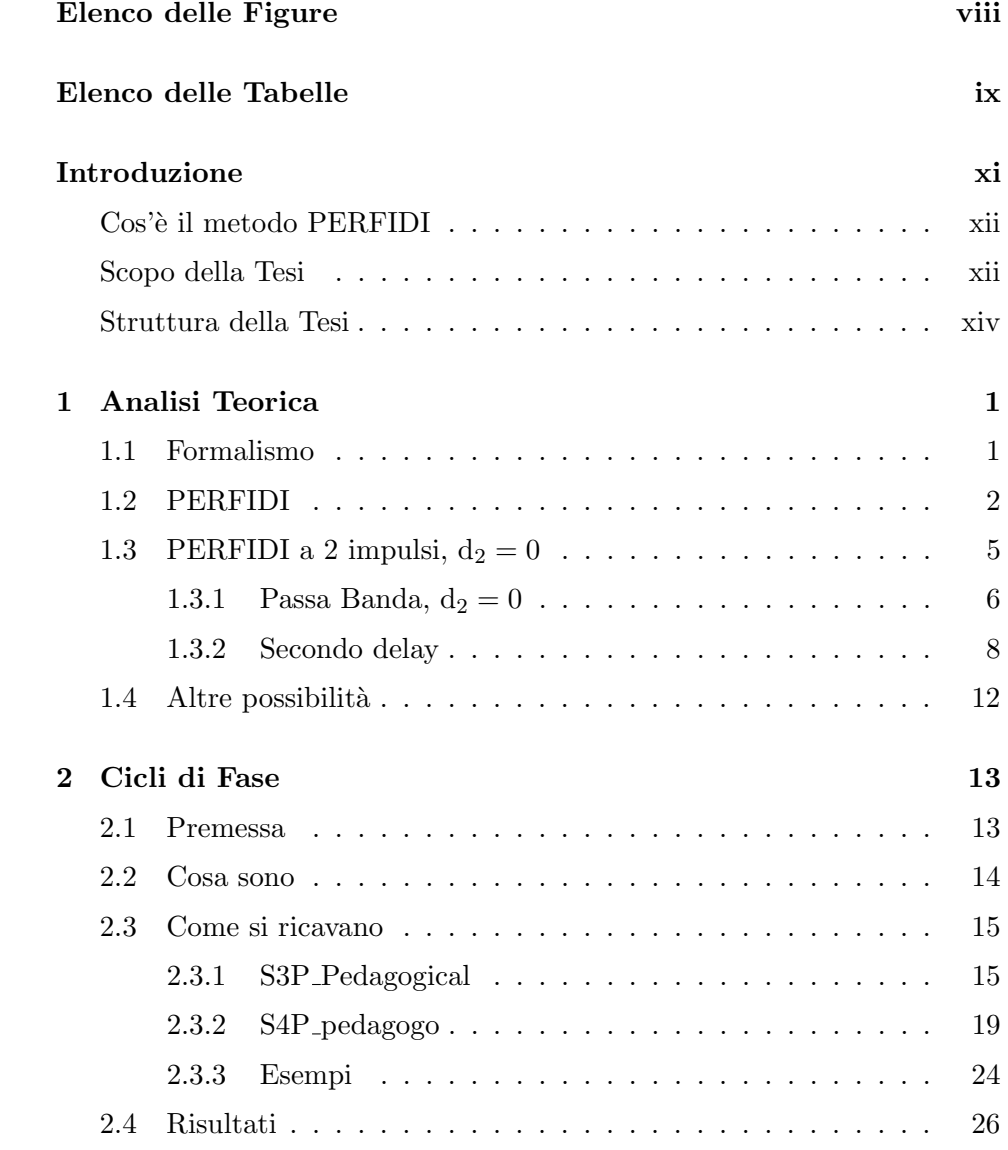

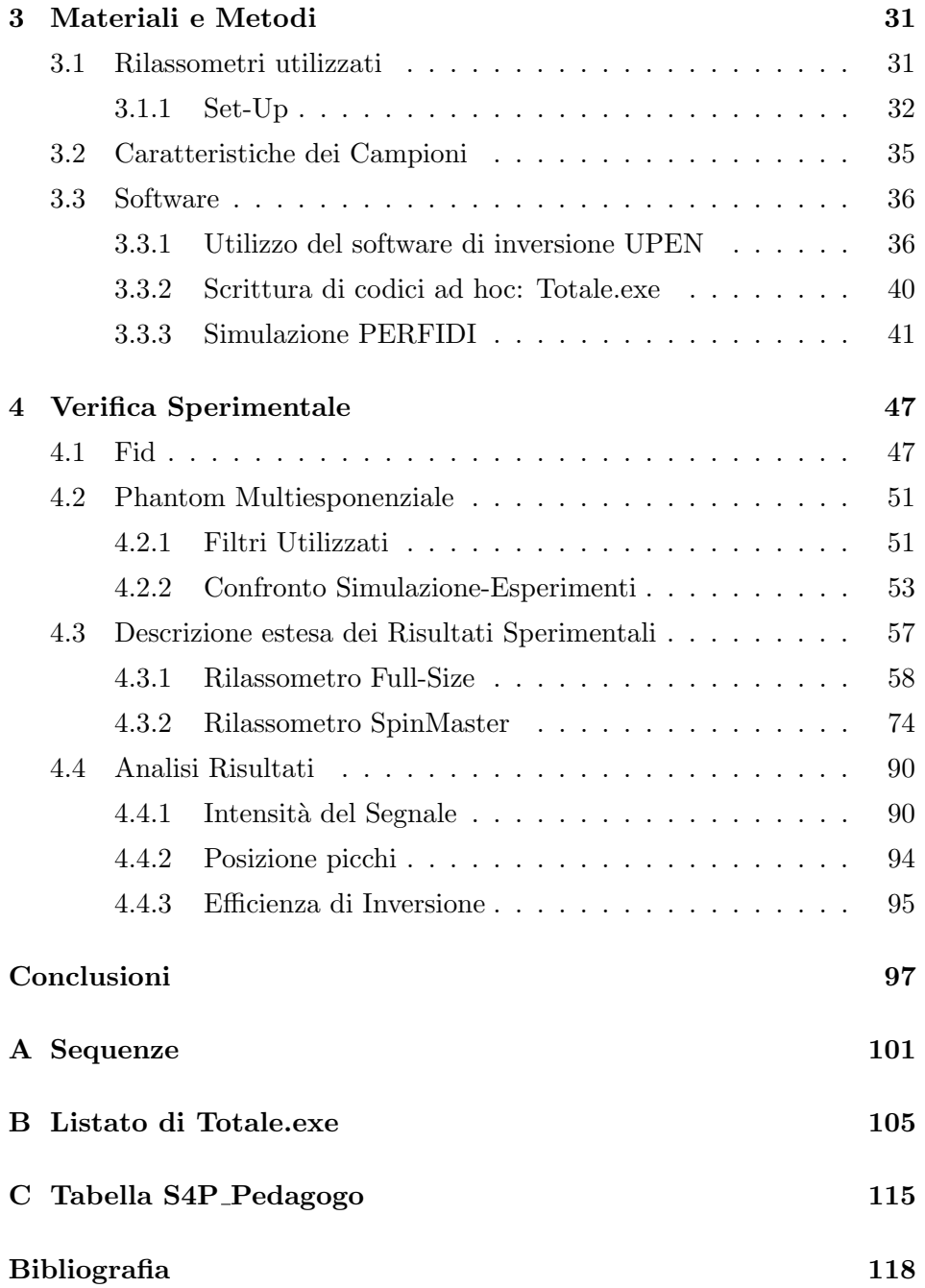

# Elenco delle figure

<span id="page-4-0"></span>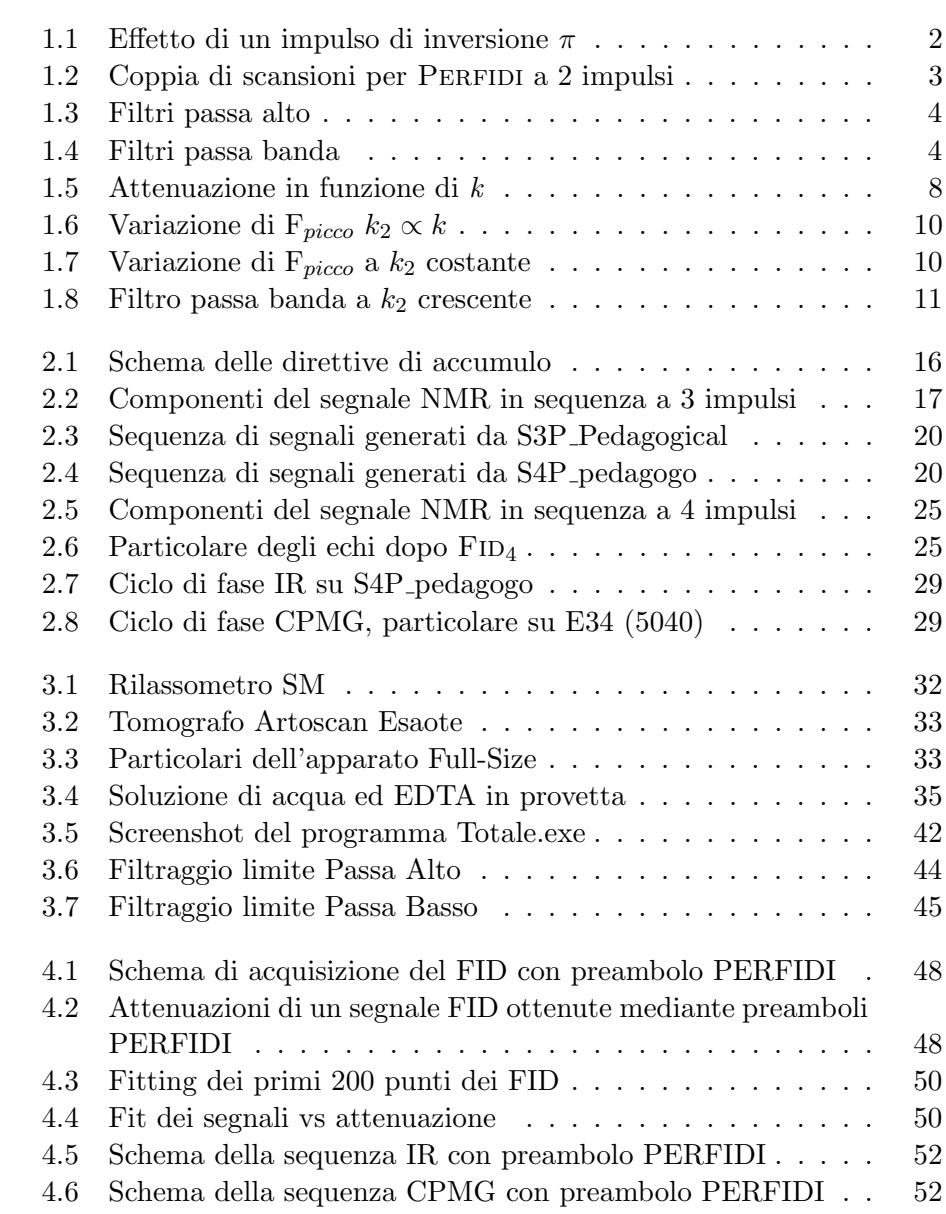

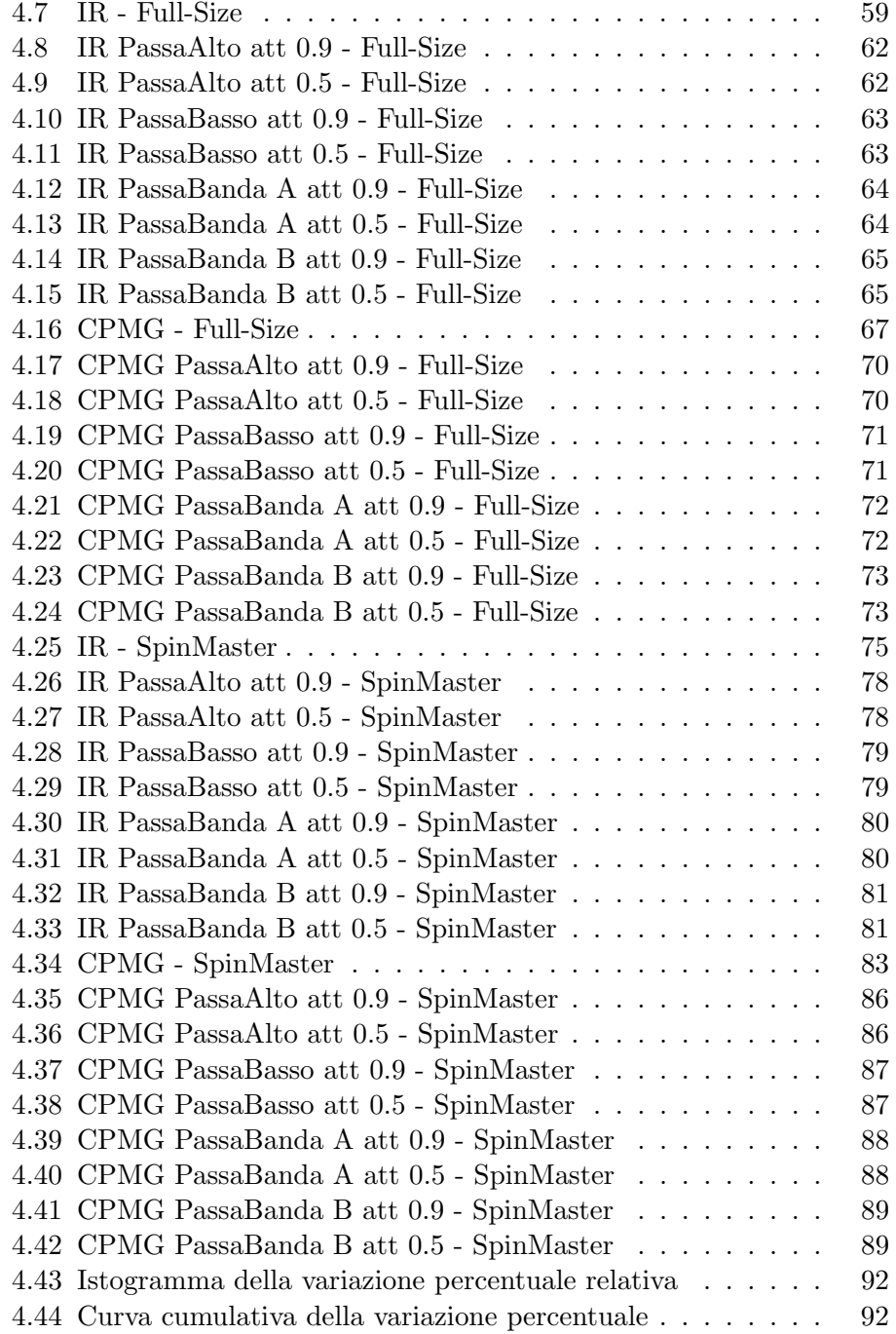

# Elenco delle tabelle

<span id="page-6-0"></span>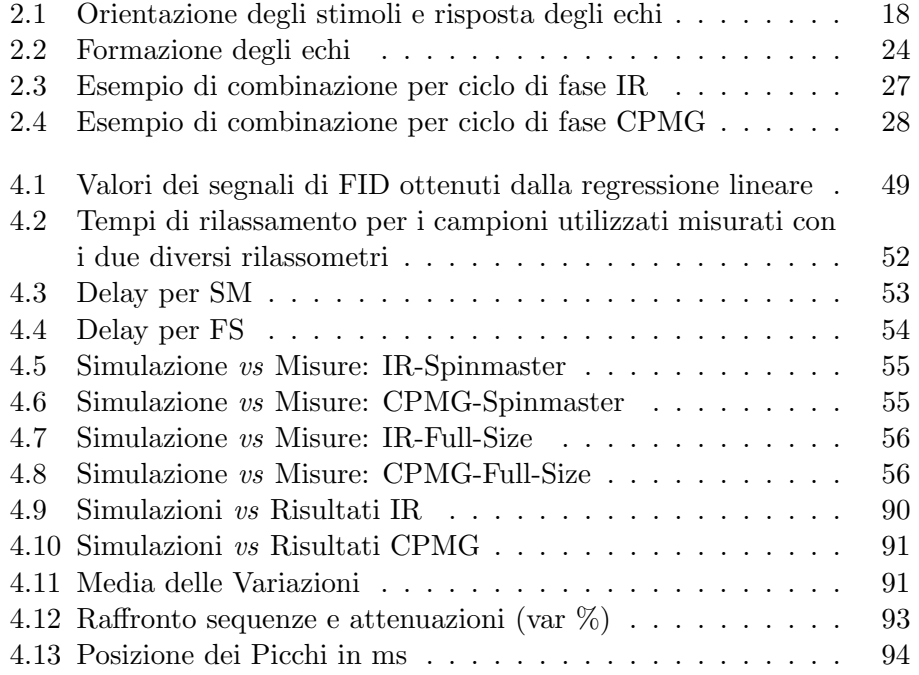

# Introduzione

<span id="page-8-0"></span>Questo lavoro ha per oggetto lo sviluppo e l'indagine su possibili applicazioni di un brevetto dell'Università di Bologna, inventori Paola Fantazzini e Stanislav Sykora [\[1\]](#page-128-1). La tesi è un'estensione dell'articolo [\[2\]](#page-128-2) pubblicato nel 2007 da Stanislav Sykora, Villiam Bortolotti e Paola Fantazzini su Magnetic Resonance Imaging : 'PERFIDI: parametrically enabled relaxation filters with double and multiple inversion'; si tratta di uno studio concernente un'innovativa metodologia da applicare nel campo della Risonanza Magnetica Nucleare (NMR) per l'analisi di campioni con distribuzione multiesponenziale dei tempi di rilassamento. Con questa tecnica si misurano i tempi di rilassamento delle componenti longitudinale  $(T_1)$  e trasversale (T2) della magnetizzazione nucleare: l'applicazione di una serie di impulsi a radiofrequenza — detta sequenza — modifica la magnetizzazione nucleare di una specie nucleare entro un campione immerso in un campo magnetico. La variazione di flusso concatenato con la bobina ricevente, generata dal ritorno all'equilibrio della magnetizzazione genera il Free Induction Decay (Fid), segnale base della rilassometria NMR. In particolare l'obiettivo di PERFIDI è separare in fase di acquisizione il segnale NMR di una componente sulla base del suo rate longitudinale  $(R_1 = 1/T_1)$ , direttamente in fase sperimentale e non, come generalmente accade, in fase di elaborazione dei dati. PERFIDI può quindi essere descritto come un preambolo, composto da una sequenza di impulsi a radiofrequenza, che pu`o essere anteposto a una qualsiasi sequenza standard NMR/MRI (Magnetic Resonance Imaging) con l'obiettivo di ottenere un 'filtraggio a priori' sulla base del valore di  $R_1$  della componente di interesse. D'ora in avanti, mutuando il termine dall'elettronica, il filtraggio sarà denominato 'filtraggio in frequenza'.

#### Cos'è il metodo PERFIDI?

<span id="page-9-0"></span>La struttura base di PERFIDI è relativamente semplice: ad una sequenza standard viene anteposto un preambolo formato da uno o più impulsi di inversione — che invertono la magnetizzazione nucleare di  $\pi$  — l'acquisizione è ripetuta variando i parametri che caratterizzano tale preambolo e le diverse acquisizioni sono poi combinate per ottenere il risultato finale. La differenziazione tra i preamboli si realizza variando la distanza temporale tra i diversi impulsi di inversione e tra gli stessi e l'inizio della sequenza standard; la combinazione più semplice che si può ottenere è la sottrazione tra due sequenze con preambolo PERFIDI a due impulsi.

#### Scopo della Tesi

<span id="page-9-1"></span>Un'applicazione specifica della Risonanza Magnetica Nucleare in campo medico è la misura o l'utilizzo della variazione del tempo di rilassamento longitudinale e/o trasversale come indicatore di un possibile stato patologico; il valore di riferimento può essere fornito in letteratura o può derivare dal confronto con tessuto ritenuto sano (questo approccio richiede l'individuazione di ROI $<sup>1</sup>$  da parte di un anatomopatologo). L'applicazione di un</sup> 'filtro in frequenza' permetterebbe di selezionare il segnale con tempi di rilassamento entro un range ritenuto indicativo di un'anomalia e individuare cos`ı solo le zone di tessuto considerate a rischio, o mirare con accuratezza un prelievo dirimente, quale pu`o essere una biopsia. Tre esempi concreti ricavati dalla letteratura medica sono:

- Variazioni della struttura cartilaginea del ginocchio in seguito a stress gravi dell'articolazione comportano un aumento del tempo di rilassamento trasversale, dall'intervallo caratteristico di  $20 \div 70$  ms fino a un valore medio superiore ai 110 ms [\[3\]](#page-128-3);
- Il tumore alla prostata pu`o essere identificato dalla diminuzione del tempo di rilassamento trasversale, che scende dai  $193 \pm 49$  ms ai  $100 \pm 26$  ms [\[4\]](#page-128-4);

<sup>1</sup>Region Of Interest

• L'adenoma pleomorfo alla ghiandola parotide si caratterizza per l'aumento dei tempi di rilassamento trasversali; l'articolo che descrive gli effetti della patologia riporta due diverse indicazioni: la prima ottenuta con un fit monoesponenziale che restituisce un tempo medio di rilassamento, la seconda con un fit biesponenziale che fornisce una componente a tempo breve e una a tempo più lungo [\[5\]](#page-128-5).

In questi casi l'applicazione di un filtro in frequenza, sia esso un passabasso, un passa-alto o un passa banda permetterebbe, tramite l'MRI di individuare le zone maggiormente in sofferenza o più ragionevolmente imputabili di essere sede di sviluppo tumorale.

Le indicazioni fin qui riportate riguardano il tempo di rilassamento trasversale  $(T_2)$ ; non mancano studi anche sulla variazione del  $T_1$  dovuta a condizioni patologiche, sono per`o generalmente parchi di indicazioni quantitative affidabili. L'alterazione del tempo di rilassamento longitudinale del tessuto cerebrale è presente, ad esempio, nella scelrosi multipla 'relapsing-remitting' [\[6\]](#page-128-6); nei casi di anemia falciforme si può correlare la variazione del T<sup>1</sup> con un ritardo nello sviluppo dellla materia grigia e bianca [\[7\]](#page-128-7). Non si pu`o escludere inoltre che sia presente, in alcune di queste situazioni, un legame tra i due tempi di rilassamento: la scelta di analizzare quello trasversale pituttosto che quello longitudinale dipende spesso dai tempi più lunghi che richiede una sequenza IR (e le sequenze da essa derivate) rispetto alla sequenza CPMG. Un esempio di questa dualità è riportato in 'Differential Diagnosis of Intracranial Lesions with High Signal on T1 or Low Signal on T2-weighted MRI' [\[8\]](#page-128-8), in cui si dimostra come sia possibile individuare le caratteristiche che identificano la tipologia di lesione sulla base del contributo al segnale delle loro componenti: la ferritina, il rame e la melanina danno contributo maggiore nelle immagini pesate in  $T_1$ ; la metaemoglobina extracellulare è presente in entrambe le acquisizioni, mentre quella intracellulare è rilevabile solo col rilassamento longitudinale.

Risulta utile, a questo fine, conoscere a fondo le caratteristiche della funzione filtro che si viene a comporre dalla combinazione delle successive acquisizioni con diversi preamboli PERFIDI; successivamente sarà necessario simulare mediante la scrittura di un opportuno codice il comportamento dei filtri e infine verificare sperimentalmente la resa del metodo (se gli impulsi aggiunti aumentano o meno il rumore presente nell'acquisizione, se oltre al filtraggio sono presenti distorsioni del segnale, ecc.).

### Struttura della Tesi

<span id="page-11-0"></span>La tesi si sviluppa in 4 capitoli:

- 1 Analisi Teorica : presenta il formalismo utilizzato per le equazioni della rilassometria NMR e, tramite l'introduzione di due nuovi parametri, lo utilizza per descrivere l'azione del preambolo PERFIDI a due impulsi su una qualsiasi sequenza di misura del tempo di rilassamento;
- 2 Cicli di Fase : affronta la problematica dei 'cicli di fase', ovvero come migliorare la qualità del segnale acquisito intervenendo sulle direttive di accumulo; partendo dall'esempio di una sequenza a 3 impulsi implementa un metodo generale applicabile a una qualsiasi sequenza a 4 impulsi;
- 3 Materiali e Metodi : descrive gli apparati di misura utilizzati per la parte sperimentale, la preparazione dei campioni, indica le componenti della catena di acquisizione su cui è stato possibile intervenire direttamente, riporta la descrizione e le funzionalità del software sviluppato e utilizzato ai fini del lavoro di tesi, con particolare riferimento al software sviluppato per simulare l'effetto dei preamboli PERFIDI;
- 4 Verifica Sperimentale : nella prima sezione riporta una basilare verifica di funzionamento del metodo PERFIDI, nella seconda sezione la prassi di svolgimeto degli esperimenti, nella terza i risultati delle misure, nella quarta la discussione dei dati sperimentali.

Oltre a ciò è presente, in appendice, il listato di un eseguibile (totale.exe) appositamente creato per trattare i file generati dall'apparato di acquisizione.

### <span id="page-12-0"></span>Capitolo 1

# Analisi Teorica

### <span id="page-12-1"></span>1.1 Formalismo

Prima di procedere con la presentazione del metodo PERFIDI è utile un breve richiamo del formalismo utilizzato per la rilassometria NMR; innanzitutto le Equazioni di Bloch:

$$
\frac{dM_z(t)}{dt} = -\frac{(M_z(t) - M_0)}{T_1} \Longrightarrow M_z(t) = M_z(0)e^{-t/T_1} + M_0(1 - e^{-t/T_1})
$$
\n(1.1)

$$
\frac{dM_{x,y}(t)}{dt} = -\frac{M_{x,y}(t)}{T_2} \Longrightarrow M_{x,y}(t) = M_{x,y}(0)e^{-t/T_2} \tag{1.2}
$$

Dove l'equazione [1.1](#page-12-2) fa riferimento al rilassamento longitudinale e l'e-quazione [1.2](#page-12-3) al rilassamento trasversale. Da qui si può già intuire quale sarà l'effetto di un impulso di inversione (rappresentato con  $\pi$ ) sulla magnetizzazione di un campione, rappresentato pittoricamente in Fig.: [1.1:](#page-13-1)

<span id="page-12-4"></span><span id="page-12-3"></span><span id="page-12-2"></span>
$$
m_f(d) = 1 - (1 + \eta m_i)e^{-rd}
$$
\n(1.3)

dove  $m_i$  indica la magnetizzazione longitudinale iniziale,  $m_f$  quella finale,  $\eta$ l'efficienza di inversione dell'impulso (compresa tra 0 e 1) e dove si assume che le magnetizzazioni siano normalizzate rispetto alla magentizzazione di equilibrio cosicchè questa risulta  $m_0 = 1$ ; nell'equazione [1.3](#page-12-4) troviamo anche d ad indicare il tempo di evoluzione (precedentemente indicato con t) e il

<span id="page-13-1"></span>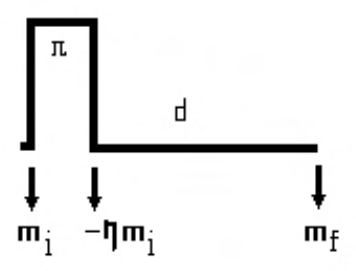

**Figura 1.1:** Effetto di un impulso di inversione  $\pi$ 

rate r al posto del tempo di rilassamento  $(r = 1/T)$ .

Il singolo impulso di inversione può quindi essere interpretato come un operatore a due variabili e un parametro  $Q_n(r, d)$  che agisce sulla magnetizzazione del campione in funzione del rate di rilassamento longitudinale dello stesso. L'azione combinata di una serie di impulsi  $\pi$  può essere simbolicamente indicata con:

$$
F(r; d_1, d_2, ..., d_n) = m_f = Q_\eta(d_n; r) \{ ... \{ Q_\eta(d_2; r) \{ Q_\eta(d_1; r) \} \} \}
$$
(1.4)

### <span id="page-13-0"></span>1.2 PERFIDI

L'effetto di un particolare preambolo PERFIDI a  $n$  impulsi di inversione sulla magnetizzazione longitudinale di un campione può allora essere descritto da una formula ricorsiva <sup>1</sup>:

$$
F(r; d_1, d_2, \dots, d_n) = 1 - (1 + \eta) \times \sum_{k=0}^{n-1} (-\eta)^k \exp\left(-r \sum_{j=n-k}^n d_j\right) \quad (1.5)
$$

che ha per parametri la distanza temporale tra i vari impulsi  $\pi$  e l'efficienza di inversione degli stessi.

E' necessario dal punto di vista sperimentale che un filtro abbia la stessa efficacia per un dato rate ( $r \equiv [T^{-1}]$  in ms<sup>-1</sup>) in tutte le parti del campione; per ottenere tale effetto è necessario che sia possibile fattorizzare la dipendenza da r e quella da  $\eta$  in una forma del tipo :  $F(r; d_k) = E(\eta) f(r, d_k)$ ,

<sup>&</sup>lt;sup>1</sup>si pone  $m_i = 1$ , si parte cioè da un campione con magnetizzazione nucleare pari alla magnetizzazione di equilibrio

<span id="page-14-0"></span>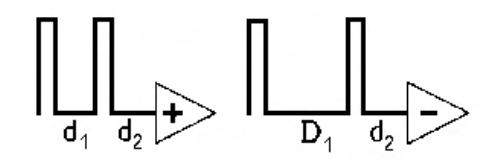

Figura 1.2: Coppia di scansioni per PERFIDI a 2 impulsi

questo risultato si raggiunge mediante l'opportuna combinazione lineare di sequenze acquisite con parametri  $d_k$  diversi.

La più semplice di queste combinazioni prevede la sottrazione di due sequenze con preambolo costituito da due impulsi di inversione:

<span id="page-14-1"></span>
$$
F(r; d_1, d_2) - F(r; D_1, d_2) = \eta(1 + \eta) \left( e^{-r d_1} - e^{-r D_1} \right) e^{-r d_2} \tag{1.6}
$$

L'esemplificazione di tale struttura è riportata in fig.:  $1.2$ , dove sono rappresentati gli impulsi di inversione separati da opportuni delay e la successiva acquisizione. Una forma più complessa prevede la combinazione di quattro acquisizioni di filtri modulati ognuno con tre delay:

$$
F(r; D_1, d_1, D_2, d_2, d_3) =
$$
  

$$
F(r; D_1, D_2, d_3) - F(r; D_1, d_2, d_3) + F(r; d_1, d_2, d_3) - F(r; d_1, D_2, d_3)
$$

da cui:

<span id="page-14-2"></span>
$$
\eta^{2}(1+\eta)\left[e^{-r(D_{1}+D_{2})}-e^{-r(D_{1}+d_{2})}+e^{-r(d_{1}+d_{2})}-e^{-r(d_{1}+D_{2})}\right]e^{-rd_{3}} \tag{1.7}
$$

Si nota subito, però, che all'aumentare del numero di impulsi di inversione cresce anche la potenza del parametro efficienza dell'impulso  $\pi$ ; nei casi precedentemente esemplificati si può isolare rispettivamente  $\eta(1+\eta)$  e  $\eta^2(1+\eta)$ , questo significa che l'attenuazione massima introdotta da PERFIDI (e quindi la sua capacità di mantenere quanto più inalterato il segnale di 'centro banda'), scala come una potenza pari alla lunghezza del preambolo. Nella pratica si riscontra generalmente  $\eta \in [0.75; 0.95]$ : essendo  $\eta$  strettamente minore di 1 è conveniente avere meno  $\pi$  possibili.

Sono riportati, a titolo descrittivo, i grafi (Fig [1.3](#page-15-0) e Fig [1.4\)](#page-15-1) di alcuni dei filtri ottenibili (nella forma  $F = F/\eta(1+\eta)$ ) tramite la sottrazione di due

<span id="page-15-0"></span>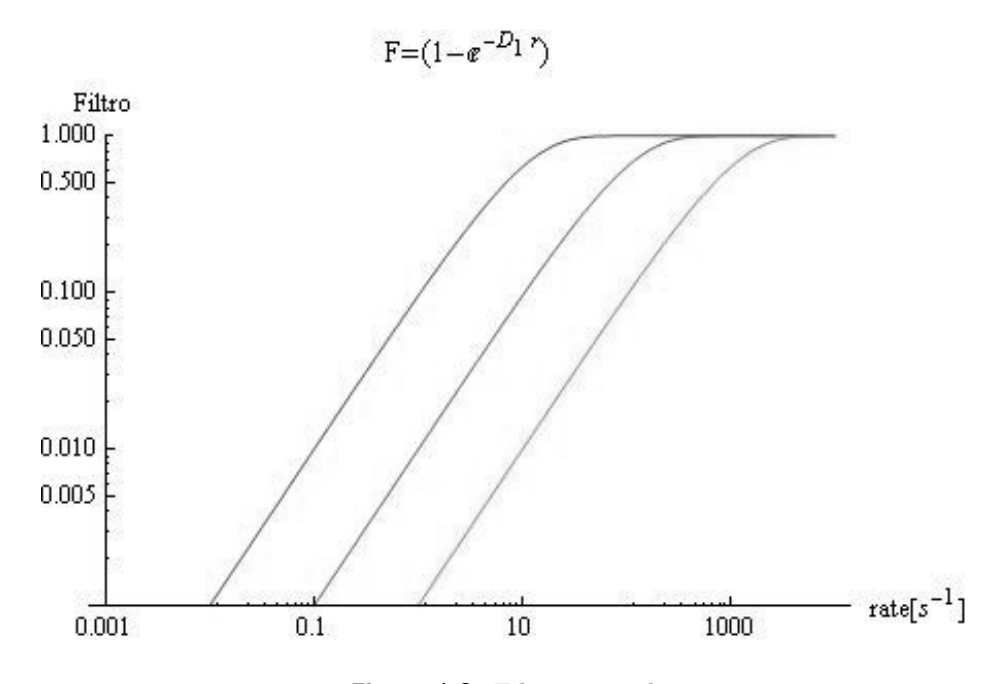

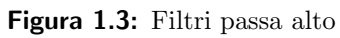

<span id="page-15-1"></span>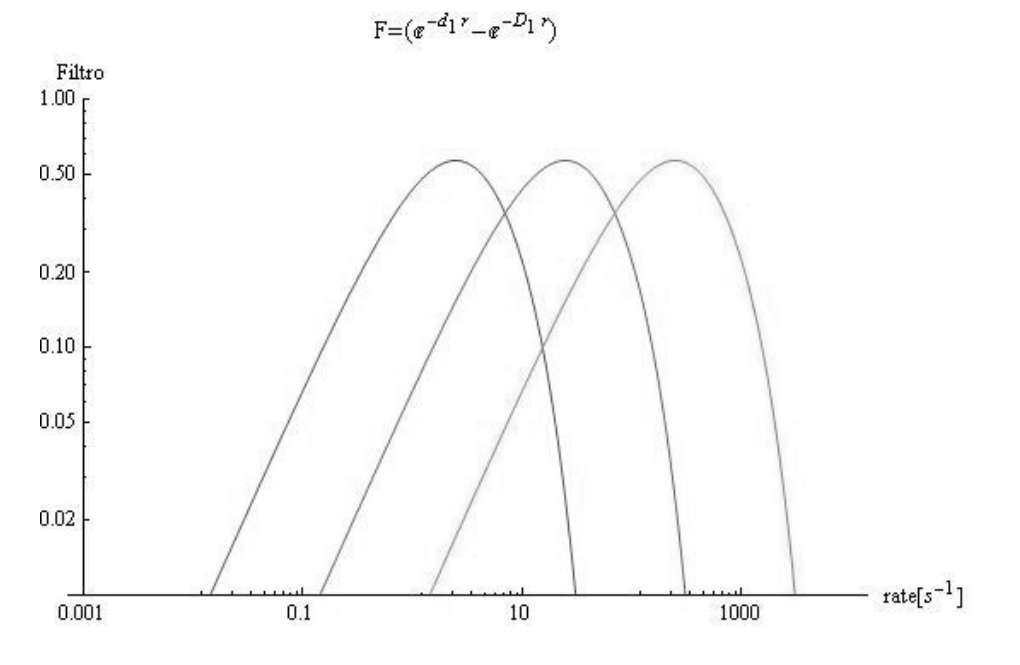

Figura 1.4: Filtri passa banda

sequenze PERFIDI a due impulsi. In Fig [1.3](#page-15-0) si osserva come, ponendo  $d_1 = 0$  $e d_2 = 0$ , PERFIDI agisce come un passa-alto rispetto al rate di rilassamento longitudinale (con  $D_1 = 0.1$ ; 0.01 e 0.001 da sinistra a destra).

In Fig [1.4](#page-15-1) si osserva come ponendo solo  $d_2 = 0$  PERFIDI (con  $d_1 = 0.15$ ; 0.015 e 0.0015,  $D_1 = 0.85$ ; 0.085 e 0.0085) agisce come un passa-banda, sempre utilizzando la terminologia elettronica. In entrambi i casi è stata omessa l'azione del secondo delay  $(d_2)$  comune alle due sequenze, settandolo a 0 sec.

### <span id="page-16-0"></span>1.3 PERFIDI a 2 impulsi,  $d_2 = 0$

Come si è potuto notare da una prima descrizione qualitativa, il preambolo PERFIDI agisce in maniera simile a un filtro in frequenza, interviene cioè a modificare l'intensit`a di risposta del campione in funzione del rate di rilassamento; è opportuno sottolineare la differenza concettuale tra il filtro elettronico e quello NMR Perfidi: il primo agisce dopo che il dispositivo ha generato tutto lo spettro per eliminare delle parti, agisce cioè ex-post, il secondo inibisce l'acquisizione del segnale di parti dello 'spettro di rilassamento'. Data la sua espressione matematica (descritta in Eq[:1.6\)](#page-14-1) il filtro sarà modellato dal rapporto tra i delay delle funzioni generatrici, come si vedr`a meglio in seguito; considerando la sottrazione di due sequenze con primo delay diverso e secondo nullo per entrambe  $[d_1 \neq D_1$  e  $d_2 = 0]$  le componenti saranno  $e^{-rd_1}$  e  $e^{-rD_1}$ ; l'approccio più semplice prevede di far agire singolarmente le due componenti per comprendere il loro effetto sul segnale:

- se  $d_1 = 0$  il primo termine della differenza è unitario e dalla sottrazione si ottiene una traslazione verticale del secondo profilo  $e^{-rD_1}$ , che agisce al pari di un passa alto: riduce il segnale proveniente dalle componenti a basso rate di rilassamento longitudinale;
- se  $D_1 \rightarrow \infty$  il secondo termine tende a zero e il filtro agisce come un passa basso: riduce il segnale dalle componenti ad alto rate;

nell'implementazione delle sequenze  $D_1 \rightarrow \infty$  si ottiene se  $D_1 \approx RD^2;$ 

• se  $d_1 > D_1$  la curva di filtraggio risulta negativa e perde significato fisico, questa condizione è da evitare.

Per il passa basso (Eq.: [1.8\)](#page-17-1) e il passa alto (Eq.: [1.9\)](#page-17-2), una volta noto il rate su cui si vuole operare, le relazioni che legano delay, rate e attenuazione sono immediate:

<span id="page-17-1"></span>
$$
d_1 = \frac{1}{r} \ln \left( \frac{1}{att} \right) \text{ con } (D_1 \to \infty)
$$
 (1.8)

<span id="page-17-2"></span>
$$
D_1 = \frac{1}{r} \ln \left( \frac{1}{1 - att} \right) \text{ con } (d_1 = 0)
$$
 (1.9)

Dove l'attenuazione (att) [att = frazione di segnale trasmesso  $\equiv$  F] è grandezza adimensionale espressa come numero nell'intervallo  $0 \leq att \leq 1$ ; il delay e il rate è bene invece che siano dati con le corrispettive unità di misura (se  $d \equiv [T]$  in secondi si avrà r in s<sup>-1</sup> ovvero Hz, mentre se d è espresso in ms r risulterà in ms<sup>-1</sup>).

#### <span id="page-17-0"></span>1.3.1 Passa Banda,  $d_2 = 0$

La trattazione dei parametri per il filtro passa banda è più complessa in quanto la funzione di filtraggio presenta due parametri:

$$
F(r; d_1, d_2 = 0) - F(r; D_1, d_2 = 0) \propto \left(e^{-rd_1} - e^{-rD_1}\right)
$$
 (1.10)

trascurando per il momento il termine dovuto a una non perfetta inversione "η". Visti i limiti "fisici" imposti agli esponenti  $(d_1 < D_1)$  una loro utile riformulazione risulta essere:

$$
d_1 = k \cdot \Delta \qquad e \qquad D_1 = (1 - k) \cdot \Delta \tag{1.11}
$$

$$
\mathbf{F} = \left( e^{-rd_1} - e^{-rD_1} \right) \implies \mathbf{F} = \left( e^{-rk\Delta} - e^{-r(1-k)\Delta} \right) \tag{1.12}
$$

<sup>2</sup>RD: Recycle Delay, ovvero il tempo di attesa tra due scansioni successive, generalmente impostato a 5 ·  $T_{1MAX}$ 

con  $k \in [0 \div 0.5]$ ; in questa forma si possono infatti separare due comportamenti distinti dovuti alla variazione degli esponenti:

- ∆ agisce come un fattore di scala che trasla entrambe le curve generatrici, e quindi il filtro risultante, lungo l'asse delle ascisse;
- $\bullet$  k modifica il rapporto relativo tra gli esponenti e incide su forma e altezza del picco.

Per verificare l'utilità di quanto appena esposto è utile calcolare posizione e altezza del picco del filtro passa-banda. Per la posizione:

$$
\frac{\partial}{\partial r}\left[e^{-rk\Delta} - e^{-r(1-k)\Delta}\right] = (1-k)\Delta \cdot e^{-rk\Delta} - k\Delta \cdot e^{-r(1-k)\Delta} = 0
$$

da cui

$$
r_{picco} = \frac{\ln\left(\frac{k}{1-k}\right)}{\Delta \cdot (2k-1)}
$$
ovvero  $r_{picco} = \frac{\ln\left(\frac{d_1}{D_1}\right)}{d_1 - D_1}$  (1.13)

Per l'altezza:

$$
F_{picco} = \left(e^{-k\Delta r_{picco}} - e^{-(1-k)\Delta r_{picco}}\right) =
$$

$$
= \left(\exp^{-k\Delta \frac{\ln\left(\frac{k}{1-k}\right)}{\Delta \cdot (2k-1)}} - \exp^{-(1-k)\Delta \frac{\ln\left(\frac{k}{1-k}\right)}{\Delta \cdot (2k-1)}}\right)
$$

da cui

$$
F_{picco} = \left(\frac{1-k}{k}\right)^{\frac{k}{2k-1}} - \left(\frac{1-k}{k}\right)^{\frac{1-k}{2k-1}}
$$
(1.14)

L'altezza del picco (vale a dire l'attenuazione minima introdotta dal filtro) `e univocamente determinata da uno solo dei due parametri introdotti, e cioè k come rappresentato in figura [1.5.](#page-19-1) A partire da questo assunto anche ∆ risulta definito una volta che si sia individuato il rate di interesse (identificato con  $r_{\text{picco}}$ ):

$$
\Delta = \frac{\ln\left(\frac{k}{1-k}\right)}{r_{picco} \cdot (2k-1)}
$$

<span id="page-19-1"></span>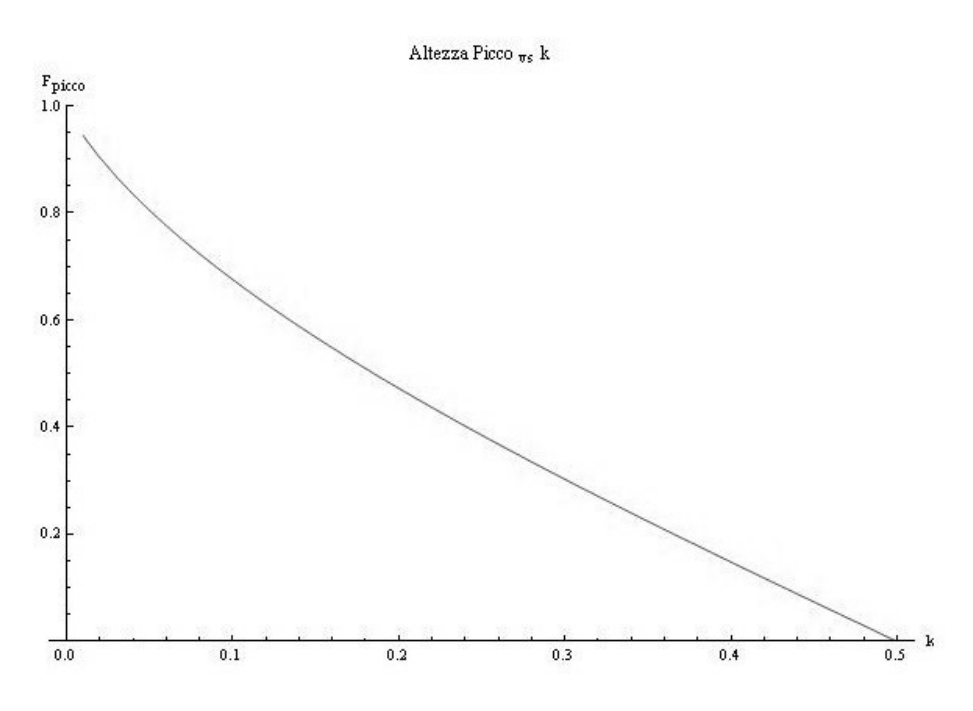

**Figura 1.5:** Attenuazione in funzione di  $k$ 

Pertanto anche d<sub>1</sub> resta fissato una da k e r<sub>picco</sub> tramite d<sub>1</sub> = k $\Delta$ . L'espressione dell'altezza del picco, pur essendo funzione di un'unica variabile, non è certo immediata da visualizzare, è quindi opportuno riferirsi a una rappresentazione grafica (Figura: [1.5\)](#page-19-1).

#### <span id="page-19-0"></span>1.3.2 Secondo delay

La forma completa della funzione filtro è: F =  $(e^{-rd_1} - e^{-rD_1}) \cdot e^{-rd_2}$ ; fin qui si è però trascurata la presenza del secondo delay  $d_2$  posto, nelle precedenti analisi, arbitrariamente uguale a zero. Si tratta ora di verificare quale sia l'impatto di un tale assunto, cioè come variano posizione e altezza del picco considerando anche questo terzo parametro, e se sia ragionevole o meno mantenerlo nullo.

$$
r_{picco} = \frac{\ln\left(\frac{d_1+d_2}{D_1+d_2}\right)}{d_1 - D_1} \quad \text{ovvero} \quad \frac{\ln\left(\frac{k\Delta + d_2}{(1-k)\Delta + d_2}\right)}{\Delta(2k - 1)}
$$

Se si continua la trattazione in questa forma diventa inutile la parametrizzazione " $k\Delta$ ", in quanto  $\Delta$  diviene argomento del logaritmo e non sarà più semplificabile nel calcolo dell'altezza del picco; per questo appare quantomeno non controproducente esprimere anche  $d_2$  similmente a  $d_1$  e  $D_1$  cioè  $d_2 = k_2 \cdot \Delta$ . Il risultato immediato è:

$$
r_{picco} = \frac{\ln\left(\frac{d_1 + d_2}{D_1 + d_2}\right)}{d_1 - D_1} \Longrightarrow \frac{\ln\left(\frac{k + k_2}{(1 - k) + k_2}\right)}{\Delta(2k - 1)}
$$

e quindi si può scrivere:

$$
F_{picco} = \left[ \left( \frac{1 - k + k_2}{k + k_2} \right)^{\frac{k}{2k - 1}} - \left( \frac{1 - k + k_2}{k + k_2} \right)^{\frac{1 - k}{2k - 1}} \right] \left( \frac{1 - k + k_2}{k + k_2} \right)^{\frac{k_2}{2k - 1}} \tag{1.15}
$$

In figura [1.6](#page-21-0) e [1.7](#page-21-0) sono riportati due esempi di variazione della funzione  $F_{picco}$  per diversi valori di  $k_2$ , nel grafo [1.6](#page-21-0)  $k_2$  è proporzionale a k e vale 0, 0.1k, 0.5k, 2k, nel grafo [1.7](#page-21-0)  $k_2$  è costante e vale 0, 0.1, 0.5, 2; in entrambe le rappresentazioni all'aumentare del valore del parametro associato a  $d_2$  la curva si abbassa.

E' utile alla comprensione dell'effetto del secondo delay anche vedere cosa accade a un filtro passa-banda all'aumentare di k<sup>2</sup> una volta scelti dei valori di  $k$ e $\Delta$  di riferimento.

La curva più alta in fig.: [1.8](#page-22-0) è un filtro con  $d_1 = 0.02$  s e  $D_1 = 0.85$  s ovvero  $k = 0.023$  e  $\Delta = 0.87$ , in quelle sottostanti  $d_2$  non è più nullo, ma cresce con valori 0.002, 0.01, 0.04, 0.1 cioè un decimo, la metà, il doppio e cinque volte il  $d_1$ . Quanto emerge da quest'ultima analisi è che l'introduzione del secondo delay nel preambolo PERFIDI a due impulsi deprime la curva di risposta riducendo su tutto l'intervallo l'intensità del segnale; ciò è controproducente in quanto l'obiettivo del 'filtraggio' è poter selezionare un range di 'frequenze' da cui ottenere informazioni sacrificando il meno possibile il rapporto segnale rumore che il campione può esprimere.

<span id="page-21-0"></span>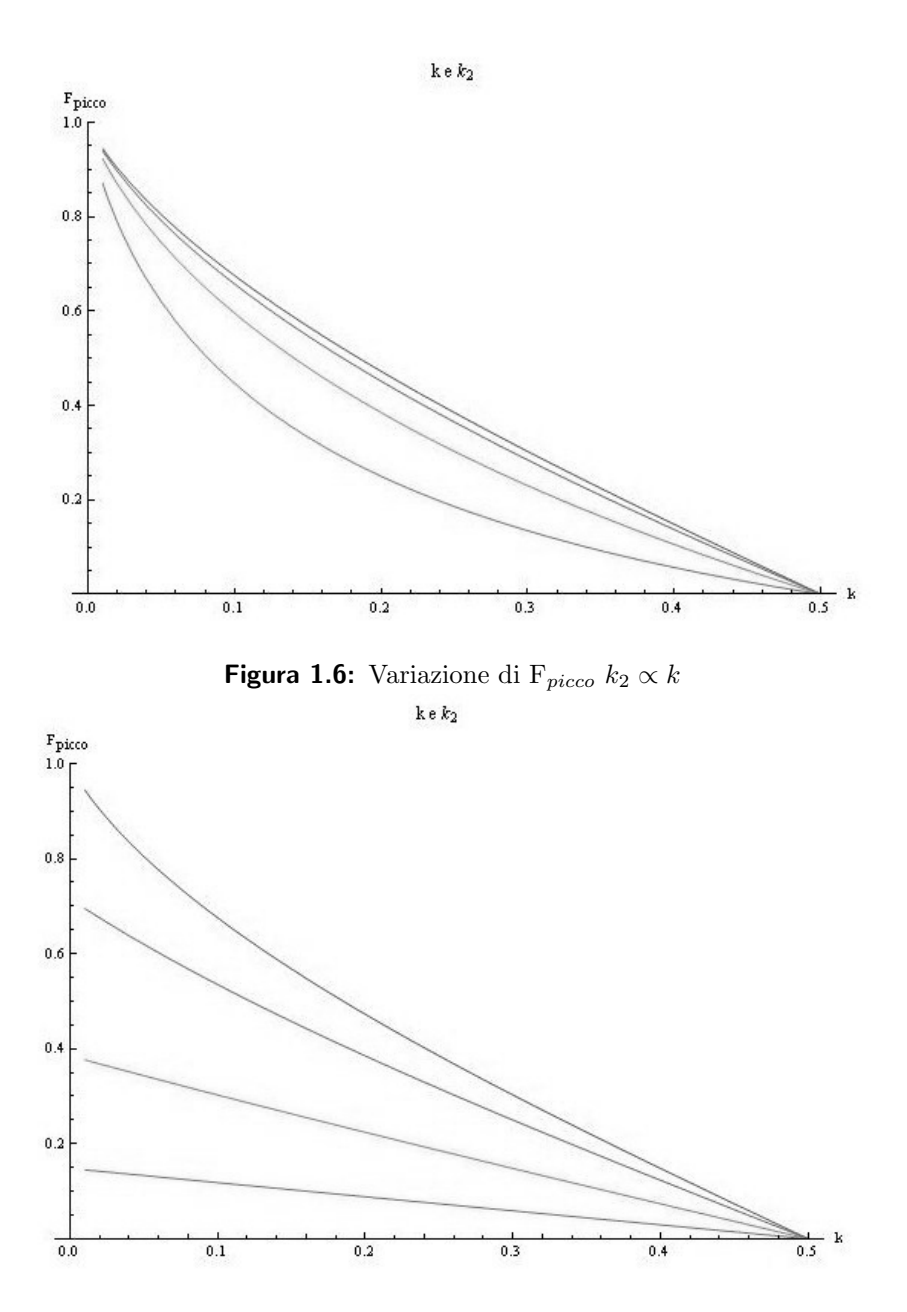

Figura 1.7: Variazione di  $F_{\text{picco}}$  a  $k_2$  costante

<span id="page-22-0"></span>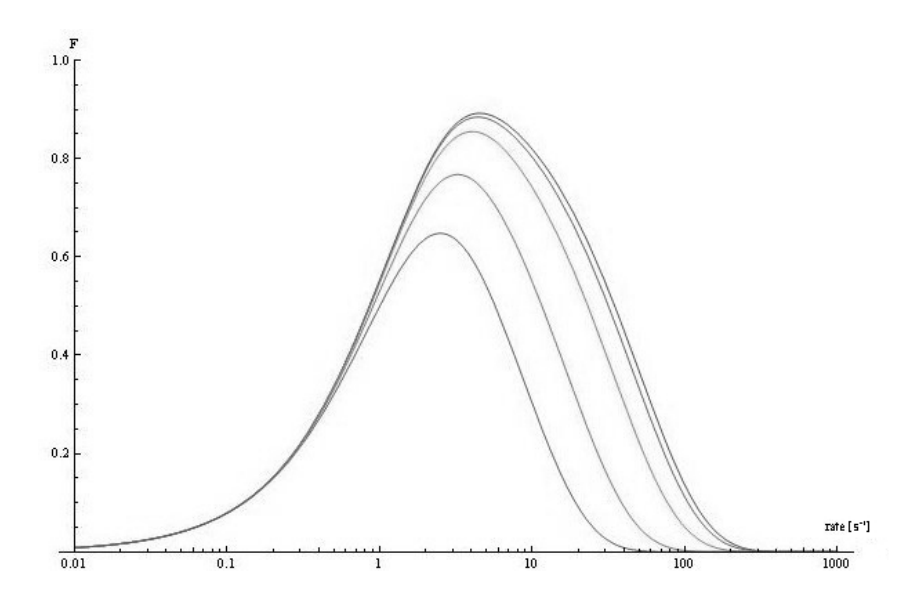

Figura 1.8: Filtro passa banda a  $k_2$  crescente

### <span id="page-23-0"></span>1.4 Altre possibilità

Oltre a quelle indicate in Eq.: [1.6](#page-14-1) e in Eq.: [1.7,](#page-14-2) numerose altre combinazioni sono possibili; l'implementazione di sequenze più complesse può seguire diverse strade:

- un maggior numero di impulsi nel preambolo (richiede però un numero crescente di acquisizioni per ottenere la fattorizzazione del termine  $\eta$ e quindi un tempo di misura sempre maggiore);
- l'iterazione di uno stesso filtro per rendere più ripida la curva di filtraggio o più stretta la banda passante (introduce la progressione geometrica dell'efficienza di inversione e limita fortemente il massimo segnale ottenibile);
- la realizzazione di cicli di fase studiati appositamente per le sequenze di acquisizione cui viene anteposto il preambolo PERFIDI;
- l'utilizzo degli impulsi di un gradiente di campo (detti impulsi homospoil o HSG) per la rimozione degli artefatti dovuti a una non perfetta inversione degli RF  $\pi$  (ove l'apparato sperimentale lo permetta);
- la somma o sottrazione dei segnali ottenuti con diversi delay direttamente in fase di acquisizione, e non di post elaborazione (ove l'apparato sperimentale lo permetta).

L'approccio scelto è quello dei cicli di fase in quanto permettono di migliorare la qualità dell'informazione ottenuta senza intervenire pesantemente sui tempi di acquisizione e sull'intensità del segnale.

## <span id="page-24-0"></span>Capitolo 2

## Cicli di Fase

#### <span id="page-24-1"></span>2.1 Premessa

Negli apparati rilassometrici il campione viene immerso in un campo magnetico costante e uniforme ed è circondato da una bobina che svolge una doppia funzione: trasmettere gli impulsi a radiofrequenza che alterano la distribuzione fra livelli energetici degli spin dei nuclei (nel nostro caso <sup>1</sup>H) e ricevere il segnale che viene generato dal loro ritorno all'equilibrio. Essendo l'effetto degli impulsi correlato alla loro durata e direzione è naturale introdurre un sistema di riferimento cartesiano; generalmente l'asse  $\hat{z}$  viene fatto coincidere con la direzione del campo magnetico principale (in forma vettoriale nell'eq.: [2.1\)](#page-24-2).

<span id="page-24-2"></span>
$$
\vec{B}_0 = \begin{pmatrix} 0 \\ 0 \\ B_0 \end{pmatrix} \tag{2.1}
$$

Mentre gli impulsi, caratterizzati da una frequenza  $\omega_{rf}$ e da una fase  $\varphi$ sono descritti in eq.: [2.2;](#page-24-3) la rilevazione del segnale, in questa configurazione, avviene sul piano  $\widehat{xoy}$ .

<span id="page-24-3"></span>
$$
\vec{B}_{rf}(t) = \begin{pmatrix} B_1 \cdot \cos(\omega_{rf}(t) + \varphi) \\ B_1 \cdot \sin(\omega_{rf}(t) + \varphi) \\ 0 \end{pmatrix}
$$
 (2.2)

In una situazione ideale  $(\omega_0 = \gamma B_0 = \omega_{rf})^1$  è possibile calibrare la durata degli impulsi in modo da ottenere uno specifico angolo di nutazione:  $\alpha =$  $-\gamma B_{rt}t$ ; vige inoltre perfetta simmetria e un impulso  $\pi$  applicato lungo  $\hat{x}$ ha esattamento lo stesso effetto di uno lungo − $\hat{x}$ : ribalta il verso della magnetizzazione e, nel caso si parta da una configurazione  $M_i \equiv M_z = M_0$ (magnetizzazione di equilibrio), non induce alcun segnale nella bobina.

Nella realt`a gli impulsi di inversione non hanno efficienza unitaria, inoltre si presenta un comportamento leggermente diverso a seconda della direzione e del verso in cui vengono applicati gli stimoli elettromagnetici; per sopperire a queste imperfezioni ed evitare quanto più possibile la presenza di errori sistematici o disturbi al segnale si può compensare tramite la variazione, in scansioni succssive, della fase  $\varphi$ .

### <span id="page-25-0"></span>2.2 Cosa sono

Oltre a quanto accennato nella premessa, un singolo segnale di acquisizione NMR non ha solitamente un rapporto segnale rumore soddisfacente, per questo ogni misura `e il risultato dell' 'accumulo' di singole applicazioni delle sequenze di base; la strumentazione è perciò dotata di opportuni buffer di memoria per accumulare i dati ottenuti dalle successive scansioni (la procedura più semplice è sommarle man mano). Si possono così realizzare dei particolari schemi di ripetizione complessi detti cicli di fase in cui si gestisce sia la fase di applicazione dell'impulso RF che quella del sistema di rilevazione. Occorre infatti combinare in modo opportuno i segnali acquisiti al fine di eliminare le imperfezioni degli impulsi. Il ciclo più semplice, che alterna l'impulso RF nei due versi di una stessa direzione e accumula i dati alternativamente per addizione e sottrazione, permette, ad esempio, di eliminare un indesiderato offset DC e correggere l'asimmetria del converitore A/D. Cilci di fase più elaborati consentono di *eliminare echi indesiderati* del segnale NMR<sup>2</sup> .

<sup>&</sup>lt;sup>1</sup>γ è il rapporto giromagnetico di spin, lega la frequenza di Larmor ω<sub>0</sub> al campo magnetico  $B_0$  ed è caratteristico dei nuclei in esame.

 ${}^{2}$ La combinazione di due o più impulsi RF genera sempre una sequenza di FID ed echi indipendentemente dall'angolo di nutazione degli impulsi.

#### <span id="page-26-0"></span>2.3 Come si ricavano

La Console *Stelar* disponibile in laboratorio è versatile al punto da permettere all'utente di implementare sequenze di acquisizione confacenti alle proprie necessità settando le indicazioni per gli impulsi e quelle per l'acquisizione; questo avviene sulla base di appositi script [\[9,](#page-128-9) [10,](#page-128-10) [11\]](#page-129-0), ovvero sequenze di istruzioni in un linguaggio che il software dell'apparato è poi in grado di tradurre in istruzioni operative. Per gli impulsi RF la sintassi è immediata in quanto si tratta di specificarne la direzione :  $p(x) = 0^{\circ}, p(-x)$  $= 180^\circ$ ,  $p(y) = 90^\circ$ ,  $p(-y) = 270^\circ$ , oppure in successione  $p(x, -x, y, -y)$ , e l'angolo di nutazione in gradi sessagesimali.

Nel caso delle direttive d'acquisizione la situazione è più complessa. Nel riferimento proprio degli impulsi RF un  $\pi/2$  lungo  $\hat{x}$  genera un segnale lungo  $\hat{y}$ , per convenzione l'asse in cui si presenta il FID è identificato con l'ascissa del ricevitore; il secondo sistema di riferimento è quindi ruotato di 90° rispetto al primo, col vantaggio di mantenere la medesima identificazione tra la direzione di applicazione e di rilevazione dell'impulso. Il passaggio successivo è sfruttare la coppia di buffer di accumulo. Gli assi coordinati del sistema di ricezione saranno denotati con Re per le ascisse e Im per le ordinate; i buffer con I e II. L'apparato permette 4 diverse combinazioni secondo le seguenti direttive:

 $Acc_x \Rightarrow$ somma RE a I e somma IM a II

Acc−<sup>x</sup> ⇒ sottrae Re da I e sottrae Im da II

 $Acc<sub>y</sub> \Rightarrow$  sottrae RE da II e somma IM a I

Acc−<sup>y</sup> ⇒ somma Re a II e sottrae Im da I

una sintassi dello script di acquisizione è nella forma ENDS $[p(x,-x,y,-y)]$ . La situazione è esemplificata anche dallo schema in figura [2.1.](#page-27-0)

#### <span id="page-26-1"></span>2.3.1 S3P Pedagogical

Per la successione PERFIDI a due impulsi e singolo  $\pi/2$  di misura, il ciclo di fase era stato ottenuto [\[1\]](#page-128-1) utilizzando una sequenza implementata all'uopo:

<span id="page-27-0"></span>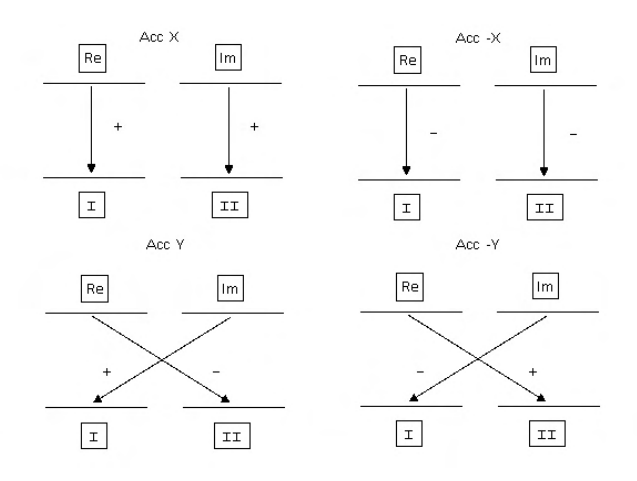

Figura 2.1: Schema delle direttive di accumulo

l'obiettivo era rendere visibili tutte e otto le componenti del segnale che possono essere generate da tre impulsi e combinare la successione di fasi in modo da eliminare quelle indesiderate; a tal fine si sono utilizzati i seguenti accorgimenti:

- era stata ridotta l'omogeneità del campo magnetico in modo da avere  $T_2^* \ll T_2$ , ciò è possibile posizionando il campione fuori dal centro ideale della bobina;
- la soluzione campione aveva  $T_1 \approx T_2$  (nel caso in esame 13.5 ms e 12.0 ms)
- erano stati mal tarati gli angoli di nutazione (90°, 120°, 120° anzichè 180◦ , 180◦ , 90◦ ) di modo da massimizzare l'effetto dell'imperfezione dei $\pi$
- gli impulsi erano stati applicati a 0, T e 4T (dove T=  $T_1/3 = 4.5$  ms) per mantenere distinti i vari FID ed Echi.

Quanto ottenuto è riportato in Figura [2.2;](#page-28-0) si possono facilmente identificare:

 •  $FID_1$   $FID_2$ e  $FID_3$ : tre FID corrispondenti ai tre impulsi a radiofrequenza nei punti 0 , 630 , 2520, che altro non sono se non i tempi 0, T e 4T

<span id="page-28-0"></span>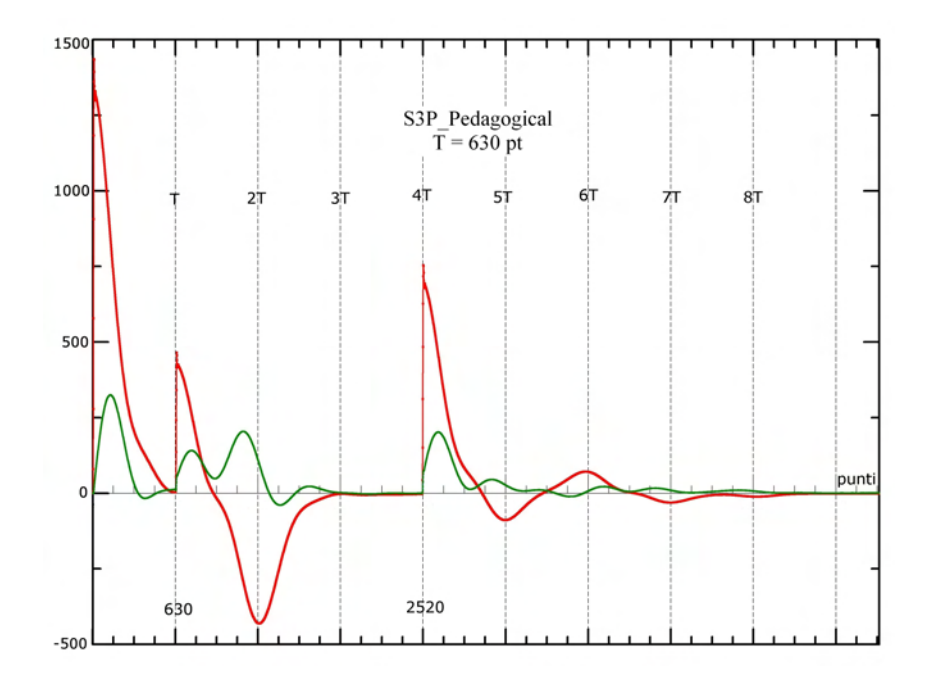

Figura 2.2: Componenti del segnale NMR in sequenza a 3 impulsi

- $E_{12}$ : l'echo dovuto alla combinazione degli impulsi P1 e P2 a tempo  $2T$  (1260), ossia l'echo di Hanh di FID<sub>1</sub> generato da P2;
- $STE:$  l'echo stimolato a 5T (3150)
- $EE$ : l'echo di  $E_{12}$  a 6T (3780)
- $E_{23}$ : l'echo del FID<sub>2</sub> dovuto a P3 a tempo 7T (4410)
- $E_{13}$ : l'echo del FID<sub>1</sub> dovuto a P3 a tempo 8T (5040)

Nell'immagine [2.2](#page-28-0) la componente reale del segnale è rappresentata in rosso, quella immaginaria in verde; in questo caso tutti e tre gli impulsi sono stati applicati lungo x : variando la direzione degli impulsi a radiofrequenza si otterranno diverse orientazioni dei vari echi. L'orientazione del FID è coerente con l'impulso che l'ha generato, l'orientazione dell'Echo viene indicata:

x se il picco si presenta nel canale reale e in verso positivo -x se il picco si presenta nel canale reale ma con verso negativo y se il picco si presenta nel canale immaginario con verso negativo -y se il picco si presenta nel canale immaginario con verso positivo

Ogni combinazione delle direzioni degli impulsi RF genera una diversa configurazione di FID ed echi; il passo successivo è stato quindi raccogliere in un'unica tabella tutte le combinazioni 'rotazionalmente indipendenti' $^3$  degli impulsi e le direzioni dei relativi echi; combinando poi, tramite opportune direttive di accumulo, le righe di questa tabella è possibile ottenere solo le componenti di segnale desiderate.

<span id="page-29-0"></span>

|      | P <sub>1</sub> ,FID <sub>1</sub> | $P2$ , $FID2$ | P3,FID3 | $E_{12}$ | <b>STE</b> | EE   | $E_{23}$ | $E_{13}$ |
|------|----------------------------------|---------------|---------|----------|------------|------|----------|----------|
| T    | $+X$                             | $+X$          | $+X$    | -X       | -X         | $+X$ | $-X$     | $-X$     |
| П    | $+X$                             | $+X$          | $+Y$    | -X       | -Y         | $-X$ | $+X$     | $+X$     |
| Ш    | $+X$                             | $+X$          | -X      | -X       | $+X$       | $+X$ | -X       | $-X$     |
| IV   | $+X$                             | $+X$          | -Y      | $-X$     | $+Y$       | -X   | $+X$     | $+X$     |
| V    | $+X$                             | $+Y$          | $+X$    | $+X$     | -Y         | $-Y$ | $+Y$     | -X       |
| VI   | $+X$                             | $+Y$          | $+Y$    | $+X$     | $+X$       | $+X$ | $-Y$     | $+X$     |
| VH   | $+X$                             | $+Y$          | -X      | $+X$     | $+Y$       | -X   | $+Y$     | -X       |
| VHI  | $+X$                             | $+Y$          | -Y      | $+X$     | -X         | $+X$ | $-Y$     | $+X$     |
| IX   | $+X$                             | -X            | $+X$    | -X       | $+X$       | $+X$ | $+X$     | -X       |
| X    | $+X$                             | -X            | $+Y$    | -X       | $+Y$       | $-X$ | $-X$     | $+Y$     |
| ΧI   | $+X$                             | -X            | -X      | -X       | -X         | $+X$ | $+X$     | -X       |
| XН   | $+X$                             | -X            | -Y      | -X       | -Y         | $-X$ | -X       | $+X$     |
| XIII | $+X$                             | -Y            | $+X$    | $+X$     | $+Y$       | $-X$ | $-Y$     | $-X$     |
| XIV  | $+X$                             | -Y            | $+Y$    | $+X$     | -X         | $+X$ | $+Y$     | $+X$     |
| XV   | $+X$                             | -Y            | -X      | $+X$     | -Y         | -X   | -Y       | $-X$     |
| XVI  | $+X$                             | -Y            | -Y      | $+X$     | $+X$       | $+X$ | $+Y$     | $+X$     |

Tabella 2.1: Orientazione degli stimoli e risposta degli echi

In Tabella [2.1](#page-29-0) sono riportate 16 righe da cui si possono ottenere tutte le 64 possibili combinazioni per una sequenza di 3 impulsi.

L'arrangiamento delle righe differisce a seconda del segnale che si vuole mantenere: nel caso del preambolo PERFIDI seguito dall'impulso di acquisizione sarà  $FID_3$ , per una Spin-Echo sarà  $E_{12}$ , per una Stimulated-Echo sarà STE.

Un possibile ciclo di fase implementato per mantenere solo  $FID<sub>3</sub>$  per sistemi senza rivelatore in quadratura<sup>4</sup> si ottiene combinando 4 righe di tab.: [2.1](#page-29-0) la IX con accumulo x, la III con accumulo -x, la XI ruotata di 180◦ e accumulo x, la I ruotata di 180◦ e accumulo -x.

<sup>3</sup>Da ogni combinazione se ne possono ottenere altre 3 con una rotazione concorde e di pari ampiezza di tutte le componenti; infatti:  $x+90° = y$ ,  $y+90° = -x$ ,  $-x+90° =$ −y , −y + 90° = x<br> $\frac{4}{3}$ ovvero con una singola bobina e non una coppia ortogonale

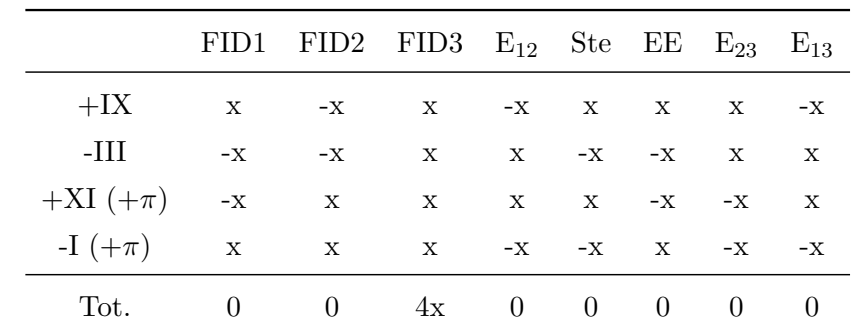

da cui:

$$
P_1(x, x, -x, -x) \quad P_2(-x, x, x, -x)
$$
  

$$
P_3(x, -x, x, -x) \quad Acc(x, -x, x, -x);
$$

per un sistema con quadratura si può espandere a:

$$
P_1(x, x, -x, -x, y, y, -y, -y) P_2(-x, x, x, -x, -y, y, y, -y)
$$
  

$$
P_3(x, -x, x, -x, y, -y, y, -y) Acc(x, -x, x, -x, y, -y, y, -y);
$$

Volendo applicare il preambolo PERFIDI a sequenza più complesse, quali l'IR o la CPMG è necessario elaborare un percorso simile che permetta di dedurre i cicli di fase opportuni.

#### <span id="page-30-0"></span>2.3.2 S4P pedagogo

L'Inverson Recovery e la CPMG sono sequenze a due impulsi, la prima è composta di un impulso di inversione e di un successivo impulso di 'lettura' con angolo di nutazione 90◦ , la seconda inizia con un 90◦ e procede con una serie di 180◦ per generare gli echi che saranno poi campionati; la presenza di un Pefidi a due impulsi le trasforma in sequenze a 4 impulsi : nell'IR il picco del segnale sarà allora denotato con  $FID<sub>4</sub>$ , nella CPMG con  $E<sub>34</sub>$ . Si tratterà quindi di ottenere due diversi cicli di fase che elimino quanto più possibile i risultati indesiderati della sequenza.

A tal fine si è approntata una sequenza a 4 impulsi posti a  $t_1 = 0, t_2 = T$ ,  $t_3 = 4T$  e  $t_4 = 10T$ , da eseguire nelle stesse condizioni di S3P\_Pedagogical su un campione di EDTA appositamente preparato con  $T_1 \approx 19$  ms. L'attesa è quella di ottenere 17 segnali tra FID, ECHO e STE; ovviamente con

<span id="page-31-0"></span>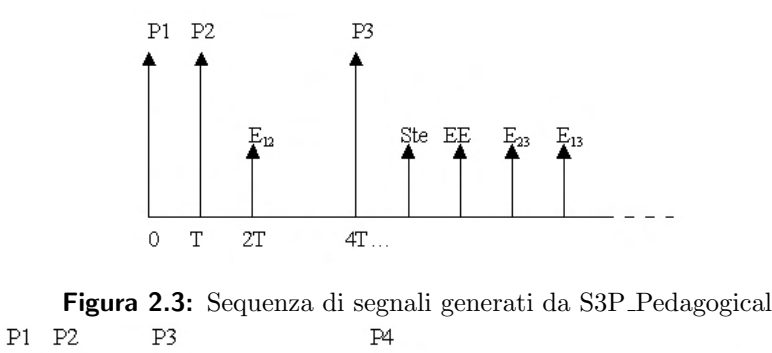

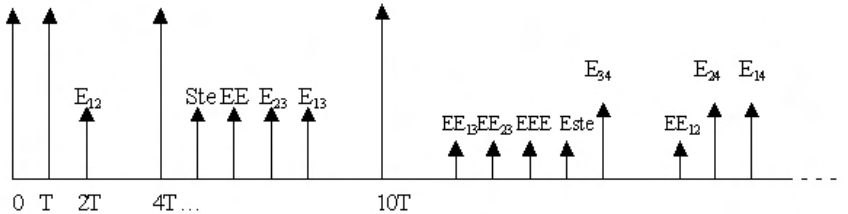

Figura 2.4: Sequenza di segnali generati da S4P pedagogo

ampiezze diverse e via via decrescenti per quanto riguarda gli echi e gli echo di echo. Si passa dalla configurazione di Fig. [2.3](#page-31-0) a quella di Fig. [2.4](#page-31-0)

Rispetto alla sequenza a tre impulsi ci si aspetta di dover acquisire 64 diverse serie per poter ottenere tutte e 256 le combinazioni possibili di orientazione degli impulsi, per ovviare alla probabilità di errore nel trattare un numero così elevato di combinazioni è stata realizzata, tramite l'ausilio di un foglio di calcolo di Excel una corrispondenza biunivoca tra le successioni di 4 impulsi e i numeri compresi tra  $0 e 255 :$  si è semplicemente interpretato ogni simbolo x, y, -x e -y come termine di una numerazione in base 4 (x=0, -x=1, y=2, -y=3 cosicchè xxxx = 0 ; -y-y-y-y = 255). Per ottenere le fasi degli echi sono state utilizzate le sequenze da 0 a 63.

Per comprendere al meglio come funzioni il sistema di determinazione delle fasi è utile acquisire familiarità con la sintassi degli script propria dello Spinmaster; anzichè presentarne i principi in un'esposizione lunga e tediosa è più efficace analizzare la sequenza utilizzata nella pratica:

```
SEQUENCE S4P_Pedagogo
```

```
'----------------------------------------------------
'Analisi del ciclo di fase per sequenze a 4 impulsi
 D0;P1;RINH;D1;P2;RINH;D2;P3;RINH;D3;P4;RINH;D4
#SETUP 'Setup section:
 D0 :(RD) 'Recycle delay
 P1 = 90 [p(x, -x)] 'First PERFIDI "wrong" pulses
 D1 = 0.001 [c(SR)]P2 = 120 [p(x, -x)] 'Second PERFIDI "wrong" pulses
 D2 = 0.001 [c(R)]P3 = 120 [p(x, -x)]D3 = 0.001 [c(R)]P4 = 120 [p(x, -x)]D4 : (STIM-P1-D1-P2-D2-P3-D3-P4-4*RINH) [c(R)]
 ENDS [p(x, -x)] 'Accumulation
```
END SEQUENCE

la scrittura si compone di due blocchi principali:

• la successione di impulsi e delay:

D0;P1;RINH;D1;P2;RINH;D2;P3;RINH;D3;P4;RINH;D4

• la definizione delle caratteristiche degli impulsi, dei delay e delle direttive di acquisizione che inizia con #SETUP e termina con END SEQUENCE

Il primo blocco riporta, in ordine di esecuzione, la sequenza di impulsi e i tempi di attesa separati dal carattere ';', i delay utilizzati sono di tre tipi: quelli indicati con D (espressi in secondi), i RINH<sup>5</sup> e gli ACQD<sup>6</sup> (in microsecondi) che intervengono anche sull'inibizione dei circuiti di acquisizione. Il secondo blocco specifica, per gli impulsi, il flip angle (in gradi sessagesimali) e la direzione di applicazione; per i delay la durata degli stessi. Permette inoltre di selezionare, come opzione, l'attivazione del canale di

<sup>&</sup>lt;sup>5</sup>Receiver Inhibit

<sup>&</sup>lt;sup>6</sup>Acquisition Delay

ricezione col comando  $[c(R)]$ ; in D1 a ciò si aggiunge anche il segnale di trigger [c(SR)].

La sintassi di assegnazione per i delay e gli impulsi si differenzia inoltre tra '=' e ':' a seconda che sia permessa o meno la modifica da parte dell'utilizzatore finale dello script, una volta che la sequenza sia stata caricata.

Il fatto che S4 Pedagogo implementi nella sua struttura un ciclo di fase minimo (x,-x) serve a garantire l'annullamento dell'offset DC dall'acquisizione.

Passo passo l'esecuzione delle istruzioni:

- 1. D0 corrisponde al Recycle Delay tra le successive scansioni, il valore impostato è generalmente  $4 \cdot T_{1 max}$  per evitare la saturazione della componente longitudinale;
- 2. P1 il primo impulso che simula la prima inversione PERFIDI;
- 3. RINH delay strumentale necessario per il passaggio dall configurazione trasmettitore a quella ricevitore per il probe (anche i successivi, sempre seguenti l'RF Pulse hanno la stessa funzione);
- 4. D1 separazione tra i due impulsi Perfidi, attiva la ricezione del segnale e il trigger;
- 5. P2 secondo impulso Perfidi;
- 6. D2 separazione tra il preambolo e l'inizio della sequenza standard, attiva la ricezione del segnale;
- 7. P3 primo impulso della sequenza standard (IR, CPMG, SR . . .);
- 8. D3 delay tra gli impulsi standard, attiva la ricezione del segnale;
- 9. P4 secondo impulso della sequenza standard;
- 10. D4 attiva la ricezione del segnale e resetta il trigger per la scansione successiva;
- 11. ENDS indica le direttive di accumulo per i dati memorizzati nei buffer;

Ogni istruzione P disattiva automaticamente il canale di ricezione, di modo che l'impulso a radiofrequenza non arrivi al preamplificatore; STIM `e l'acronimo di sweep time, parametro controllato tramite il software di acquisizione.

Per verificare la funzionalità del metodo e l'adeguatezza del campione è stato prima testato il medesimo set-up sperimentale utilizzando la sequenza S3P Pedagogical, ottenendo i risultati previsti; alla prova dei fatti l'implementazione a 4 impulsi presenta però dei difetti: gli ultimi echi, o echi di echo generati dal IV impulso hanno un'intensità decisamente inferiore rispetto ai picchi dei Fid, a volte talmente bassa da poter essere confusa col rumore. Questo perché non si riesce a ottenere una disomogeneità del campo magnetico tale da evidenziare anche gli ultimi picchi. D'altro canto però, se sono trascurabili rispetto al segnale principale significa che non incidono nella determinazione del segnale da elaborare e possono essere quindi trascurati; in ultima istanza saranno 14 i picchi utili nell'elaborazione dei cicli di fase:

- $\bullet$  quattro FID relativi ai 4 impulsi a radiofrequenza e denotati con P1, P2, P3 e P4
- quattro echi primari denotati con E12, E23, E13 E34 (la coppia di numeri indica i segnali RF che li originano)
- un echo stimolato, che si presenta T dopo P3, chiamato Ste, e il relativo echo Este
- $\bullet$  quattro echi di echo : EE (sottinteso EE12), EE13, EE23, EEE (cioè EEE<sub>12</sub>)

Dopo la prima serie di 16 acquisizioni è emersa una regolarità, poi verificata nelle rimanenti prove, che permette di determinare la direzione di un echo sulla base della direzione delle coppie di impulsi che lo hanno generato (il sistema, esemplificato in Tab.[:2.2,](#page-35-1) non si può quindi applicare all'echo stimolato). Questo ha permesso di elaborare una tabella teorica da confrontare con i risultati sperimentali, riscontrando totale accordo. Come in precedenza, per elaborare con rapidità ed efficacia i dati ottenuti ed evitare che i risultati fossero inficiati da distrazione o altro errore umano, si è fatto ricorso al foglio di calcolo di Excel. In una tabella di 64 righe e 15 colonne sono stati riportati i risultati di ogni sequenza, preceduta dal numero che la caratterizza; per poter poi verificare quali combinazioni lineari di sequenze

<span id="page-35-1"></span>

| $P_1$ | $P_{2}$ | $\frac{7}{2}$<br>Echo |
|-------|---------|-----------------------|
| X     | X       | -X                    |
| X     | Y       | X                     |
| X     | -X      | -X                    |
| X     | -Y      | X                     |

Tabella 2.2: Formazione degli echi

rispondessero ai criteri di selezione del segnale richiesti si sono convertite le direzioni dei picchi in 'notazione complessa' :  $x \to 1, -x \to -1, y \to i$ e  $-y$  →  $-i$ , di modo da poter sommare o sottrarre le righe e visualizzare immediatamente il risultato.

Un ulteriore passo in avanti, sempre realizzato in Excel, permette di tener conto anche delle direttive di accumulo descritte in precedenza e poter sfruttare così tutte le 256 sequenze a disposizione.

#### <span id="page-35-0"></span>2.3.3 Esempi

Come avvenuto con la sequenza S3P\_Pedagogical, nei grafici è utile indicare la posizione dei marcatori temporali posti ai multipli di T con la medesima convenzione, ovvero indicando il punto del Block Size nei quali ci si aspettano i picchi.

In figura [2.5](#page-36-1) `e riportato un esempio di acquisizione, con tutti e quattro gli impulsi diretti lungo x, in figura [2.6](#page-36-1) viene evidenziato il particolare relativo agli echi presenti dopo il quarto impulso, pressochè invisibili nella scala precedente. Nel primo dei due grafici sono facilmente identificabiili i 4 Fid a 0, T, 4T e 10T (0, 315, 1260, 3150), e gli echi a 2T, 5T, 6T, 7T, 8T (630, 1575, 1890, 2205, 2520). L'ingrandimento evidenzia anche la maggiore anomalia riscontrata in queste prove, e cioè il comportamento del segnale dopo il IV FID, nei punti compresi tra 3475 e 3780, ovvero tra 11T e 12T.
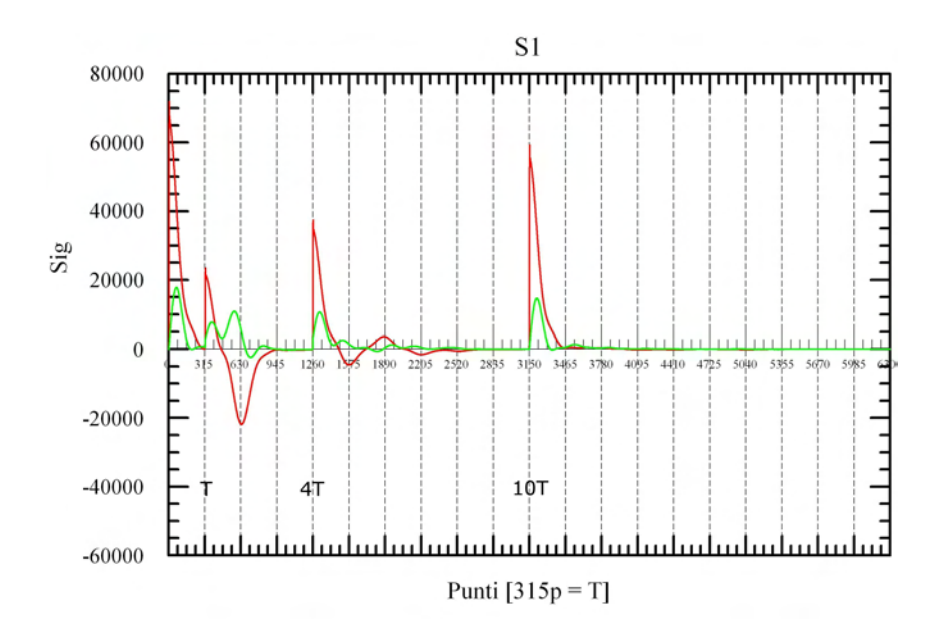

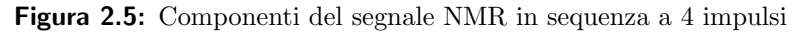

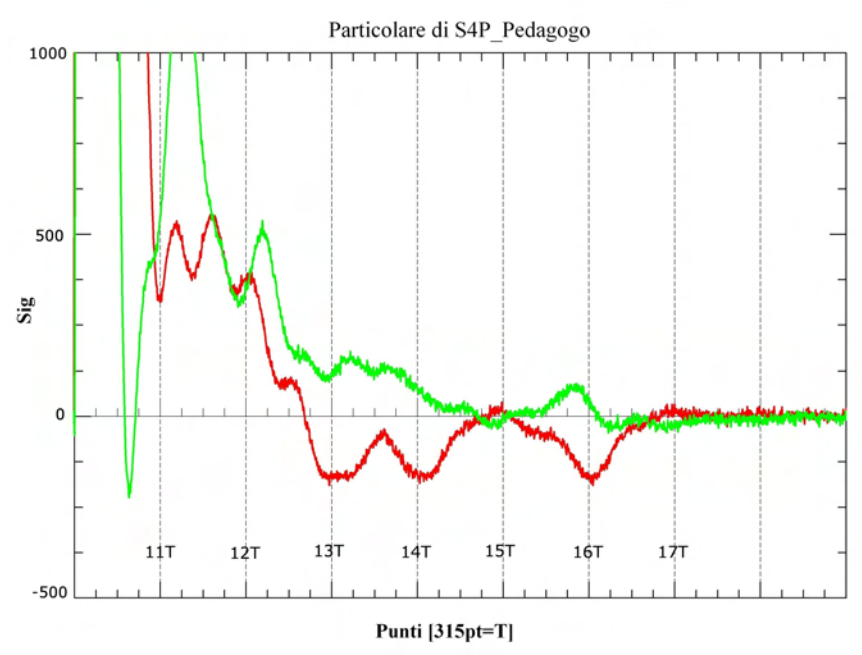

Figura 2.6: Particolare degli echi dopo  $\text{FID}_4$ 

# 2.4 Risultati

Negli esperimenti si è verificata la funzionalità del preambolo PERFIDI su sequenze IR e CPMG, quindi per queste sono stati ricavati i cicli di fase.  $IR \Rightarrow$  il miglior risultato è stato ottenuto con un ciclo di fase a 4 passi che permette di annullare tutte le componenti all'infuori del FID4: Da cui, alternando le direttive di accumulo x e -x :

$$
P1=180[p(x,x,x,x)] P2=180[p(-x,-x,-x,-x)] P3=180[p(x,x,-x,-x)]PW=90[p(x,-x,x,-x)] ENDS[p(x,-x,x,-x)]
$$

 $\mathbf{CPMG} \Rightarrow$  per la CPMG un ciclo di fase che annulli tutte le componenti estranee ell'echo di interesse (E34) sembra richiedere almeno otto passi:

$$
P1=180[p(x,x,x,x,x,x,x,x)] P2=180[p(x,x,-x,x,x,x,-x,-x)]
$$
  
\n
$$
P3=180[p(-y,-y,x,x,x,x,y,y)] PW=90[p(x,-x,-x,x,x,x,x,x,-x)]
$$
  
\n
$$
ENDS[p(x,-x,x,-x,x,-x,x,-x)]
$$

questo però risulta difficilmente applicabile in quanto 'satura' la memoria del *Pulse Sequencer*<sup>8</sup>; si tratta quindi di trovare un compromesso tra la lunghezza del ciclo di fase e la presenza di picchi estranei; il miglior compromesso sembra essere:

P1=180[p(x,x,x,x)] P2=180[p(y,y,y,y)] P3=180[p(y,y,x,x)] PW=90[p(x,-x,x,-x)] ENDS[p(x,-x,x,-x)]

Per verificare la correttezza dei cicli di fase la loro applicazione è stata implementata sulla sequenza S4P pedagogo (cioè nelle condizioni peggiori possibili), il risultato atteso nel migliore dei casi — per l'IR — è che tendono a scomparire tutti i picchi tranne uno, quello del IV FID; per la CPMG invece, il compromesso con la lunghezza del ciclo di fase permette di eliminare solo i segnali indesiderati più intensi e attenuare gli altri. Un esempio grafico del risultato è riportato in fig.: [2.7](#page-40-0) per l'IR e fig.: [2.8](#page-40-1) per la CPMG.

<sup>8</sup> la successione di istruzioni per l'secuzione di una sequenza deve essere completamente caricata in memoria prima dell'esecuzione, un ciclo di fase troppo lungo si scontra con i limiti hardware del pulser

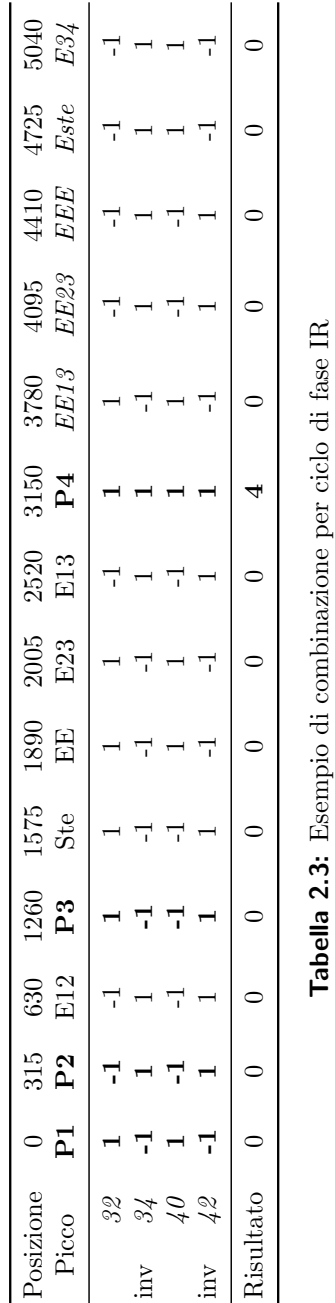

| <b>Risultate</b><br>$\overline{\bullet}$<br>$\overline{\phantom{0}}$<br>0 | VП. | ಜ | inv | ЙH<br>ŗ | Ë<br>I | inv<br>L<br>I | Щ<br>I<br>I,<br>I<br>I | Posizione<br>Picco<br>$\overline{\mathbf{L}}$<br>315<br>$_{\rm F2}$<br>$630$<br>E12<br>1260<br>$E_{3}$<br>$1575$<br>Ste<br>$068\mathrm{I}$<br>면<br>면<br>2005<br>E23<br>2520<br>E13<br>3150<br>P4 |  |
|---------------------------------------------------------------------------|-----|---|-----|---------|--------|---------------|------------------------|----------------------------------------------------------------------------------------------------|--|
|                                                                           |     |   |     |         |        |               |                        |                                                                                                    |  |
|                                                                           |     |   |     |         |        |               |                        |                                                                                                    |  |
|                                                                           |     |   |     |         |        |               |                        |                                                                                                    |  |
|                                                                           |     |   |     |         |        |               |                        |                                                                                                    |  |
|                                                                           |     |   |     |         |        |               |                        |                                                                                                    |  |
|                                                                           |     |   |     |         |        |               | $\overline{1}$         | $EE1\sqrt{3}$<br>3780                                                                                                    |  |
|                                                                           |     |   |     |         |        |               | $\overline{ }$         | $EE23\,$<br>$4095$                                                                                                    |  |
|                                                                           |     |   |     |         |        |               |                        | 4410<br>$\cal{E}\cal{E}\cal{E}$                                                                                                    |  |
|                                                                           |     |   |     |         |        |               | Ė                      | $4725$<br>Este                                                                                                    |  |
| œ                                                                         |     |   |     |         |        |               |                        | 0709<br>E34                                                                                                    |  |

<span id="page-40-0"></span>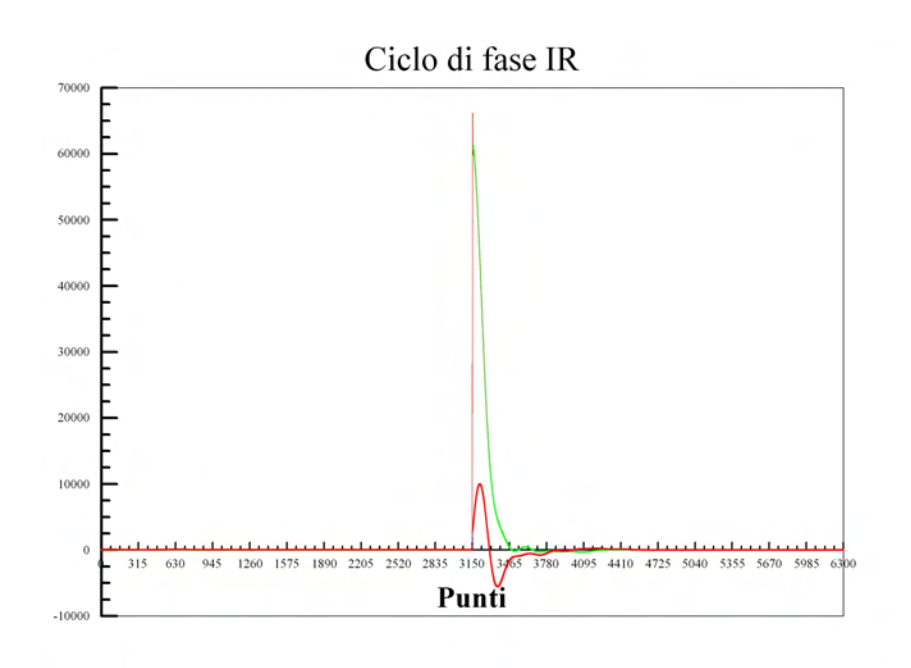

Figura 2.7: Ciclo di fase IR su S4P pedagogo

<span id="page-40-1"></span>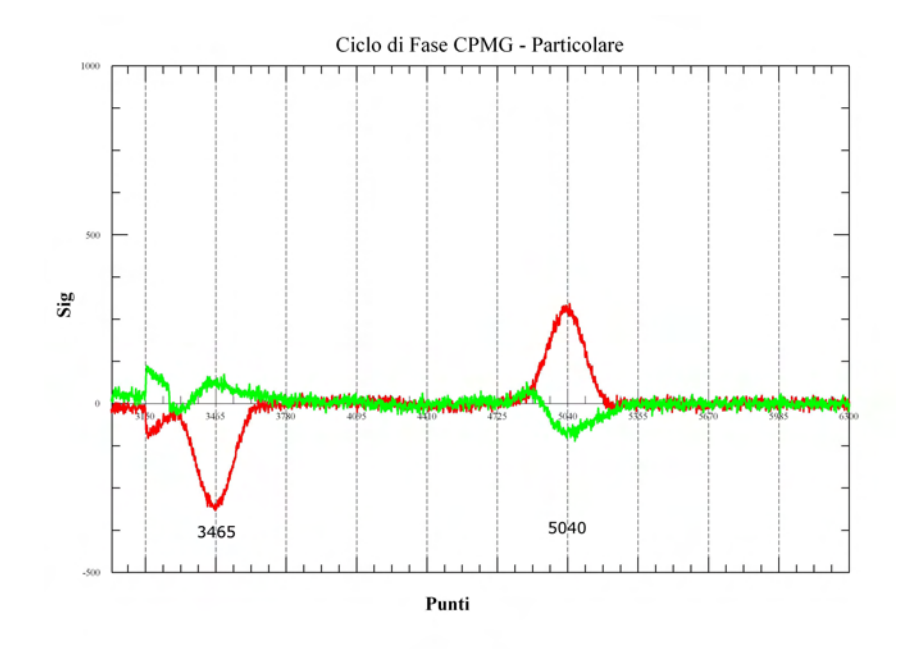

Figura 2.8: Ciclo di fase CPMG, particolare su E34 (5040)

Un'ulteriore conferma della funzionalità dei cicli di fase è attesa dall'applicazione sperimentale delle sequenze di misura con preabolo PERFIDI e dal confronto tra queste e acquisizioni normali; se, infatti, i delay di un preambolo sono settati a zero e il numero di impulsi di inversione è pari, non si dovrebbero avere distorsioni nella distribuzione dei tempi di rilassamento che si ricava dal medesimo campione; dal confronto tra l'intensità del segnale 'puro' e di quello ottenuto col filtraggio si possono inoltre ottenere indicazioni sulla capacità di inversione degli impulsi  $\pi$  e, in generale, sul contributo del preambolo all'intensità del segnale.

# Capitolo 3

# Materiali e Metodi

# 3.1 Rilassometri utilizzati

Le misure rilassometriche su campioni preparati ad hoc (e descritti nel capitolo successivo), sono state effettuate su due apparati sperimentali diversi: uno presso il Laboratorio NMR del Dipartimento di Fisica, l'altro presso il DICMA allestito in collaborazione tra Dip. di Fisica e DICMA; nel seguito saranno distinti coi nomi di SpinMaster (SM) e Full-Size (FS) rispettivamente.

SpinMaster L'apparato SpinMaster (fig.: [3.1\)](#page-43-0) è composto da un elettromagnete JEOL in grado di generare un campo magnetico di  $\approx 0.5$  T [BOX4] (frequenza di 20.15 Mhz), da una bobina con funzioni di trasmettitore e ricevitore di impulsi [BOX4], un preamplificatore [BOX5], un generatore di impulsi [BOX3], un sistema di locking [BOX1] (strumentazione Stelar S.r.l) e un oscilloscopio [BOX2]. Un calcolatore permette di raccogliere ed elaborare i dati in uscita da tale catena, nonchè di gestire parte del set-up della stessa.

Full-Size L'altra catena di acquisizione sfrutta il campo magnetico permanente ( $\approx 0.2$ T, frequenza di 7.6 Mhz) generato dal tomografo Artoscan (progettato da Esaote S.p.A. per l'MRI delle articolazioni, fig.: [3.2\)](#page-44-0): al centro della cavit`a `e posizionata una bobina (fig.: [3.3b\)](#page-44-1) appositamente

<span id="page-43-0"></span>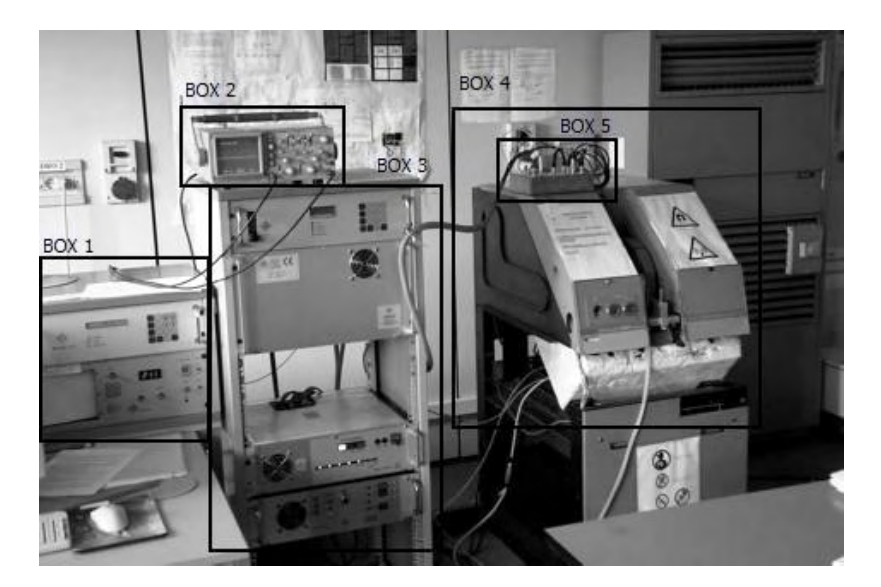

Figura 3.1: Rilassometro SM

realizzata e collegata alla Console NMR portatile per rilassometria Stelar (fig.: [3.3a\)](#page-44-2), che in un unico blocco raccoglie le funzioni di trasmettitore e ricevitore di impulsi e di interfaccia digitale con un laptop su cui è installato il software di acquisizione.

### 3.1.1 Set-Up

La procedura sperimentale prevede inizialmente una fase di calibrazione dell'apparato tramite il settaggio di un circuito RLC che concorre a determinare la curva di risposta al segnale. Le due operazioni, dette Tuning e Matching, corrispondono a modificare l'offset orizzontale e l'ampiezza di tale curva (agendo con un cacciavite opportunamente schermato su due viti di regolazione innestate nel probe); più precisamente si modifica l'impedenza di modo che il probe sia quanto più prossimo possibile alla frequenza di risonanza e che sia accoppiato in impedenza al generatore di segnale e all'amplificatore in modo da ottenere il massimo trasferimento di potenza (50Ω ). Il software di controllo, comune ai due apparati e denominato 'AcqNMR.exe', permette di intervenire sulla caratterizzazione delle acquisizioni: dalla scelta della sequenza all'implementazione della stessa, dalle frequenze di campionamento all'attenuazione del segnale rilevato dalla bobina.

<span id="page-44-0"></span>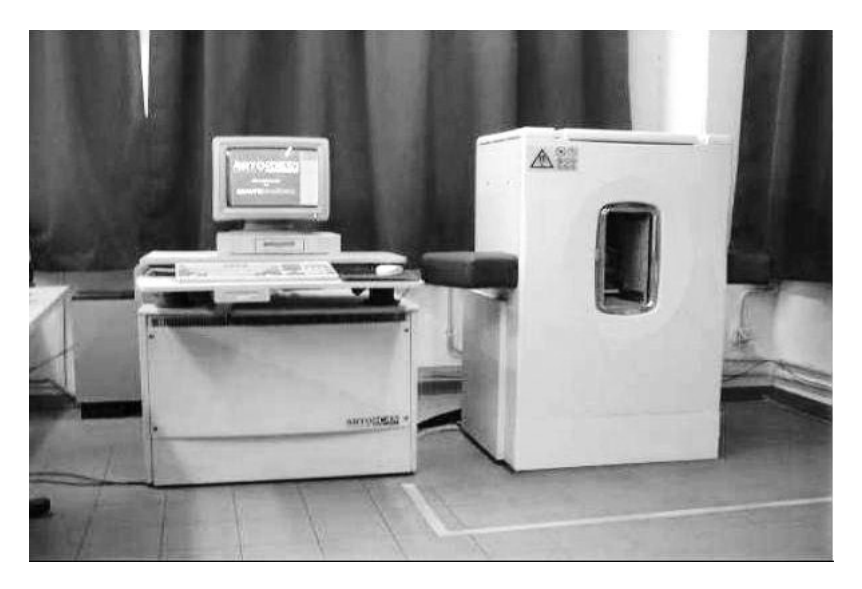

Figura 3.2: Tomografo Artoscan Esaote

<span id="page-44-2"></span>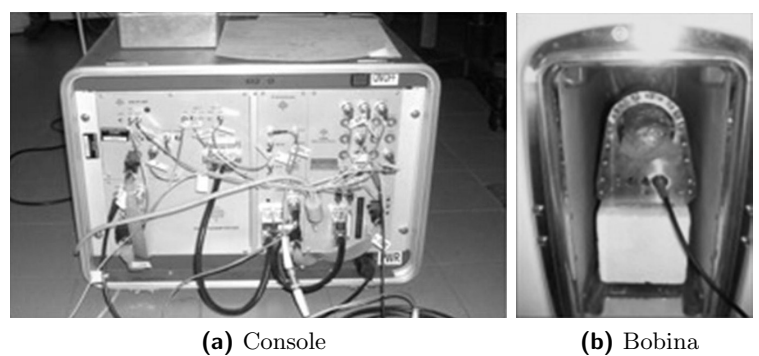

<span id="page-44-1"></span>

Figura 3.3: Particolari dell'apparato Full-Size

I più importanti parametri accessibili dal calcolatore, una volta caricata la sequenza sono:

- F1: offset in frequenza del ricevitore [Hz];
- RFA: Radio Frequency Attenuation = attenuazione del segnale;
- RD: Recycle Delay  $=$  tempo, in secondi, tra due scansioni successive, serve a riportare il campione allo stato di equilibrio;
- EDLY: Echo Delay (CPMG) in microsecondi;
- Ciclo di Fase: permette di compensare errori relativi all'imprecisione del flip angle variando la direzione dell'impulso;
- MS: Maximum Scans = numero di scansioni totali, per migliorare l'SNR;
- SW: Sweep Width = frequenza di campionamento;
- BS: Block Size  $=$  numero di punti campionati;
- RPHS: Receiver Phase  $=$  fase del ricevitore (lavora insieme all'offset in frequenza);
- Tempo Morto:
	- RINH: Receiver Inhibit = separazione, in µsec, tra la funzione di trasmittente e quella di ricevente della bobina, per evitare ghost signals,
	- ACQD: Acquisition Delay = ulteriore ritardo nell'acquisizione, rispetto al precedente non interviene direttamente sull'attivazione della bobina;
- STIM: Sweep Time = tempo di scansione (nell'IR o S1P);
- Acqisizioni a parametro variabile (IR/S):
	- BACR: Acronimo del parametro,
	- BGRD: scala di varazione del parametro (LOG, LIN o LIST),
	- BINI e BEND: valori iniziali e finali,
	- $-$  NBLK: Number of Blocks  $=$  numero di blocchi;
- PW90: lunghezza temporale dell'impulso  $\pi/2$  in  $\mu$ sec;
- TATT: Transmitter Attenuation = potenza trasferita dagli impulsi a radiofrequenza, condiziona la loro durata temporale;

<span id="page-46-0"></span>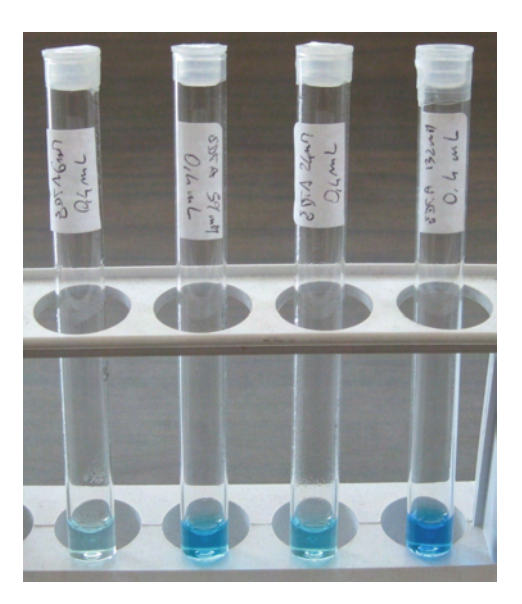

Figura 3.4: Soluzione di acqua ed EDTA in provetta

# 3.2 Caratteristiche dei Campioni

La soluzione di EDTA in acqua permette di preparare un liquido con un determinato tempo di rilassamento, legato da proporzionalità inversa alla concentrazione molare del sale (fig.: [3.4\)](#page-46-0); trattandosi di un liquido bulk il tempo di rilassamento trasversale sarà confrontabile col tempo di rilassamento longitudinale. Per ottenere tempi dell'ordine dei 50, 100, 200 e 500 ms si è sfruttata una 'retta di calibrazione' basata su campioni di molarità nota i cui tempi di rilassamento sono stati misurati nell'apparato SM; ci si aspetta che, sottoposti a un campo magnetico inferiore ma decisamente più disomogeneo, qual è quello interno alla bobina del FS, le medesime soluzioni presentino $\mathrm{T}_1$  inferiore, a causa della minor frequenza e  $\mathrm{T}_2$  inferiore a causa della non omogeneità di campo. La retta di calibrazione del rilassamento longitudinale è risultata:

$$
R[\text{ms}^{-1}] = 1.67 \times 10^{-4} \cdot [\text{ms}^{-1}/\text{mMol}]M + 4.64 \times 10^{-4} \text{ms}^{-1} \tag{3.1}
$$

dove ' $R$ ' è il rate di rilassamento e ' $M$ ' la molarità; con un coefficiente di correlazione pari 0.9997 e un tempo di rilassamento trasversale estrapolato per l'acqua libera di  $2.3 \pm 0.5$  s.

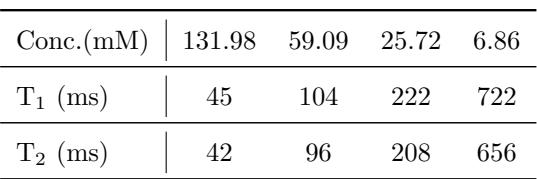

Concentrazioni e tempi di rilassamento misurati con SM sono riassunti nella seguente tabella:

Per ogni soluzione sono state preparate diverse volumetrie:

- 100  $\mu$ L in tubo NMR da 5 mm
- 0.4 mL in provetta da 10 mm
- 4.5 mL in provetta da 10 mm

le diverse preparazioni servono ad ottimizzare il volume utile dei due diversi strumenti e a permettere l'inserimento di più provette simultaneamente nel probe (fino a 3 tubi NMR in SM, fino a 5 provette in FS).

### 3.3 Software

#### 3.3.1 Utilizzo del software di inversione UPEN

La verifica sperimentale si basa sulla determinazione del contributo al segnale delle singole componenti di campioni appositamente preparati, è quindi necessario disporre di un programma per l'inversione dei dati sperimentali. E' stato utilizzato l'algoritmo UPEN (Uniform Penalty) sviluppato presso il Dip. di Fisica, implementato nel software UpenWin, sviluppato presso i Dip. di Fisica e DICMA e ora commercializzato dall'Universit`a di Bologna. [\[12,](#page-129-0) [13,](#page-129-1) [14,](#page-129-2) [15,](#page-129-3) [16\]](#page-129-4)

Il rilassamento NMR `e una somma di processi esponenziali combinata a una frazione ineliminabile di rumore di fondo. Quando si effettua un'inversione per ottenere le funzioni di distribuzione dei tempi di rilassamento in sistemi multicomponenti vengono generalmente introdotti fattori di smussamento per evitare variazioni troppo brusche. Un'eventualità che si presenta spesso, soprattutto avendo a che fare con il segnale di mezzi porosi saturati d'acqua è che la distribuzione presenti uno o più picchi pronunciati e una serie di code; con metodi di inversione tradizionali a coefficienti costanti queste code si possono trasformare in picchi separati.

Per questo viene introdotta la penalizzazione uniforme lungo la distribuzione; con lo stesso processo iterativo si possono imporre ulteriori parametri di controllo quali la non negativit`a (NN) o la monotonia dal picco (MT). Quanto sia significativo un picco secondario pu`o essere valutato dal costo che ha sul fit l'assunzione forzata di una soluzione unimodale.

La maggior parte dei processi di inversione adotta come parametro d'iterazione una funzione di merito, generalmente lo scarto quadratico medio, più una penalizzazione data dall'output e i relativi vincoli (NN, MT. . .). Le difficolt`a si presentano qualora non ci sia una conoscenza a priori sufficientemente approfondita da poter effettuare delle previsioni, qualora i picchi non siano risolubili o addirittura risultino sovrapposti.

Il primo sviluppo di UPEN ha beneficiato del lavoro svolto su rilassamenti longitudinali con livelli di rumore casuale compresi tra lo 0, 05% e l'1%, un range tipico di 127 punti spaziati secondo la legge  $q = \ln t$  (diversamente da quanto avviene nelle sequenze CPMG per la determinazione di  $T_2$ ). Operativamente si vuole approssimare un set di dati  $s_i$  acquisiti ai tempi  $t_i$  con una somma di monoesponenziali :

$$
s_i \approx g_0 + \sum_{k=1}^{M} g_k \cdot exp(-t_i/T_k) \equiv x_i
$$

dove  $T_k$  sono i tempi di rilassamento e  $g_0$  il valore asintotico all'infinito del segnale.

Per evitare un eccesso di dettaglio è solitamente introdotta una funzione di penalizzazione con termini di:

 $\mathbf{Ampiezza}: A\sum_{k=1}^{M}g_{k}^{2}$  $\textbf{Pendenza}\,:\, D\sum_{k=1}^{M-1} (g_{k+1}-g_k)^2$ Curvatura :  $C \sum_{k=2}^{M-1} (g_{k+1} - 2g_k + g_{k+1})^2$ 

L'effetto di smussamento per un dato valore di C dipende dal SNR e dalla spaziatura di dati e punti calcolati; può essere quantificato tramite  $\alpha$ , parametro inversamente proporzionale a C. Lavorando sulla curvatura, la quantità da minimizzare risulta essere:

$$
\sum_{i=1}^{M} \left(g_0 + \sum_{k=1}^{M} g_k \cdot exp(-t_i/T_k) - s_i\right)^2 + \sum_{k=2}^{M-1} C_k (g_{k-1} - 2g_k + g_{k+1})^2
$$

che può essere espresso in forma matriciale se si fa corrispondere a  $e^{(-t_i/T_k)}$ una matrice  $N \times (M+1)$ :  $U \Rightarrow x=Ug$  per cui il primo termine diventa  $g^\dagger U^\dagger U g \!-\! 2 s^\dagger U g \!+\! s^\dagger s$  con  $U^\dagger U = W$  la curvatura sarà data da  $V^{(k)} g$  elevato al quadrato: $g^{\dagger}V^{(k)\dagger}V^{(k)}g$  poi  $K=\sum_k C_k\ V^{(k)\dagger}V^{(k)}$  di modo che la penalità risulti essere  $g^{\dagger}Kg$  e la quantità da minimizzare  $g^{\dagger}Wg - 2s^{\dagger}Ug + s^{\dagger}s + g^{\dagger}Kg.$ Il feedback per ottimizzare i  $C_k$  è dato dalla 'local compliance contributions' di pendenza o curvatura. Oltre a ciò è necessario bilanciare il peso dei due termini nella minimizzazione (in pratica l'influenza di rumore e smoothing); in prossimit`a della soluzione i due termini avranno ragionevolmente pesi confrontabili.

Riprendiamo un po' più in dettaglio i due termini:

$$
\sum_{i=1}^{N} B_i \left( g_0 + \sum_{k=1}^{M} g_k \exp(-t/T_k) - s_i \right)^2 +
$$
  
+ 
$$
\sum_{k=1}^{M} A_k g_k^2 + \sum_{k=2}^{M-1} C_k (g_{k-1} - 2g_k + gk + 1)^2
$$

il primo è il quadrato dell'errore di fit, con relativo coefficiente di peso  $B_i$ , il secondo è la 'penalizzazione' :  $g_k$  è l'ampiezza calcolata,  $t_i$  è il tempo dei dati,  $T_k$  sono i tempi di rilassamento,  $C_k$  è il coefficiente della penalizzazione di curvatura e  $A_k$  è un coefficiente di ampiezza non nullo solo fuori dal range di dati.

Per ultimo è sensato descrivere un indice di qualità del fit  $RmR$ : generalmente è negativo, valori dell'ordine di 0,05 indicano problemi nei dati, superiori a 0,1 probabili errori; è definito come il logaritmo del rapporto tra i due parametri  $R_r$  ed  $R_v$ 

$$
RmR = \ln(R_r/R_v)
$$

$$
R_r^2 = \left(\sum_{i=1}^N B_i E_i^2\right) / N \; ; \; R_v = \frac{1}{2(N-2)} \sum_{i=1}^{N-2} \left(\sqrt{B_i} E_i - \sqrt{B_{i+2}} E_{i+2}\right)^2
$$

dove  $E_i$  sono gli errori di fit.

La struttura fin qui descritta è quanto di meglio ci si possa attendere da una utility di inversione finalizzata a separare le componenti del segnale NMR, e valutare, di conseguenza, come esse variano in seguito all'applicazione del preambolo Perfidi (ovvero alla selezione delle stesse sulla base del rate di rilassamento longitudinale).

E' sulla base della risposta di UPEN nell'analisi di diverse coppie di campioni che `e stata poi effettuata la scelta per il phantom da utilizzare negli esperimenti.

Per ogni inversione vengono restituiti [\[16\]](#page-129-4):

- il grafico della distribuzione dei tempi di rilassamento in formato \*.\*eps
- un file \*.\*tst con i valori di uscita dei parametri di inversione
- un file \*.\*dat con la distribuzione dei tempi e dei rate di rilassamento in varie forme

Le informazioni di maggior interesse ai fini degli esperimenti effettuati derivano dall'analisi del file \*.\*tst; di seguito sono elencati, con una breve descrizione, i termini utili:

- $S/Rv$ : rapporto segnale-rumore, è un indice di risoluzione e di qualità dei dati acquisiti;
- XNeg% : indica la percentuale di 'area negativa' che sarebbe necessaria nella distribuzione dei tempi, tende ad assumere valori alti qualora la distribuzione sia molto piccata (tipicamente nei casi presi in esame);
- **RmR** : riporta due numeri, a sinistra  $\ln(Rum/Rum)$  che ci si aspetta negativo, a destra  $\ln(RumV1/RumV2)$  dove RumV1 e RumV2 indicano il rumore calcolato sull'errore di fit rispettivamente delle prime e delle seconde Na coppie di vicini;

Peaks : la lista dei tempi a cui sono stati identificati dei picchi;

- Resolved Peaks Tgm : indica la frazione di segnale per ogni singolo picco, di cui riporta la posizione calcolata tramite media geometrica;
- **RumNewOld**: riporta due numeri, a sinistra  $\ln(Rum/Rumo)$ , a destra  $ln(RumV/RumVo)$ , dove 'o' sta per 'old', ovvero prima che venga applicato il NN (NonNegative) constrain;
- kurtosis : spostamento degli errori di fit da una distribuzione gaussiana, pu`o essere indicatore della presenza di un errore sistematico.

Nelle elaborazioni effettuate la presenza di due sole componenti marcatamente distinte nei tempi di rilassamento genera messaggi di Warning e Beware da parte del sofware di inversione; in particolare la forma dei picchi contribuisce ad accrescere la necessità di una componente negativa nella distribuzione, in presenza di un alto rapporto segnale rumore, invece, bastano piccole deviazioni o irregolarità perché la statistica di Kurtosi sia fuori dai limiti richiesti.

### 3.3.2 Scrittura di codici ad hoc: Totale.exe

Come accennato in precedenza, UPEN per l'IR lavora in condizioni ottimali con una serie di 127 punti in scala logaritmica; per ottenere tali dati dall'acquisizione di un'IR/S con 128 blocchi è integrato nel programma il 'filtro \*.\*sdf' (con un analogo anche per la CPMG), che elabora un fit per il Fid di ogni blocco e prepara un file contenente i dati per l'inversione.

Restano però alcune problematiche aperte, in merito all'elaborazione dei dati e alla definizione dei protocolli sperimentali:

- 1. è opportuno automatizzare il calcolo dei delay che concorrono a formare il filtro;
- 2. serve un'alternativa al foglio di calcolo (limitato a circa 65000 righe) per la sottrazione delle acquisizioni;
- 3. manca un riferimento con cui confrontare i risultati sperimentali.

Si è scelto di racchiudere tutte queste funzionalità in un'unica utility sviluppata in  $C++$  e denominata 'TOTALE.EXE'.

Per il punto 1 la soluzione è implementare il calcolo di k e  $\Delta$ : il primo parametro dipende solo dal rate per cui si richiede l'attenuazione minima impostata, il secondo, una volta fissato  $k$  è univocamente determinato dall'altezza del filtro; come visto nella sezione matematica dai valori di k e ∆ deriva un'unica coppia di  $d_1$  e  $D_1$ .

Per il punto 2 si tratta di sfruttare lo stream su file per ottenere, da una coppia di \*.\*sdf, un 'file differenza' con struttura analoga ai precedenti, su cui poi poter applicare il 'filtro \*.\*sdf' e rendere così applicabile l'inversione di UPEN.

La terza questione richiede una simulazione dell'effetto del filtro su di un campione di cui si conosca la distribuzione dei tempi di rilassamento.

### 3.3.3 Simulazione PERFIDI

Il presupposto per poter ottenere una simulazione del metodo Perfidi applicato a un dato campione `e conoscerne la distribuzione dei tempi di rilassamento longitudinali; questa informazione si può ricavare mediante UPEN sulla base di un'acquisizione standard, quale, ad esempio, un'IR. Partendo dai dati della misura, UpenWin fornisce un file \*.\*dat che riporta, con 100 punti<sup>1</sup>, il risultato dell'inversione; simulare l'azione del filtro significa moltiplicare l'altezza di ciascuno di questi punti per il valore che la curva di filtraggio assume in quel dato tempo. L'elaborazione è direttamente scritta su di un nuovo file \*.\*dat che quindi contiene il risultato atteso degli esperimenti.

Da tali presupposti si sono rese necessari due successivi miglioramenti nella struttura della simulazione:

• come base per la simulazione si è scelto di utilizzare un'acquisizione sperimentale dotata di preambolo, ma con entrambi i delay settati a zero, cioè senza alcun effetto atteso sulla risposta delle componenti del campione;

<sup>&</sup>lt;sup>1</sup>tale valore di 'campionamento' della distribuzione è impostato di default in Upen, ed è l'unico su cui lavora Totale.exe

 $\bullet$  come confronto tra simulazione e risultato sperimentale si è scelto il rapporto tra le aree sottese dai picchi.

La necessità di partire da una misura che contempli l'applicazione, seppur inefficace, del preambolo PERFIDI deriva dalla non idealità degli impulsi: non è possibile ottenere degli impulsi che invertano perfettamente la magnetizzazione su tutto il volume sensibile, e non è altresì realizzabile una separazione temporale nulla tra due impulsi successivi. Non risulta altrettanto affidabile una previsione dell'effetto del preambolo PERFIDI che si basi sui dati di un'acquisizione standard, cioè senza preambolo.

La seconda scelta si basa, invece, su una più attenta considerazione dei parametri di inversione; ciò che caratterizza, infatti, l'apporto delle singole componenti al segnale è la frazione d'area totale sottesa dai picchi ricavati da UPEN. Per questo è opportuno utilizzare i dati della simulazione per calcolare i rapporti tra le aree dei picchi piuttosto che confrontare graficamente la curva di simulazione e quella dell'esperimento ad essa relativo.

### Manuale

<span id="page-53-0"></span>

| <b>EXEC : Wocuments and Settings Paola Fantazzini Vesktop VOO TESI Rinaldin \FWHM Dev C++\TO</b>   0 X                                                                                                    |  |
|----------------------------------------------------------------------------------------------------|--|
| TOTALE<br>Raduna tutte le funzioni ritenute utili per i filtri<br>PERFIDIO                                                                                                    |  |
| Vengono di seguito elencate le funzioni disponibili, comprensive<br>di una breve descrizione                                                                                                    |  |
| [1] - PASSA ALTO:<br>dato il rate di interesse e l'attenuazione, restituisce il D1<br>$[2]$ - PASSA BASSO:<br>dato il rate di interesse e l'attenuazione, restituisce il d1<br>[3] - PASSA BANDA:<br>dato il rate di interesse e l'attenuazione, restituisce i<br>parametri utili alla generazione del filtro.<br>[4] - SIMULA FILTRO:<br>data un'acquisizione senza preambolo , partendo dal file<br>*.*dat elaborato da UPEN© genera un file di simulazione del filtro<br>[5] - SOTTRAI *.*sdf T1<br>permette di generare il file differenza tra due acquisizioni di T1 (IR-SR)<br>crea anche un file di controllo per maggiore sicurezza<br>$[6]$ - SOTTRAI $\cdot$ $\cdot$ sdf T2<br>permette di generare il file differenza tra due acquisizioni di T2 (CPMG)<br>crea anche un file di controllo per maggiore sicurezza<br>[7] - MANUALE<br>apre una quida *.*htm sulle singole funzioni disponibili |  |
| Gli algoritmi di calcolo provvedono a verificare che i delay proposti<br>siano compatibili col limite strumentale di 5e-05 sec                                                                                                    |  |
| Inserisci il numero di riferimento della funzione da utilizzare: _                                                                                                    |  |

Figura 3.5: Screenshot del programma Totale.exe

L'immagine [3.5](#page-53-0) riporta la schermata iniziale di un eseguibile sviluppato in  $C_{++}$ , nell'ambito di questo lavoro di tesi, come ausilio all'attività sperimentale. L'eseguibile totale.exe si propone di raccogliere alcune funzioni utili a facilitare la progettazione, l'applicazione e la verifica delle sequenze PERFIDI; è compatibile con OS Windows dalla versione 'Win95' a 'Vista'.

I sottoprogrammi disponibili si possono suddividere in tre gruppi:

- 1 2 3 : permettono di individuare i delay da impostare nelle diverse sequenze di filtraggio partendo dalla conoscenza del rate di interesse e dell'attenuazione massima che ci si può permettere per un dato campione
- 4 : basandosi su un file \*.\*dat reso disponibile dall'analisi tramite UPEN di un'acquisizione 'pura'<sup>2</sup> e su una coppia di delay introdotta da riga di comando, genera un file contenente diverse colonne utili a rappresentare graficamente l'azione del filtro
- 5 6 : sono le opzioni che generano i 'file differenza \*.\*sdf' a partire dalle acquisizioni con preambolo PERFIDI

Essendo strutturato totalmente in riga di comando non è sempre banale inserire i percorsi dei file da processare, per questo è opportuno prepararne una copia nella cartella da cui viene lanciato l'eseguibile, o copiare totale.exe nel percorso dei file di interesse. Il programma prevede un controllo della validità dei parametri di output basato sul delay minimo impostabile in laboratorio :  $5 \times 10^{-5}$  secondi; sono presenti anche alcuni controlli sugli stream in ingresso, quali la validità dei nomi file in input o il range ammesso per l'attenuazione. Nella cartella contenente i file di origine e l'eseguibile sono presenti anche alcuni \*.\*sdf e \*.\*dat utili per la verifica delle funzionalit`a richieste. I file a disposizione per le prove si chiamano: prova1.dat per la simulazione del filtro, input 1.sdf e input 2.sdf per la sottrazione tra IR, CPMG1.sdf e CPMG2.sdf per la sottrazione tra CPMG I valori validi per l'attenuazione sono: strettamente maggiore di zero e minore o uguale a 0.99. I rate e i delay sono espressi rispettivamente in

<sup>2</sup>Ovvero con delay del preambolo settati a zero

<span id="page-55-0"></span>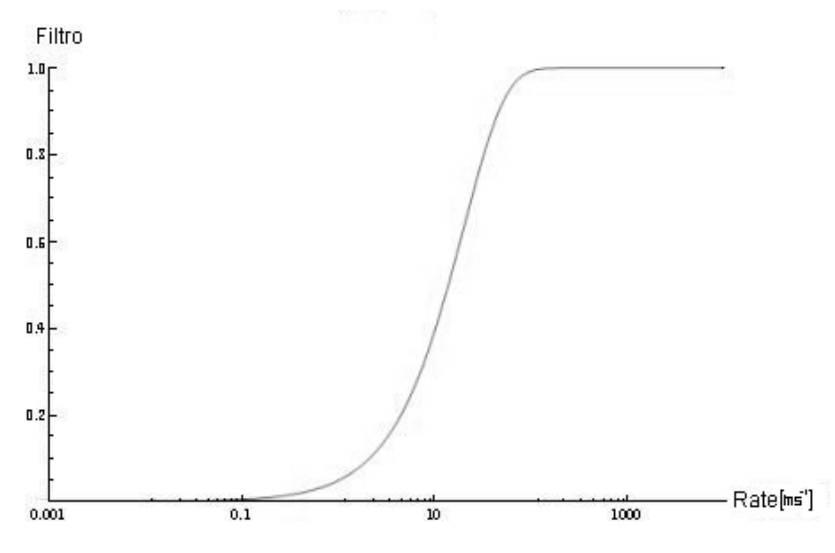

Figura 3.6: Filtraggio limite Passa Alto

ms−<sup>1</sup> e ms. Una volta introdotta l'attenuazione richiesta il programma comunica il rate massimo disponibile e non accetta in input valori superiori. Il separatore decimale è il punto.

[1]-Passa Alto e [2]-Passa Basso I dati richiesti sono il rate di interesse e la relativa attenuazione. Per prima viene richiesta l'attenuazione di modo da stabilire il rate massimo a cui si può operare il filtraggio in frequenza; se, infatti, il delay minimo impostabile è 0.05 ms la curva più a destra ottenibile rispetto alle ascisse è quella riportata in fig.:  $3.6$  e in fig.:  $3.7$ 

[3]-Passa Banda I dati richiesti sono il rate di interesse e la relativa attenuazione. Come nei due casi precedenti l'attenuazione fornisce un vincolo al rate massimo processabile; oltre a ciò vengono esplicitati altri 5 parametri caratteristici del filtro ottenuto:

- k e Delta : utilizzati nella riparametrizzazione analitica della curva
- $\bullet$  rate di dimezzamento dx e sx : cioè a quale rate l'intensità di filtraggio `e doppia rispetto a quella di centro banda
- $\bullet$  FWHM : ovvero la larghezza a metà altezza della curva che descrive la funzione filtro

<span id="page-56-0"></span>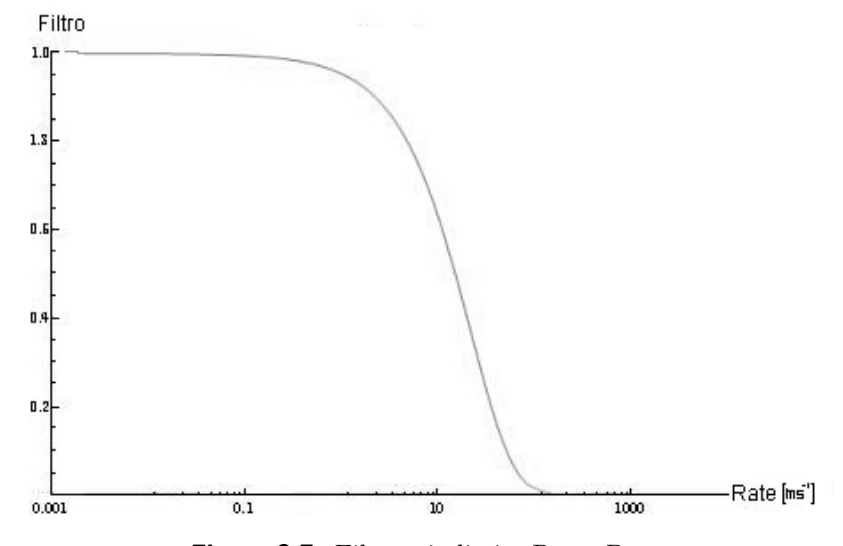

Figura 3.7: Filtraggio limite Passa Basso

Una volta forniti i valori per d<sup>1</sup> e D1, il software richiede l'immissione dei valori utilizzati, quelli cioè che verranno inseriti all'atto pratico della misurazione, così da poter valutare un eventuale scostamento dalla posizione o dall'ampiezza originariamente richieste.

[4]-Simula Filtro Il software richiede in input un file \*.\*dat (il programma è pensato per quelli generati da UPEN), che abbia 100 righe, più una di intestazione, come prima colonna i tempi di rilassamento e come seconda l'intensità di segnale ad essi relativa; ovvero la descrizione della distribuzione dei tempi di rilassamento. Successivamente gli unici altri due parametri da inserire sono i delay in millisecondi. Il programma genera un file \*.\*dat che replica le prime due colonne dell'originale (semplicemente rinominate in Tempo e Segnale) e ne aggiunge altre 3:

Rate : l'inverso della prima colonna

Filtro : il valore della funzione filtro per il tempo/rate corrispondente

SigFilt : l'intensit`a di segnale dopo l'applicazione del filtro

 $[5]/[6]$ -Sottrai \*.\*sdf T1/T2 Le ultime due funzioni si differenziano solo nell'algoritmo di elaborazione, necessariamente distinto a seconda che

si voglia trattare con l'output di una sequenza IR/SR o di una CPMG. Questa scelta genera un file \*.\*sdf omologo ai due originali richiesti come input, eseguendo la sottrazione tra le due serie di valori della parte Reale del segnale e la media per la parte Immaginaria; in aggiunta nel caso di dati provenienti da una CPMG replica la colonna dei tempi del primo file in input. In aggiunta al file-differenza denominato 'OUT' vengono generati altri due files:

- CTRL : riporta le colonne originali e quelle elaborate, per un confronto immediato sulla riuscita dell'elaborazione
- DATI : riporta lo steso risultato di OUT, privo però delle righe di intestazione e con una colonna aggiuntiva a fungere da IndexRow

# Capitolo 4

# Verifica Sperimentale

## 4.1 Fid

Una prima verifica dell'efficacia del preambolo PERFIDI è stata ottenuta intervenendo sull'acquisizione più semplice : il Free Induction Decay (FID); su un campione dal rilassamento monoesponenziale appositamente preparato miscelando acqua ed EDTA si sono effettuate dieci coppie di misura del segnale facendo variare i delay in modo da ottenere una riduzione linea-re dello stesso. In figura [4.1](#page-59-0) è rappresentato lo schema temporale dei due preamboli: due impulsi di inversione separati da delay diversi  $(d_1 \neq D_1)$  e a cui segue immediatamente il 90° che genera il FID. Questa manipolazione del segnale `e stata resa possibile dalla traslazione di un 'filtro passa-banda'  $(d_2 = 0)$ , di modo che il rate di rilassamento del campione fosse di volta in volta in corrispondenza di un valore sempre minore del valore corrispondente sulla curva di attenuazione. Sono di seguito riportate le coppie di delay (in ms) utilizzate nelle acquisizioni del campione di acqua ed EDTA caratterizzata da un tempo di rilassamento  $T_1 = 500$  ms.

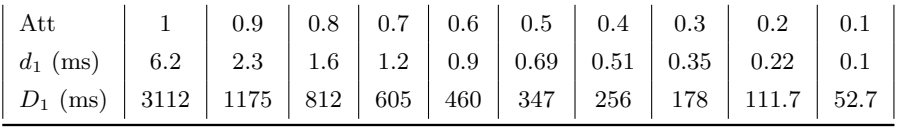

In figura [4.2](#page-59-1) è riportato il grafico delle dieci successive differenze tra le coppie di acquisizioni; come si pu`o notare, la presenza del preambolo e la

<span id="page-59-0"></span>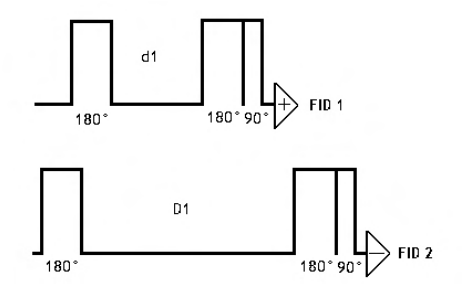

Figura 4.1: Schema di acquisizione del FID con preambolo PERFIDI

<span id="page-59-1"></span>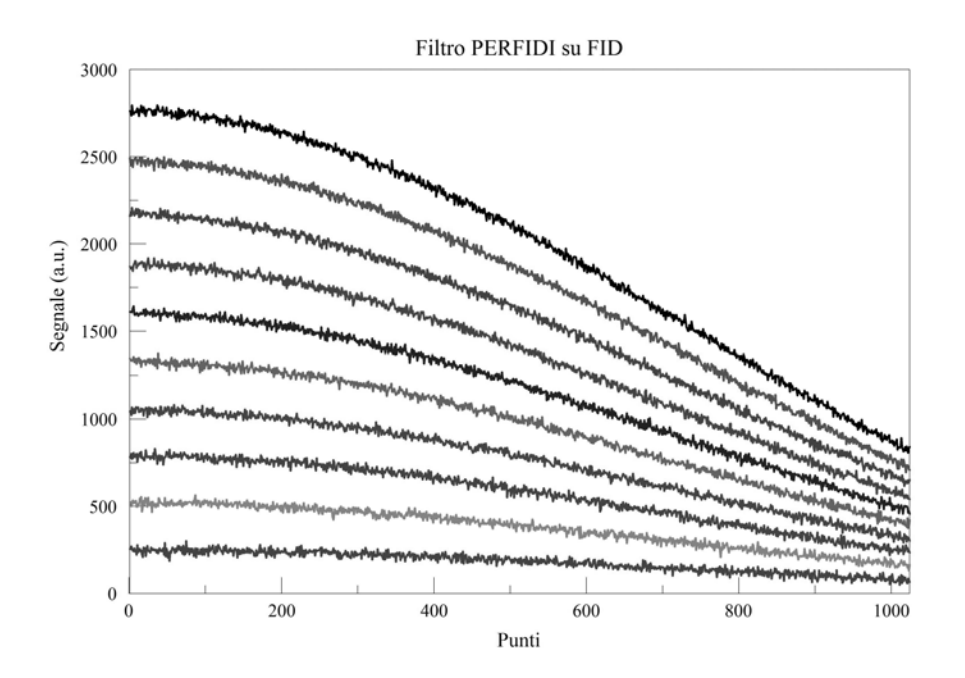

Figura 4.2: Attenuazioni di un segnale FID ottenute mediante preamboli PERFIDI

<span id="page-60-0"></span>

| Att.    | $S(0)$ (u.a.) |
|---------|---------------|
| 1       | 2783          |
| 0.9     | 2491          |
| 0.8     | 2190          |
| 0.7     | 1894          |
| 0.6     | 1616          |
| 0.5     | 1339          |
| 0.4     | 1058          |
| 0.3     | 794           |
| $0.2\,$ | 523           |
| 0.1     | 248           |

Tabella 4.1: Valori dei segnali di FID ottenuti dalla regressione lineare

sottrazione tra coppie di acquisizioni restituisce curve formate con le stesse caratteristiche di un FID convenzionale. Per ottenere una verifica quantitativa dell'effetto ricercato in quest'esperienza è necessario poter confrontare le diverse intensit`a di segnale; una regressione lineare sul primo tratto di ogni curva (200 pt su 1024) si presta adeguatamente allo scopo. I risultati sono riportati in tabella [4.1:](#page-60-0) in prima colonna la frazione di segnale non filtrato, in seconda colonna il relativo valore ricavato dal fit.

Per giustificare l'utilizzo della regressione lineare nel calcolo del valore mas-simo del FID in figura [4.3](#page-61-0) è riportato il tratto iniziale dei dieci segnali acquisiti, a ognuno dei quali è sovrapposta la retta che ne stima l'intensità; poichè si è posto SW = 500000 s<sup>-1</sup> i primi 200 punti rappresentano un tempo di 0.4 ms.

La verifica che le coppie di delay utilizzate realizzino effettivamente la successione lineare di attenuazioni programmate pu`o essere effettuata tramite un fit lineare dei valori elencati in tabella [4.1:](#page-60-0) il risultato è una buon accordo tra i valori teorici e quelli sperimentali  $(R^2 = 0.996)$ . I dati ottenuti sono rappresentati in figura [4.4.](#page-61-1)

<span id="page-61-0"></span>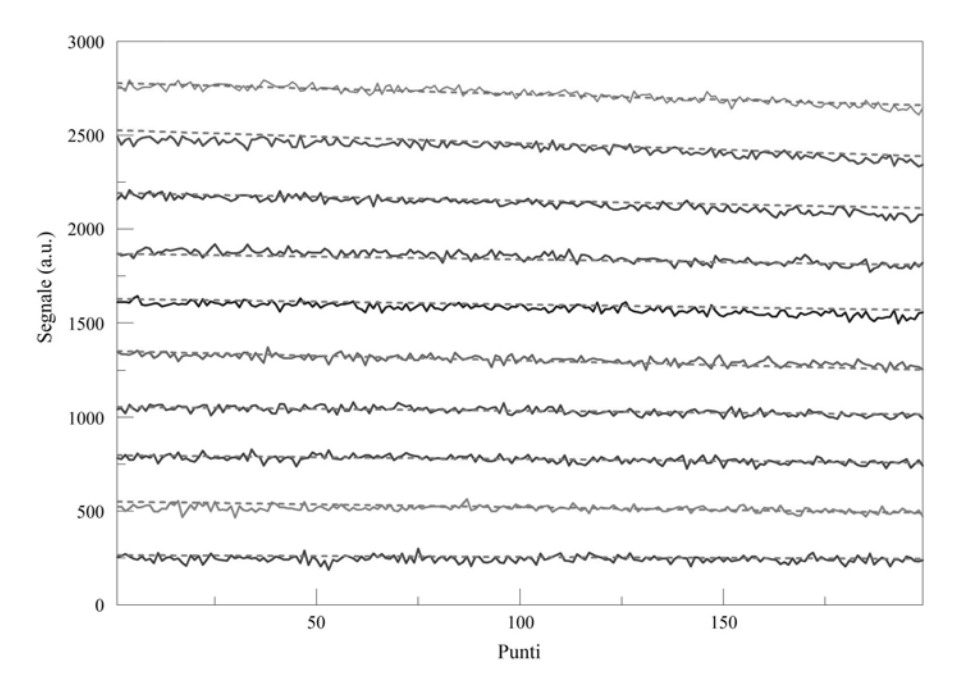

Figura 4.3: Fitting dei primi 200 punti dei FID

<span id="page-61-1"></span>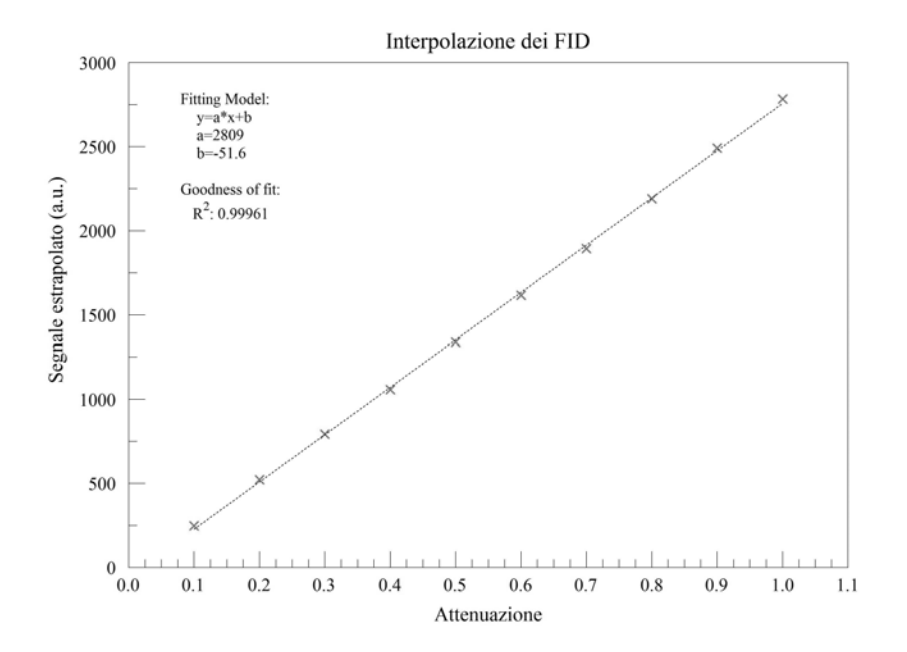

Figura 4.4: Fit dei segnali vs attenuazione

# 4.2 Phantom Multiesponenziale

La fase sperimentale qui descritta è servita a testare l'applicabilità del metodo Perfidi nel campo medico: si sono scelte come paradigmatiche le misure di tempi di rilassamento citate nell'introduzione, sulla base di detti tempi sono stati preparati campioni monoesponenziali di acqua ed EDTA, si sono effettuate diverse applicazioni del 'filtraggio' Perfidi inserendo nel probe due provette contenenti preparati isovolumetrici a concentrazioni diverse.

### 4.2.1 Filtri Utilizzati

Come accennato in precedenza la verifica sperimentale si basa sull'applicazione dei cosiddetti filtri passa-basso, passa-alto e passa-banda a campioni costituiti da coppie o terne di provette per ottenere la 'selezione' del segnale sulla base del rate di rilassamento; per l'elaborazione dei dati ottenuti dal software di acquisizione è stato utilizzato il software di inversione UPEN, per questo si `e reso necessario innanzitutto testare fino a che 'rapporto temporale' fossero separabili i picchi rappresentativi del segnale proveniente dalle diverse componenti del campione. Si è usata la coppia  $26/132$  mM perch´e permette la separazione tra i 2 picchi, mantenendo contenuto il tempo complessivo di misura (2 tubi NMR con 100 µL per SM, 2 provette con 4.5 mL per FS) .

Avendo a disposizione due picchi si possono testare tutte e tre le tipologie di filtro:

- $\bullet$  il passa basso per tagliare i rate più alti, ovvero ottenere segnale solo dalla componente a tempo di rilassamento maggiore;
- il passa alto per ridurre i rate bassi, ovvero ottenere segnale dalla componente a tempo di rilassamento minore;
- il passa banda, che può essere centrato su uno dei due rate a scelta.

Un altro parametro impostabile è l'attenuazione che il filtro introduce sul segnale che si vuol mantenere; si è quindi lavorato con attenuazioni 0.9 e 0.5 ottenendo un set di 8 combinazioni: i filtri passa alto e passa basso e i filtri passa banda centrati sia sul rate minore che su quello maggiore

<span id="page-63-0"></span>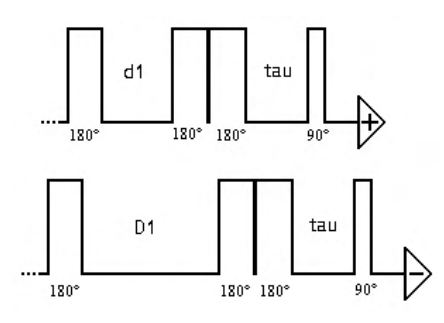

<span id="page-63-1"></span>Figura 4.5: Schema della sequenza IR con preambolo PERFIDI

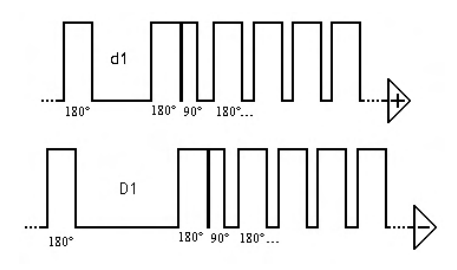

Figura 4.6: Schema della sequenza CPMG con preambolo PERFIDI

e con le due diverse attenuazioni. Le sequenze scelte per gli esperimenti sono le due maggiormente utilizzate per la misura dei tempi di rilassamento rispettivamente longitudinale e trasversale : l' Inversion Recovery e la CPMG, opportunamente adattate al preambolo Perfidi anche mediante l'elaborazione di un ciclo di fase dedicato; una rappresentazione della loro struttura è riportata in fig.:  $4.5 e$  fig.:  $4.6$ .

In tabella [4.2](#page-63-2) sono riportati i tempi di rilassamento; le differenze, come si `e detto, sono giustificate dalle diverse frequenze di Larmor e dalla diversa omogeneità di campo.

<span id="page-63-2"></span>

|                                                        |     | SpinMaster | Full-Size |     |  |  |
|--------------------------------------------------------|-----|------------|-----------|-----|--|--|
| Campione   $T_1$ (ms) $T_2$ (ms) $T_1$ (ms) $T_2$ (ms) |     |            |           |     |  |  |
| $132 \text{ mM}$                                       | 45  | 42         | 34        | -31 |  |  |
| $26 \text{ mM}$                                        | 222 | 208        | 168       | 152 |  |  |

Tabella 4.2: Tempi di rilassamento per i campioni utilizzati misurati con i due diversi rilassometri

<span id="page-64-0"></span>

|               | $d_1$    | $D_1$                  |
|---------------|----------|------------------------|
| Passa Alto    |          |                        |
| 0.9           | $\Omega$ | 103.2                  |
| 0.5           | 0        | 31.0                   |
| Passa Basso   |          |                        |
| 0.9           | 23.4     | $\infty \equiv \rm RD$ |
| 0.5           | 154.0    | $\infty \equiv \rm RD$ |
| Passa Banda A |          |                        |
| 0.9           | 3.7      | 176.0                  |
| $0.5\,$       | 19.6     | 85.8                   |
| Passa Banda B |          |                        |
| 0.9           | 18.7     | 872.5                  |
| 0.5           | 97.1     | 425.2                  |
|               |          |                        |

Tabella 4.3: Delay per SM

### 4.2.2 Confronto Simulazione-Esperimenti

Le acquisizioni sono state eseguite con il medesimo protocollo, in modo da risultare confrontabili e da evitare quanto più possibile errori sistematici. In primis, con entrambi gli apparati, una rilevazione dei tempi di rilassamento dei campioni con IR e CPMG; i dati ottenuti tramite elaborazione con UPEN sono stati confrontati con acquisizioni cui era stato anteposto il preambolo PERFIDI con entrambi i delay a zero: come ci si aspettava risulta perfetta compatibilità nella posizione dei due picchi, viene mantenuto il rapporto pressochè unitario tra le aree ad essi sottese, il segnale è reso più rumoroso e attenuato dalla non perfetta inversione della coppia di impulsi  $\pi$  e dall'impossibilità di applicarli senza che tra la fine dell'uno e l'inizio dell'altro intercorra del tempo. In tabella [4.3](#page-64-0) e [4.4](#page-65-0) sono riportati i delay utilizzati per gli esperimenti.

Sulla base delle acquisizioni con preambolo ininfluente sono state eseguite le simulazioni di filtraggio grazie ad un programma sviluppato ad hoc e descritto in precedenza (totale.exe); per confrontare tali previsioni con gli esiti degli esperimenti erano disponibili due alternative: utilizzare il rapporto tra le atezze dei picchi nelle due successive acquisizioni oppure valutare la variazione di rapporto tra le loro aree. La seconda opzione si dimostra più affidabile in quanto decisamente meno influenzata dal rumore introdotto col filtraggio e da un eventuale allargamento dei picchi dovuto all'inversione.

<span id="page-65-0"></span>

|               | $d_1$ | $D_1$                     |
|---------------|-------|---------------------------|
| Passa Alto    |       |                           |
| 0.9           | 0     | 74.0                      |
| 0.5           | 0     | 22.2                      |
| Passa Basso   |       |                           |
| 0.9           | 16.6  | $\infty \equiv \text{RD}$ |
| $0.5\,$       | 109.2 | $\infty \equiv \text{RD}$ |
| Passa Banda A |       |                           |
| 0.9           | 2.7   | 126.1                     |
| $0.5\,$       | 14.0  | 61.5                      |
| Passa Banda B |       |                           |
| 0.9           | 13.2  | 618.7                     |
| $0.5\,$       | 68.9  | 301.5                     |

Tabella 4.4: Delay per FS

Nelle tabelle [4.5,](#page-66-0) [4.6,](#page-66-1) [4.7](#page-67-0) e [4.8](#page-67-1) sono raccolti, anticipandoli per chiarezza espositiva, i risultati delgi esperimenti suddivisi per apparato di acquisizione, per tipologia di sequenza e per scelta della curva di filtraggio e dell'attenuazione massima. Nelle prime due colonne di dati sono riportati i fattori di riduzione del segnale — valutati mediante simulazione — introdotti in riferimento al tempo di rilassamento della componente del campione interessata dal filtro; in terza colonna viene calcolato il rapporto tra questi due valori (RappS), che dovrà essere confrontato con il valore in sesta colonna (RappM), ovvero il rapporto tra i R.P.Tgm delle due componenti (Resolved Peaks Tgm = Frazione d'area dei picchi identificati da UPEN) che si trovano nelle due colonne precedenti. L'ultimo numero riportato per ogni acquisizione è il rapporto segnale rumore (SNR). 'Passa Banda A' e 'Passa Banda B' indicano su quale dei due rate è centrato il picco del filtro, rispettivamente sul rate maggiore (Campione A - 132 mM) e su quello a rate minore (Campione B - 26 mM).

<span id="page-66-0"></span>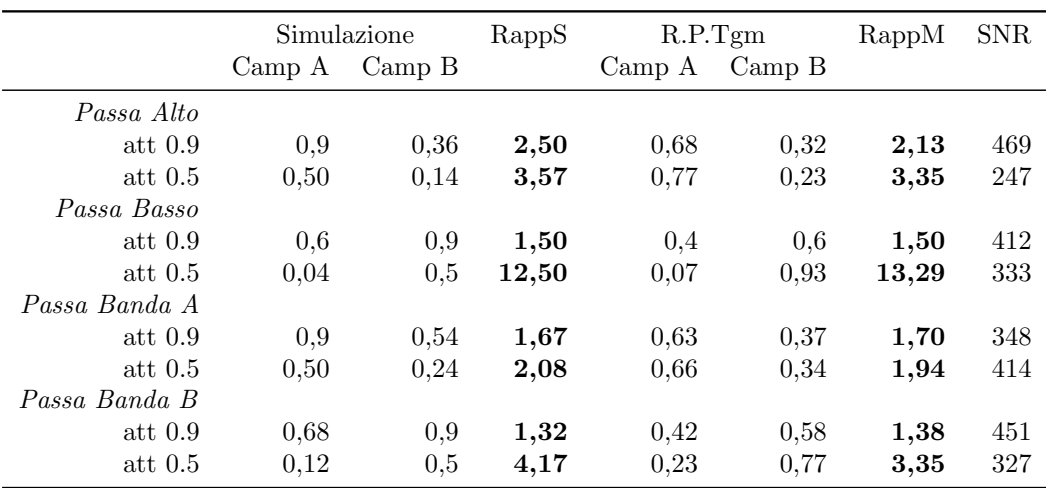

Tabella 4.5: Simulazione vs Misure: IR-Spinmaster

<span id="page-66-1"></span>

|               | Simulazione       |        | RappS | R.P.Tgm           | $\mathrm{RappM}$ | <b>SNR</b> |     |
|---------------|-------------------|--------|-------|-------------------|------------------|------------|-----|
|               | $\mathbf{Camp}$ A | Camp B |       | $\mathbf{Camp}$ A | Camp B           |            |     |
| Passa Alto    |                   |        |       |                   |                  |            |     |
| att $0.9$     | 0.9               | 0.38   | 2,37  | 0,72              | 0.28             | 2,57       | 531 |
| att $0.5$     | 0.50              | 0.15   | 3,33  | 0.79              | 0,21             | 3,76       | 367 |
| Passa Basso   |                   |        |       |                   |                  |            |     |
| att $0.9$     | 0.6               | 0,9    | 1,50  | 0.44              | 0.56             | 1,27       | 565 |
| att $0.5$     | 0.04              | 0,5    | 12,50 | 0.09              | 0.90             | 10,00      | 426 |
| Passa Banda A |                   |        |       |                   |                  |            |     |
| att $0.9$     | 0.9               | 0.54   | 1,67  | 0.67              | 0.33             | 2,03       | 382 |
| att $0.5$     | 0.50              | 0.24   | 2,08  | 0.7               | 0.3              | 2,33       | 410 |
| Passa Banda B |                   |        |       |                   |                  |            |     |
| att $0.9$     | 0.65              | 0,9    | 1,38  | 0.46              | 0.54             | 1,17       | 333 |
| att $0.5$     | 0.13              | 0.5    | 3,85  | 0.25              | 0,75             | 3,00       | 377 |
|               |                   |        |       |                   |                  |            |     |

Tabella 4.6: Simulazione vs Misure: CPMG-Spinmaster

<span id="page-67-0"></span>

|               | Simulazione |                   | RappS | R.P.Tgm                        |                                     |       | <b>SNR</b> |
|---------------|-------------|-------------------|-------|--------------------------------|-------------------------------------|-------|------------|
|               | Camp A      | $\mathrm{Camp}~B$ |       | $\mathop{\rm Camp}\nolimits A$ | $\mathop{\mathrm{Camp}}\nolimits$ B |       |            |
| Passa Alto    |             |                   |       |                                |                                     |       |            |
| att $0.9$     | 0,9         | 0.35              | 2,57  | 0,73                           | 0,27                                | 2,70  | 172        |
| att $0.5$     | 0.50        | 0,12              | 4,17  | 0,87                           | 0.13                                | 6,69  | 128        |
| Passa Basso   |             |                   |       |                                |                                     |       |            |
| att $0.9$     | 0.6         | 0,9               | 1,50  | 0,39                           | 0.61                                | 1,56  | 691        |
| att $0.5$     | 0.04        | 0,5               | 12,50 | 0.05                           | 0.95                                | 19,00 | 230        |
| Passa Banda A |             |                   |       |                                |                                     |       |            |
| att $0.9$     | 0,9         | 0.5               | 1,80  | 0.59                           | 0.41                                | 1,44  | 362        |
| att $0.5$     | 0.50        | 0,22              | 2,27  | 0.6                            | 0.4                                 | 1,50  | 300        |
| Passa Banda B |             |                   |       |                                |                                     |       |            |
| att $0.9$     | 0.67        | 0,9               | 1,34  | 0,42                           | 0.58                                | 1,38  | 270        |
| att $0.5$     | 0,12        | 0.5               | 4,17  | 0,2                            | 0,8                                 | 4,00  | 235        |

Tabella 4.7: Simulazione vs Misure: IR-Full-Size

<span id="page-67-1"></span>

|               | Simulazione                    |                            | RappS |        | R.P.Tgm           | RappM | <b>SNR</b> |
|---------------|--------------------------------|----------------------------|-------|--------|-------------------|-------|------------|
|               | $\mathop{\rm Camp}\nolimits A$ | $\mathbf{Camp} \mathbf{B}$ |       | Camp A | $\mathrm{Camp}~B$ |       |            |
| Passa Alto    |                                |                            |       |        |                   |       |            |
| att $0.9$     | 0.9                            | 0.38                       | 2,37  | 0.69   | 0.31              | 2,22  | 370        |
| att $0.5$     | 0.50                           | 0.14                       | 3,57  | 0.72   | 0.28              | 2,57  | 185        |
| Passa Basso   |                                |                            |       |        |                   |       |            |
| att $0.9$     | 0.6                            | 0,9                        | 1,50  | 0.43   | 0.57              | 1,33  | 194        |
| att $0.5$     | 0.04                           | 0.5                        | 12,50 | 0.1    | 0.9               | 9,0   | 91         |
| Passa Banda A |                                |                            |       |        |                   |       |            |
| att $0.9$     | 0.9                            | 0.55                       | 1,64  | 0.61   | 0.39              | 1,56  | 211        |
| att $0.5$     | 0.50                           | 0.24                       | 2,08  | 0.66   | 0.34              | 1,94  | 82         |
| Passa Banda B |                                |                            |       |        |                   |       |            |
| att $0.9$     | 0.65                           | 0,9                        | 1,38  | 0.42   | 0.58              | 1,38  | 267        |
| att $0.5$     | 0.12                           | 0.5                        | 4,17  | 0.22   | 0.78              | 3,55  | 219        |
|               |                                |                            |       |        |                   |       |            |

Tabella 4.8: Simulazione vs Misure: CPMG-Full-Size

## 4.3 Descrizione estesa dei Risultati Sperimentali

In tabella [4.3](#page-64-0) e [4.4](#page-65-0) sono riportati, in ms, i ritardi temporali tra il primo e il secondo impulso  $\pi$  della prima  $(d_1)$  e della seconda  $(D_1)$  sequenza di acquisizione, che andranno poi sottratte tra di loro. Un caso particolare è rappresentato dal 'Passa-Basso' per il quale il termine  $\infty$  andrebbe ragionevolmente sostituito col  $RD<sup>1</sup>$ , questo però allunga notevolmente i tempi di acquisizione; è stato quindi approntato un escamotage che consiste nel tagliare il primo impulso della sequenza (naturalmente dopo aver adattato il ciclo di fase a questa nuova situazione). Sebbene sia giustificata a livello teorico, questa pratica è stata comunque sottoposta al vaglio sperimentale, che, come atteso, ha dato esito positivo.

Per ogni gruppo di filtri applicati tramite la stessa sequenza e sullo stesso apparato saranno dati:

- i valori dei parametri di misura
- i risultati di un'acquisizione in cui il preambolo non abbia effetto di filtraggio (ovvero con entrambi i delay settati a zero)
- il grafico di tale acquisizione

Per ogni misura saranno dati:

- i risultati dell'inversione di UPEN (in particolare evidenza i Resolved Peaks Tgm e le rispettive frazioni di area)
- il grafico della distribuzione ottenuta

I grafici delle distribuzioni dei tempi di rilassamento riportano in ordinata il segnale in unità arbitrarie e in ascissa (la scala è riportata sulla parte superiore del grafico) il valore del tempo di rilassamento in ms.

<sup>1</sup>Recicle Delay: tempo al quale si assume che la magnetizzazione del campione sia tornata all'equilibrio

## 4.3.1 Rilassometro Full-Size

### IR

Per l'Inversion Recovery sull'apparato Full-Size si sono utilizzati i seguenti parametri di acquisizione:

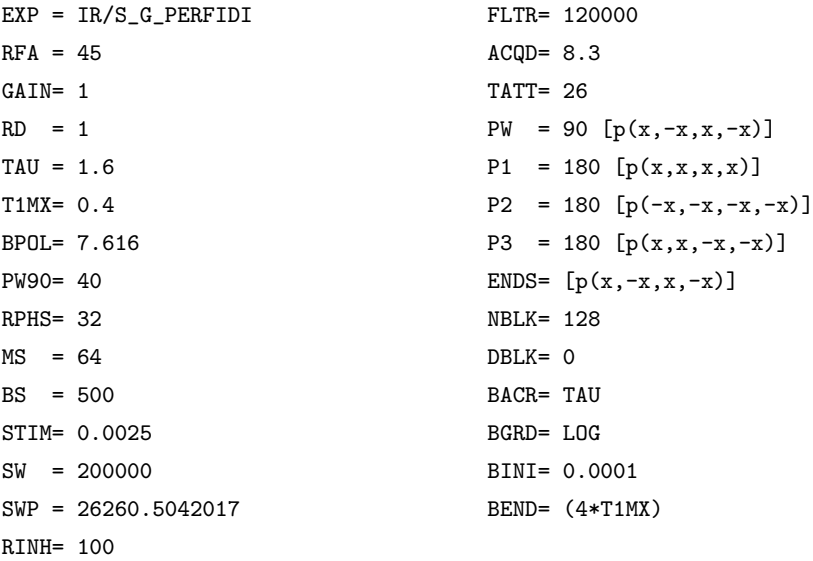

Acquisizione propedeutica per l'IR su apparato Full-Size:

```
24_132_IRS_Per_0_0.Hdf Run:UPEN3E3_E18 29May2009 10:48
N=128 MI=100 NB=128 MN=1 beta000=1
-0.002%_Change_+0.021 S/Rv=414 XNeg%=6.9 +.016_RmR_-.053
0%_Extrap_0% beta00=1 5.47_BusyMMod_1.43 .1_DATA_1600
TLong=276 Peaks: 170.8 34.7
Resolved_Peaks_Tgm ;168,.407;34.5,.593 +.056_RumNewOld_+.000
65.6_gmTra_50.5 77440_XsigU_77290:76690 189.7_Rum_186.7
Sinf=-156 Kurtosis_-.37; .2
WARNING: Large Rum(NoNN)/Rum(NN)
```
Il grafico rappresentativo è in figura [4.7.](#page-70-0) I due picchi sono ben distinti e riproducono i valori attesi di ${\rm T}_{1A}=34$ ms e ${\rm T}_{1B}=168$ ms

<span id="page-70-0"></span>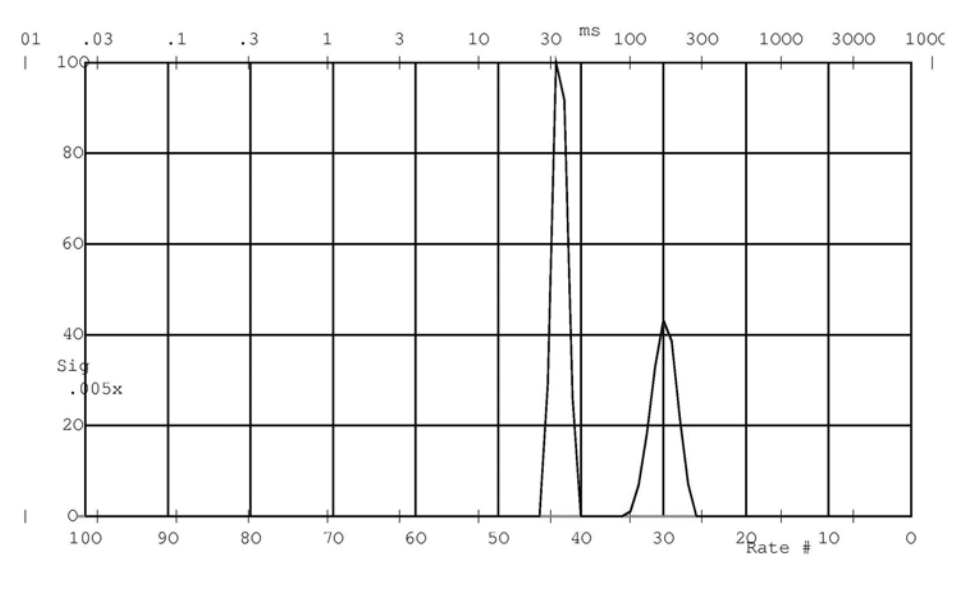

Figura 4.7: IR - Full-Size

Passa Alto L'elaborazione per il filtro a 0.9:(figura: [4.8\)](#page-73-0)

```
OUT_Per_0_74.Hdf Run:UPEN3E3_E18 29May2009 12:17
N=128 MI=100 NB=128 MN=1 beta000=2 FileChr$=J
-0.000%_Change_+0.003 S/Rv=172 XNeg%=4.7 +.034_RmR_-.159
0%_Extrap_0% beta00=2 5.97_BusyMMod_1.10 .1_DATA_1600
TLong=276 Peaks: 181.4 35.68
Resolved_Peaks_Tgm ;169,.265;35.1,.735 +.013_RumNewOld_-.000
53.3_gmTra_44 CONVERGE 42010._XsigU_41910:41470 252.1_Rum_243.5
Sinf=-144 Kurtosis_-.85; -.021
L'elaborazione per il filtro a 0.5:(figura: 4.9)
OUT_Per_0_23.Hdf Run:UPEN3E3_E18 29May2009 10:58
N=128 MI=100 NB=128 MN=1 beta000=2 FileChr$=J
-0.000%_Change_+0.007 S/Rv=128 XNeg%=4 -.002_RmR_-.107
0%_Extrap_0% beta00=2 5.34_BusyMMod_1.03 .1_DATA_1600
TLong=243 Peaks: 114.5 34.14
Resolved_Peaks_Tgm ;173,.13;34.5,.87
+.049_RumNewOld_+.000 42.5_gmTra_38 CONVERGE 23390_XsigU_23330.:22660
182.6_Rum_182.9 Sinf=-69.7 Kurtosis_-.21; .11
```
Passa Basso L'elaborazione per il filtro a 0.9 (figura: [4.10\)](#page-74-0)

```
OUT_16_X_IR.Idf Run:UPEN3E3_E18 11Jun2009 16:05
N=128 MI=100 NB=128 MN=1 beta000=1 FileChr$=J
```

```
+0.000%_Change_+0.000 S/Rv=691 XNeg%=8.5 +.592_RmR_-.242
0%_Extrap_0% beta00=1 8.67_BusyMMod_1.55 .1_DATA_1600
TLong=243 Peaks: 157.1 32.6 Resolved_Peaks_Tgm ;157,.613;32.9,.387
+.578_RumNewOld_+.019 85.7_gmTra_63.6 CONVERGE
59750_XsigU_59650:58950.
155.9_Rum_86.28 Sinf=-98.2 Kurtosis_.84; -.15
WARNING: Large RmR Large Rum(NoNN)/Rum(NN)
BEWARE! Very Large RmR Very Large Rum(NoNN)/Rum(NN)
```
L'elaborazione per il filtro a 0.5 (figura: [4.11\)](#page-74-1)

OUT\_109\_X\_IR.Idf Run:UPEN3E3\_E18 11Jun2009 16:09 N=128 MI=100 NB=128 MN=1 beta000=1 FileChr\$=J -0.000%\_Change\_+0.001 S/Rv=169 XNeg%=5.4 +.140\_RmR\_-.347 0%\_Extrap\_0% beta00=1 2.75\_BusyMMod\_1.02 .104\_DATA\_1600 AvNa.219 TLong=276 Peaks: 156 58.72 Resolved\_Peaks\_Tgm ;155,.954;30.4,.046 +.141\_RumNewOld\_+.004 145\_gmTra\_123 20890\_XsigU\_20880:20500 142.3\_Rum\_123.6 Sinf=-83.3 Kurtosis\_.14; -.61 WARNING: Large RmR Large Rum(NoNN)/Rum(NN) AvNa BEWARE! Very Large Rum(NoNN)/Rum(NN)

#### Passa Banda Alto L'elaborazione per il filtro a 0.9 (figura: [4.12\)](#page-75-0)

OUT\_3\_126\_IR.Idf Run:UPEN3E3\_E18 09Jun2009 13:37 N=128 MI=100 NB=128 MN=1 beta000=1 FileChr\$=J +0.000%\_Change\_+0.001 S/Rv=362 XNeg%=5.7 +.057\_RmR\_-.199 0%\_Extrap\_0% beta00=1 10.92\_BusyMMod\_1.12 .1\_DATA\_1600 TLong=276 Peaks: 156.9 32.49 Resolved\_Peaks\_Tgm ;153,.408;32.5,.592 +.051\_RumNewOld\_-.002 61.1\_gmTra\_47.6 58680\_XsigU\_58560:58550. 171.2\_Rum\_161.8 Sinf=-109. Kurtosis\_.16; .12 WARNING: Large RmR Large Rum(NoNN)/Rum(NN)

L'elaborazione per il filtro a 0.5 (figura: [4.13\)](#page-75-1)

OUT\_14\_61\_IR.Idf Run:UPEN3E3\_E18 10Jun2009 09:32 N=128 MI=100 NB=128 MN=1 beta000=1 FileChr\$=J +0.001%\_Change\_+0.004 S/Rv=300 XNeg%=9 +.087\_RmR\_-.301 0%\_Extrap\_0% beta00=1 3.87\_BusyMMod\_1.41 .1\_DATA\_1600 TLong=276 Peaks: 152.6 31.35 Resolved\_Peaks\_Tgm ;144,.401;32.3,.599 +.064\_RumNewOld\_-.002 61.1\_gmTra\_47.5 33680\_XsigU\_33610:33280 148.2\_Rum\_135.8 Sinf=-83.2 Kurtosis\_-.31; -.37 WARNING: Large RmR Large Rum(NoNN)/Rum(NN)
Passa Banda Basso L'elaborazione per il filtro a 0.9 (figura: [4.14\)](#page-76-0)

OUT\_13\_618\_IRS.Idf Run:UPEN3E3\_E18 09Jun2009 10:10 N=128 MI=100 NB=128 MN=1 beta000=1 FileChr\$=J +0.001%\_Change\_+0.008 S/Rv=270 XNeg%=8 +.078\_RmR\_-.159 0%\_Extrap\_0% beta00=1 3.16\_BusyMMod\_1.56 .1\_DATA\_1600 TLong=276 Peaks: 159.7 32.64 Resolved\_Peaks\_Tgm ;158,.582;35,.418 +.011\_RumNewOld\_-.004 84.1\_gmTra\_62.1 72030\_XsigU\_71920:71900 288.4\_Rum\_266.8 Sinf=-221 Kurtosis\_-.3; .011 WARNING: Large RmR

L'elaborazione per il filtro a 0.5 (figura: [4.15\)](#page-76-1)

OUT\_69\_301\_IR.Idf Run:UPEN3E3\_E18 11Jun2009 09:25 N=128 MI=100 NB=128 MN=1 beta000=1 FileChr\$=J +0.001%\_Change\_+0.018 S/Rv=235 XNeg%=8.4 +.121\_RmR\_-.428 0%\_Extrap\_0% beta00=1 4.53\_BusyMMod\_1.09 .104\_DATA\_1600 AvNa.229 TLong=243 Peaks: 157.3 31.96 Resolved\_Peaks\_Tgm ;157,.804;34.2,.196 +.048\_RumNewOld\_+.003 117\_gmTra\_88.2 27020\_XsigU\_26990:27070 129.9\_Rum\_115.1 Sinf=-78.8 Kurtosis\_1.7; -.13 WARNING: Large RmR AvNa Large Kurtosis

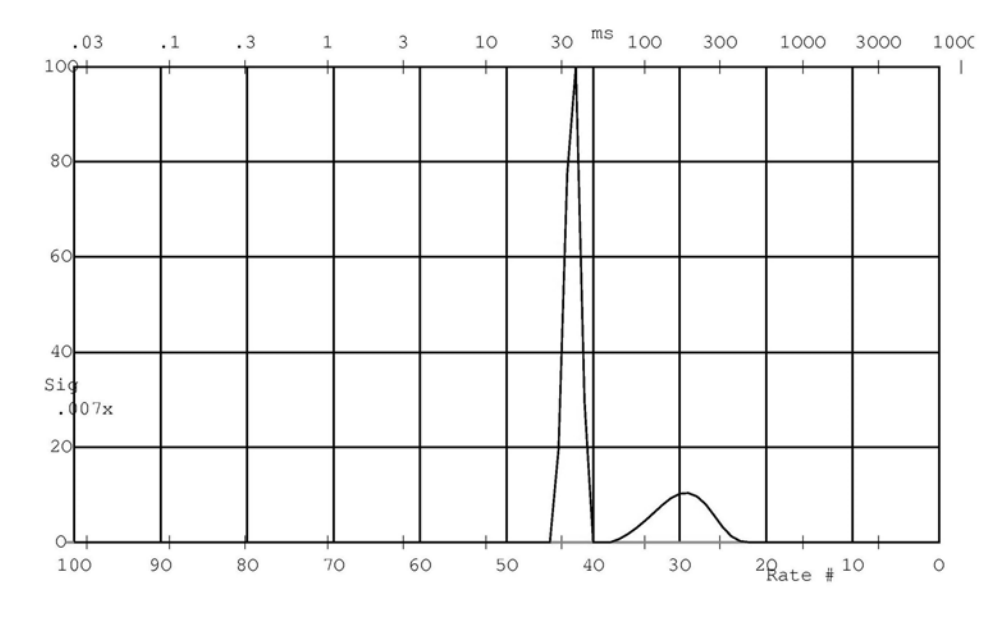

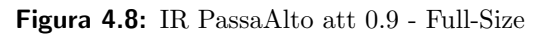

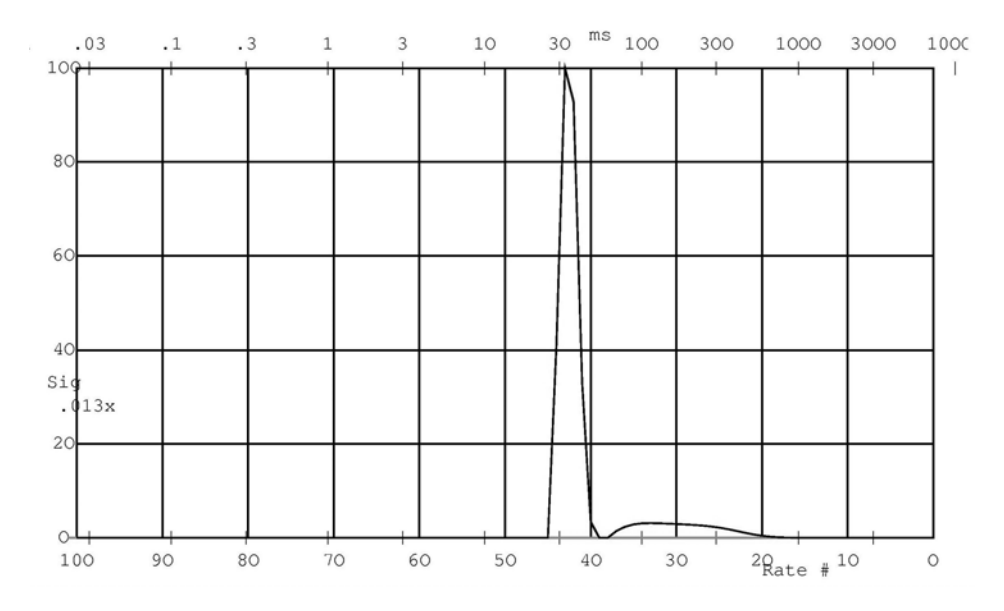

Figura 4.9: IR PassaAlto att 0.5 - Full-Size

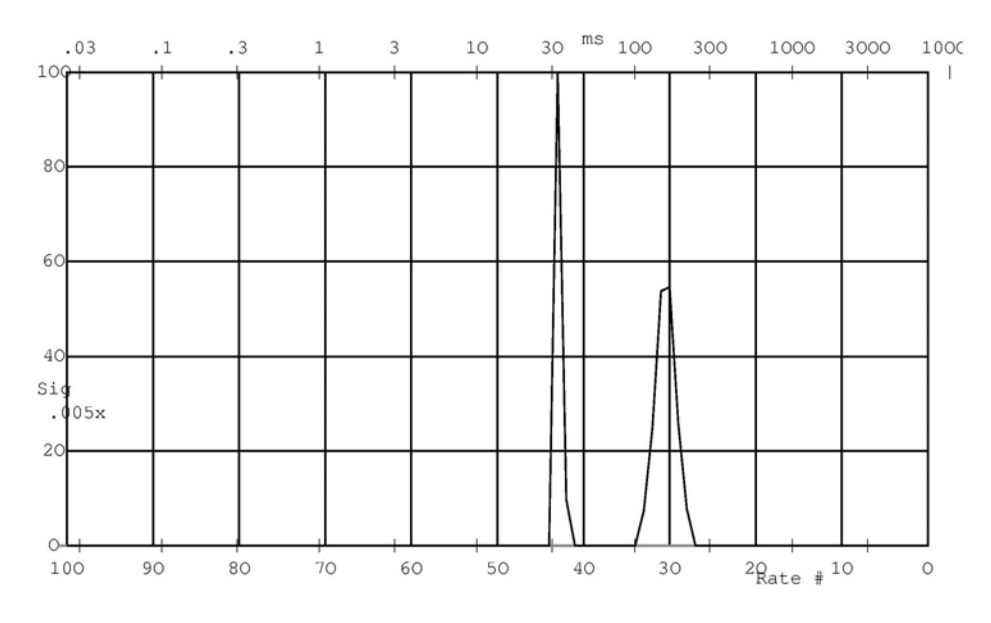

Figura 4.10: IR PassaBasso att 0.9 - Full-Size

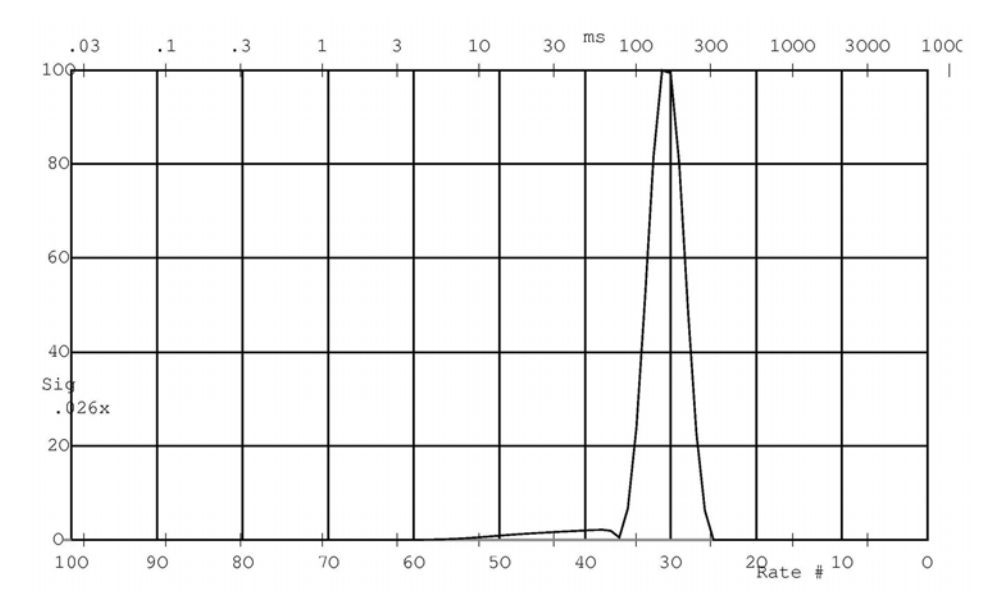

Figura 4.11: IR PassaBasso att 0.5 - Full-Size

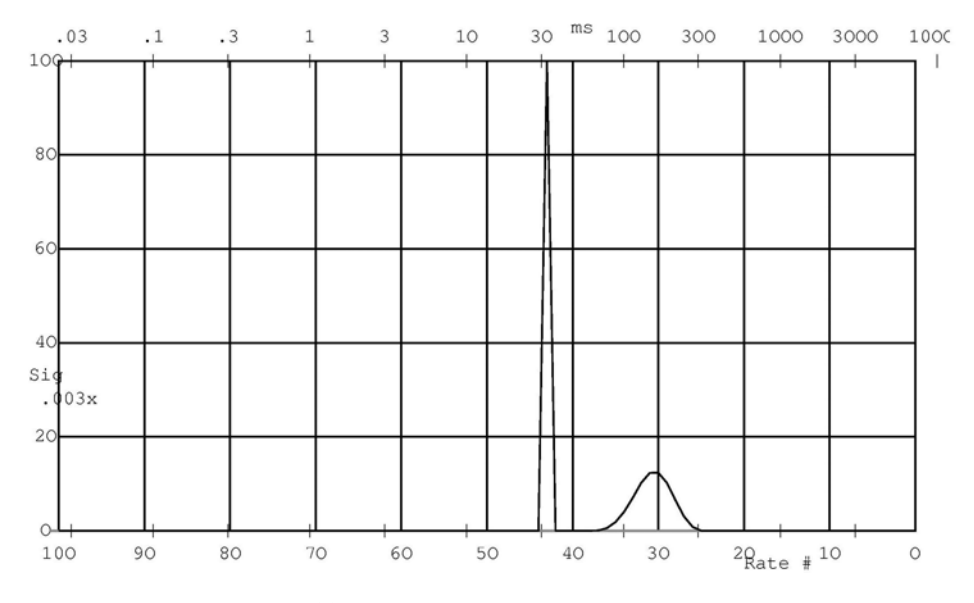

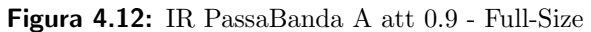

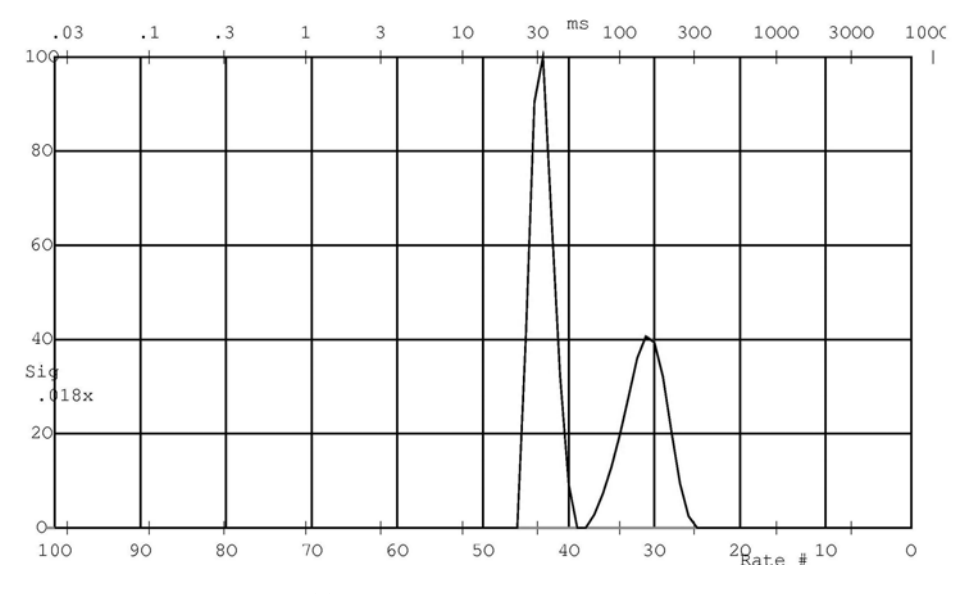

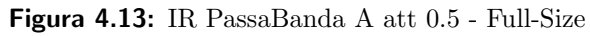

<span id="page-76-0"></span>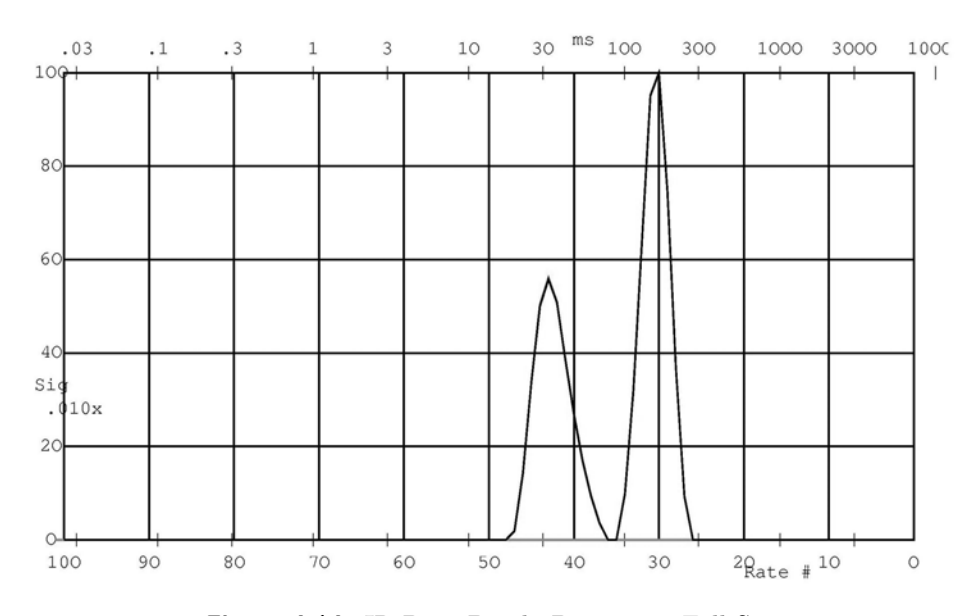

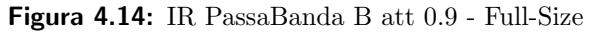

<span id="page-76-1"></span>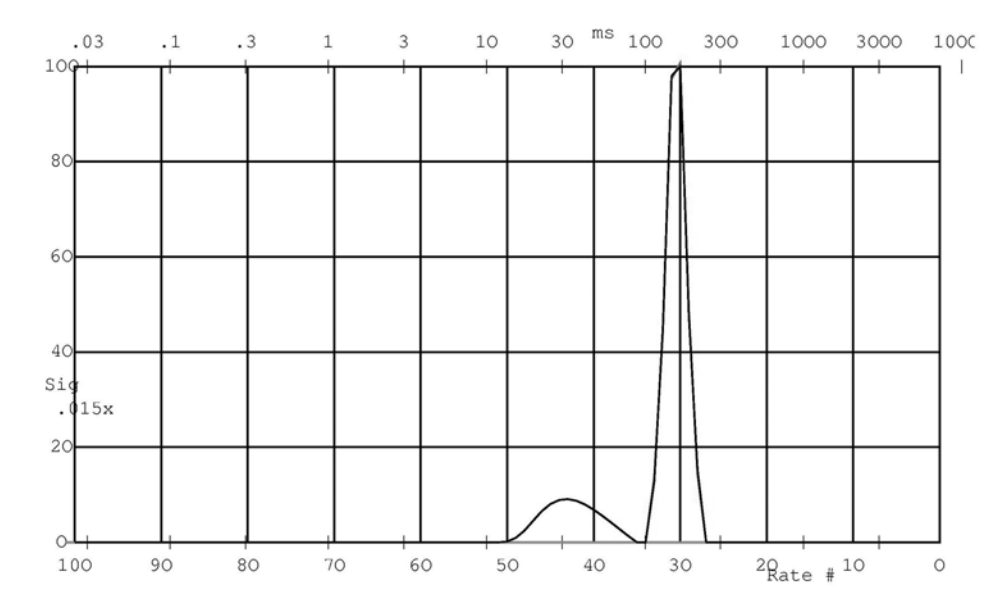

Figura 4.15: IR PassaBanda B att 0.5 - Full-Size

## CPMG

Per la CPMG sull'apparato Full-Size si sono utilizzati i seguenti parametri di acquisizione:

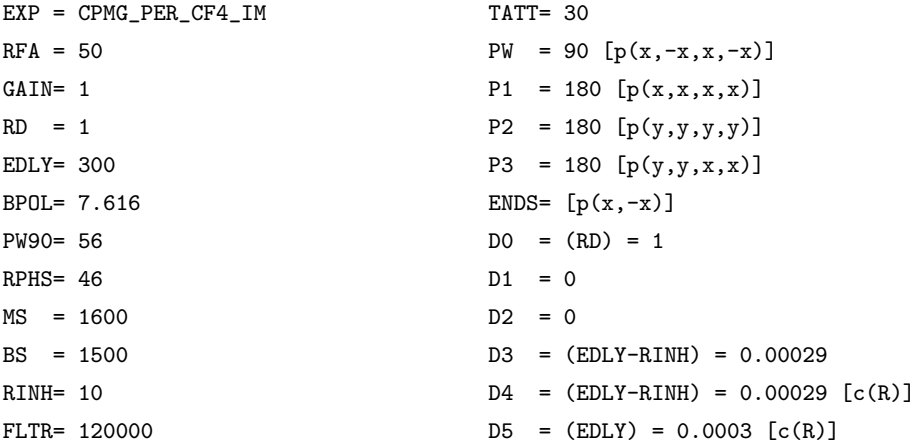

Acquisizione propedeutica per la CPMG su apparato Full-Size:

24\_132\_CPMG\_Per\_0\_01.Bdf Run:UPEN3E3\_E18 16Jun2009 11:40 tau=300 SMPL= Water N=102 MI=100 NB=1490 MN=0 beta000=1 TEE=.712 D=.05 FileChr\$=K ND=10 -0.002%\_Change\_+0.017 S/Rv=369 XNeg%=16.2 +.320\_RmR\_\*\*\*\*\* 0%\_Extrap\_0% beta00=1 10.62\_BusyMMod\_1.56 .712:8.19\_DATA\_1042 AvNa2.64 TLong=221 Peaks: 150.1 30.35 Resolved\_Peaks\_Tgm ;152,.488;31.2,.512 +.010\_RumNewOld\_+.003 67.7\_gmTra\_50.8 22030\_XsigU\_18860:16220. 70.37\_Rum\_51.11 Sinf=0 Kurtosis\_3.3; 2.9 WARNING: Large RmR Large RmR12 AvNa Large Kurtosis BEWARE! Very Large RmR Very Large RmR12 Very Large Kurtosis

Il grafico rappresentativo è in figura [4.16.](#page-78-0) I due picchi sono ben distinti e sottendono rispettivamente 152, 0.488 ; 31.2, 0.512.

<span id="page-78-0"></span>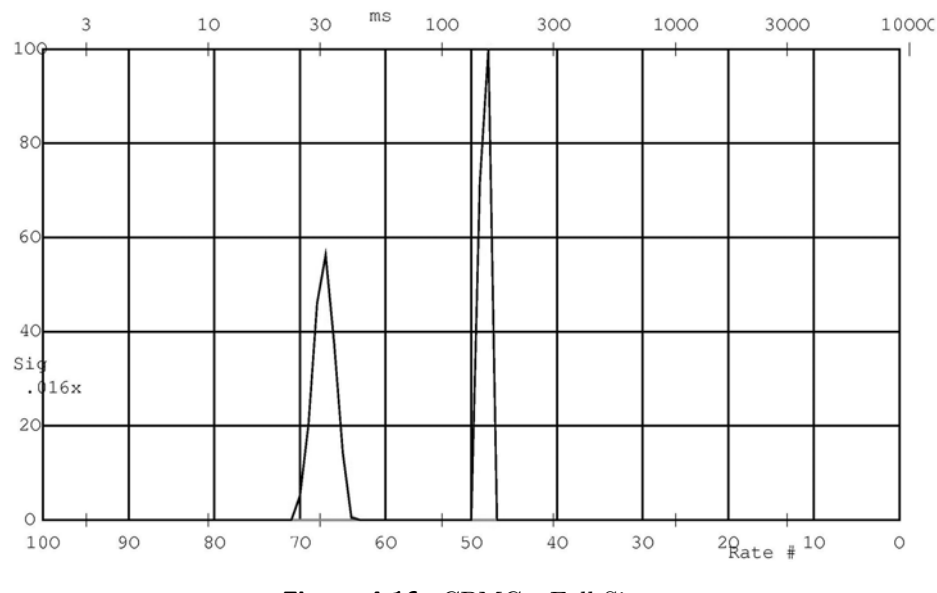

Figura 4.16: CPMG - Full-Size

Passa Alto L'elaborazione per il filtro a 0.9:(figura: [4.17\)](#page-81-0)

OUT\_CPMGdiff\_0\_741.Bdf Run:UPEN3E3\_E18 16Jun2009 13:46 tau=300 SMPL= Water E N=102 MI=100 NB=1490 MN=0 beta000=1 TEE=.712 D=.05 FileChr\$=K ND=10 -0.000%\_Change\_+0.002 S/Rv=370 XNeg%=16.8 +.324\_RmR\_+.977 0%\_Extrap\_0% beta00=1 9.11\_BusyMMod\_1.84 .712:8.19\_DATA\_1042 AvNa2.72 TLong=221 Peaks: 155.9 31.11 Resolved\_Peaks\_Tgm ;152,.311;31.4,.689 +.007\_RumNewOld\_+.002 51.3\_gmTra\_41.5 CONVERGE 28520\_XsigU\_23530.:20230 87.81\_Rum\_63.52 Sinf=0 Kurtosis\_2.4; .53 WARNING: Large RmR Large RmR12 AvNa Large Kurtosis BEWARE! Very Large RmR Very Large RmR12

L'elaborazione per il filtro a 0.5:(figura: [4.18\)](#page-81-1)

OUT\_CPMGdiff\_0\_231.Bdf Run:UPEN3E3\_E18 16Jun2009 13:44 tau=300 SMPL= Water E N=102 MI=100 NB=1490 MN=0 beta000=1 TEE=.712 D=.05 FileChr\$=K ND=10 -0.000%\_Change\_+0.007 S/Rv=185 XNeg%=8.7 +.343\_RmR\_+.719 0%\_Extrap\_0% beta00=1 4.42\_BusyMMod\_1.45 .712:8.19\_DATA\_1042 AvNa2.74 TLong=241 Peaks: 148.7 30.81 Resolved\_Peaks\_Tgm ;145,.281;30.7,.719 +.011\_RumNewOld\_+.001 47.6\_gmTra\_39 16200.\_XsigU\_13200:10590 100.5\_Rum\_71.33 Sinf=0 Kurtosis\_1; .054 WARNING: Large RmR Large RmR12 AvNa Large Kurtosis BEWARE! Very Large RmR Very Large RmR12

#### Passa Basso L'elaborazione per il filtro a 0.9 (figura: [4.19\)](#page-82-0)

OUT\_CPMG\_16\_inf1.Bdf Run:UPEN3E3\_E18 16Jun2009 17:01 tau=300 SMPL= Water EXP N=102 MI=100 NB=1490 MN=0 beta000=1 TEE=.712 D=.05 FileChr\$=K ND=10 +0.000%\_Change\_+0.006 S/Rv=194 XNeg%=16.2 +.649\_RmR\_+.729 0%\_Extrap\_0% beta00=1 14.57\_BusyMMod\_1.14 .712:8.19\_DATA\_1042 AvNa2.83 TLong=221 Peaks: 157.1 32.06 Resolved\_Peaks\_Tgm ;156,.573;32,.427 +.003\_RumNewOld\_+.001 79.7\_gmTra\_58.2 28910\_XsigU\_25260.:28680 248.6\_Rum\_129.9 Sinf=0 Kurtosis\_6.4; 15 WARNING: Large RmR Large RmR12 AvNa Large Kurtosis BEWARE! Very Large RmR Very Large RmR12 Very Large Kurtosis

L'elaborazione per il filtro a 0.5 (figura: [4.20\)](#page-82-1)

OUT\_CPMG\_109\_inf1.Bdf Run:UPEN3E3\_E18 16Jun2009 17:04 tau=300 SMPL= Water EX N=102 MI=100 NB=1490 MN=0 beta000=1 TEE=.712 D=.05 FileChr\$=K ND=10 +0.000%\_Change\_+0.001 S/Rv=91 XNeg%=5 +.567\_RmR\_+.624 0%\_Extrap\_0% beta00=1 12.87\_BusyMMod\_1.01 712:8.19\_DATA\_1042 AvNa2.75 TLong=221 Peaks: 157 41.07 esolved\_Peaks\_Tgm ;155,.895;39.3,.105 -.001\_RumNewOld\_-.000 135\_gmTra\_114. CONVERGE 10560\_XsigU\_9854:12700 191.5\_Rum\_108.6 Sinf=0 Kurtosis\_7.8; 15 WARNING: Large RmR Large RmR12 AvNa Large Kurtosis BEWARE! Very Large RmR Very Large RmR12 Very Large Kurtosis

#### Passa Banda Alto L'elaborazione per il filtro a 0.9 (figura: [4.21\)](#page-83-0)

OUT\_3\_126\_CPMG\_Per1.Bdf Run:UPEN3E3\_E18 18Jun2009 11:49 tau=300 SMPL= Water N=107 MI=100 NB=1495 MN=0 beta000=1 TEE=.712 D=.05 FileChr\$=J ND=5 +0.001%\_Change\_+0.012 S/Rv=211 XNeg%=12.6 +.323\_RmR\_\*\*\*\*\* 0%\_Extrap\_0% beta00=1 5.95\_BusyMMod\_1.82 .712:4.63\_DATA\_1042 AvNa2.05 TLong=244 Peaks: 151.9 31.15 Resolved\_Peaks\_Tgm ;151,.389;31,.611 +.003\_RumNewOld\_+.000 57.3\_gmTra\_44.3 26030.\_XsigU\_23500:27540 153.6\_Rum\_111.2 Sinf=0 Kurtosis\_5.1; 14 WARNING: Large RmR Large RmR12 AvNa Large Kurtosis BEWARE! Very Large RmR Very Large RmR12 Very Large Kurtosis

L'elaborazione per il filtro a 0.5 (figura: [4.22\)](#page-83-1)

OUT\_14\_61\_CPMGPer1.Bdf Run:UPEN3E3\_E18 18Jun2009 12:56 tau=300 SMPL= Water E N=107 MI=100 NB=1495 MN=0 beta000=1 TEE=.712 D=.05 FileChr\$=J ND=5 -0.001%\_Change\_+0.009 S/Rv=82 XNeg%=3.8 +.048\_RmR\_+.841 0%\_Extrap\_0% beta00=1 3.06\_BusyMMod\_1.72 .712:4.63\_DATA\_1042 AvNa1.86 TLong=244 Peaks: 155.2 30.61 Resolved\_Peaks\_Tgm ;150,.341;30.5,.659 -.017\_RumNewOld\_-.002 52.5\_gmTra\_40.7 13220\_XsigU\_11820:14800 150.9\_Rum\_143.8 Sinf=0 Kurtosis\_3.6; 6.8 WARNING: Large RmR12 AvNa Large Kurtosis BEWARE! Very Large RmR12 Very Large Kurtosis

Passa Banda Basso L'elaborazione per il filtro a 0.9 (figura: [4.23\)](#page-84-0)

OUT\_CPMG\_13\_618\_Per1.Bdf Run:UPEN3E3\_E18 17Jun2009 16:56 tau=300 SMPL= Water N=107 MI=100 NB=1495 MN=0 beta000=1 TEE=.712 D=.05 FileChr\$=J ND=5 +0.000%\_Change\_+0.002 S/Rv=267 XNeg%=11.5 +.730\_RmR\_\*\*\*\*\* 0%\_Extrap\_0% beta00=1 12.68\_BusyMMod\_1.14 .712:4.63\_DATA\_1042 AvNa2.54 TLong=244 Peaks: 154.4 30.88 Resolved\_Peaks\_Tgm ;153,.581;31.2,.419 -.002\_RumNewOld\_-.001 78.6\_gmTra\_56.9 31550.\_XsigU\_29150:39970 226.2\_Rum\_109. Sinf=0 Kurtosis\_7.3; 6.3 WARNING: Large RmR Large RmR12 AvNa Large Kurtosis BEWARE! Very Large RmR Very Large RmR12 Very Large Kurtosis

L'elaborazione per il filtro a 0.5 (figura: [4.24\)](#page-84-1)

OUT\_Per\_68\_301\_CPMG1.Bdf Run:UPEN3E3\_E18 17Jun2009 17:43 tau=300 SMPL= Water N=102 MI=100 NB=1490 MN=0 beta000=1 TEE=.712 D=.05 FileChr\$=K ND=10 +0.000%\_Change\_+0.005 S/Rv=219 XNeg%=9.3 +.257\_RmR\_+.580 0%\_Extrap\_0% beta00=1 15.89\_BusyMMod\_1.02 .712:8.19\_DATA\_1042 AvNa2.4 TLong=203 Peaks: 157.5 32.17 Resolved\_Peaks\_Tgm ;156,.779;35.8,.221 +.005\_RumNewOld\_+.000 113.\_gmTra\_84.6 11880\_XsigU\_10830:10660 64.05\_Rum\_49.56 Sinf=0 Kurtosis\_7.6; 3.3 WARNING: Large RmR Large RmR12 AvNa Large Kurtosis BEWARE! Very Large RmR Very Large RmR12 Very Large Kurtosis

<span id="page-81-0"></span>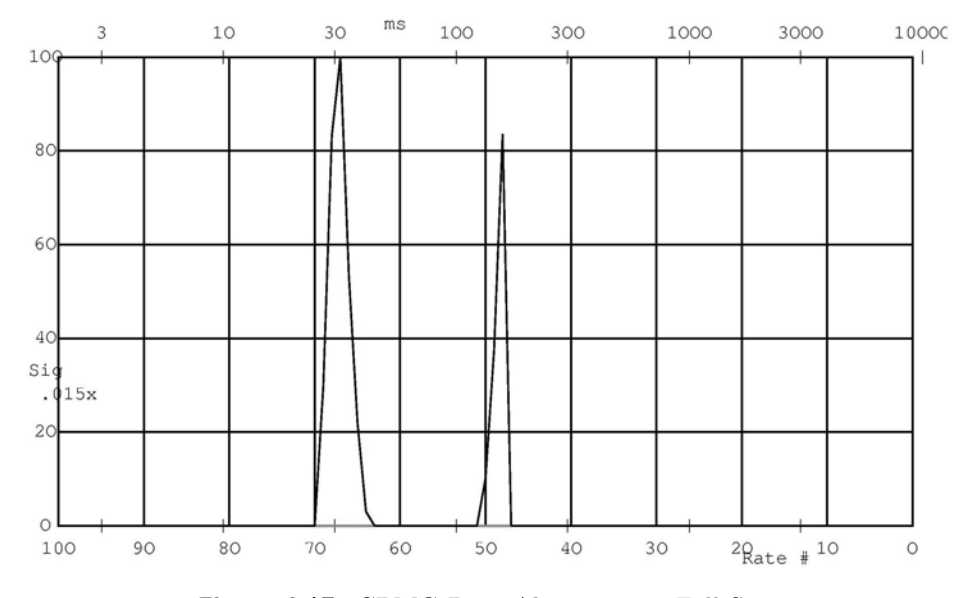

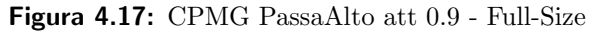

<span id="page-81-1"></span>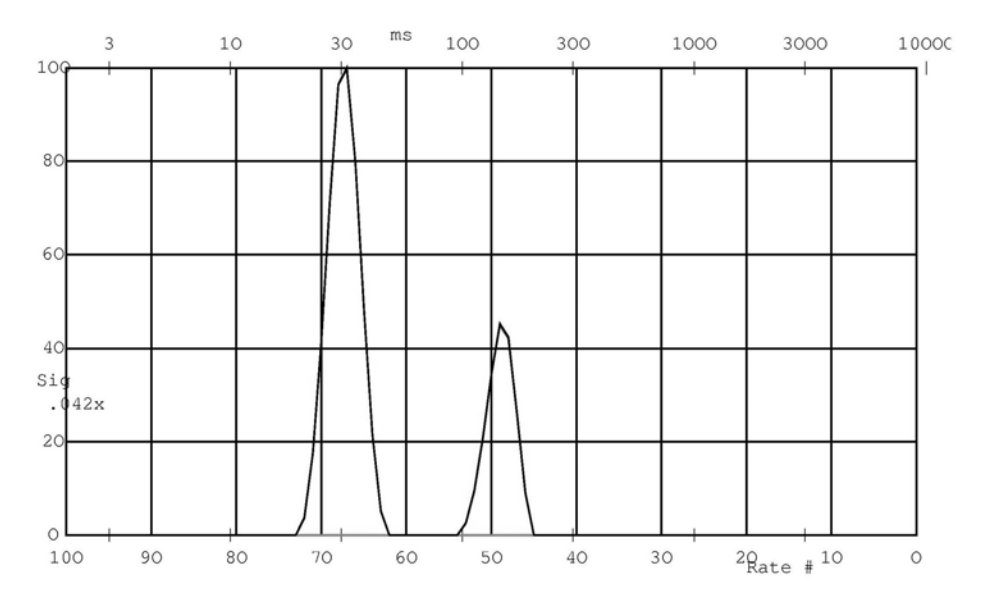

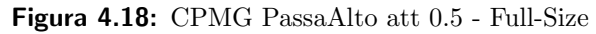

<span id="page-82-0"></span>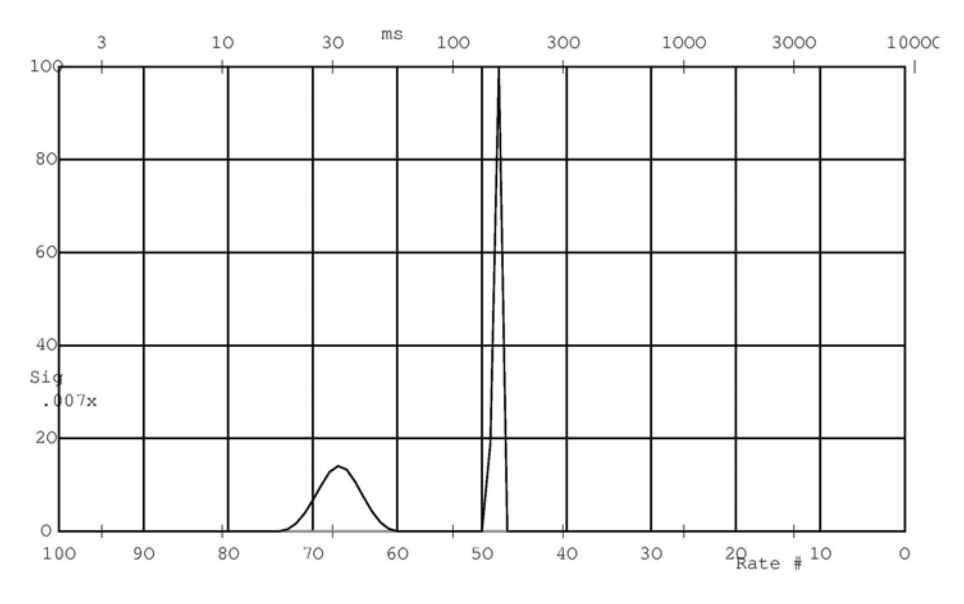

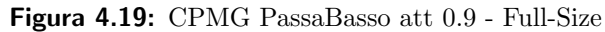

<span id="page-82-1"></span>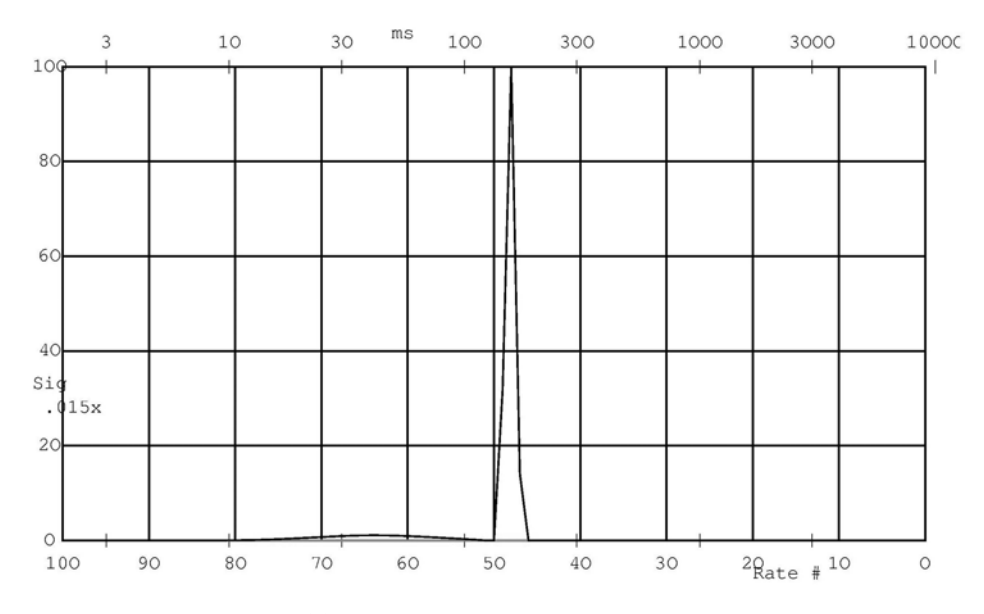

Figura 4.20: CPMG PassaBasso att 0.5 - Full-Size

<span id="page-83-0"></span>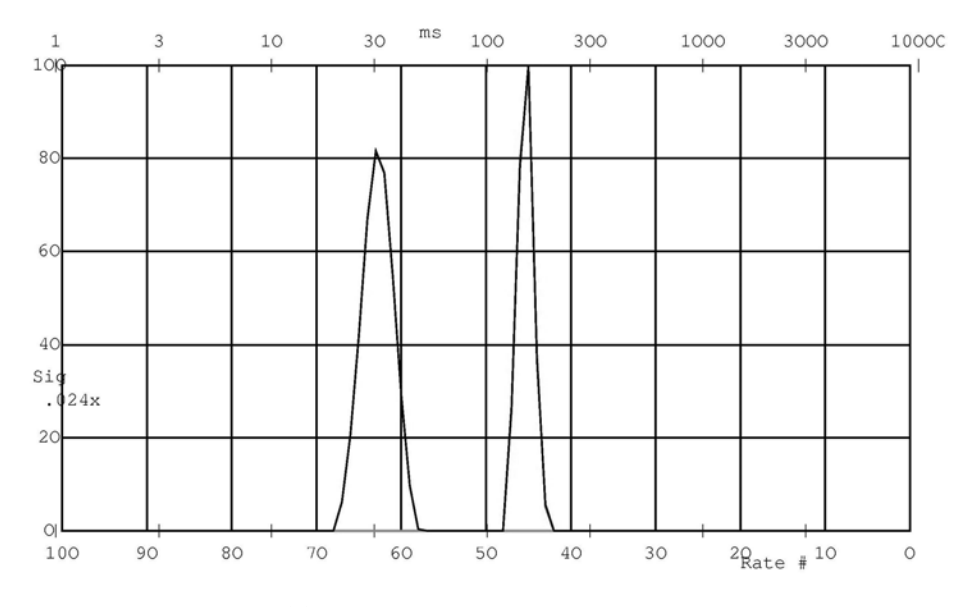

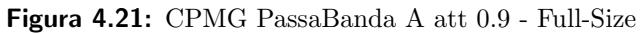

<span id="page-83-1"></span>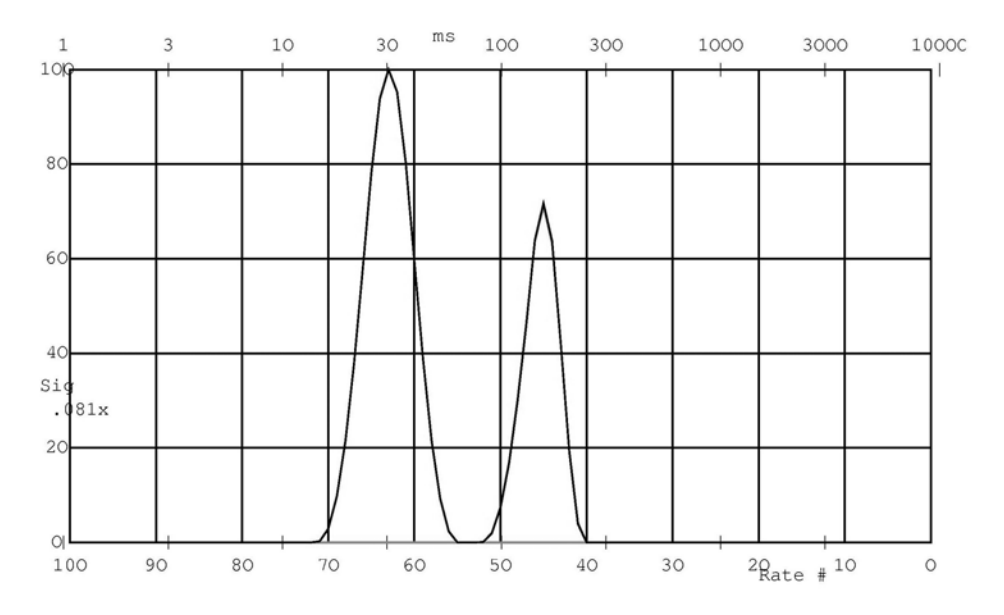

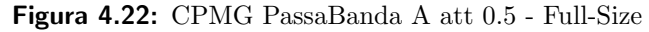

<span id="page-84-0"></span>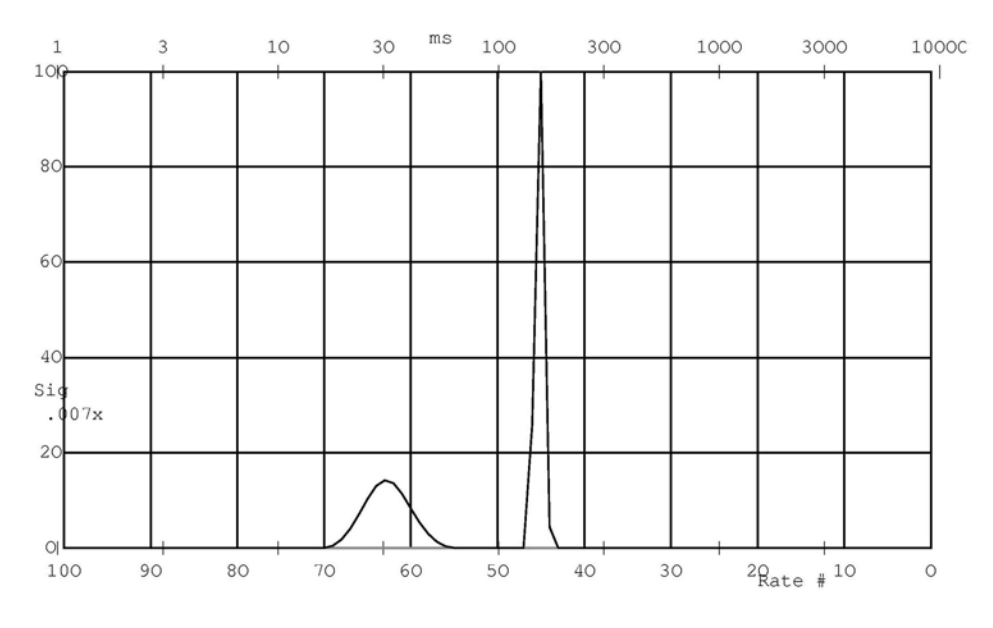

Figura 4.23: CPMG PassaBanda B att 0.9 - Full-Size

<span id="page-84-1"></span>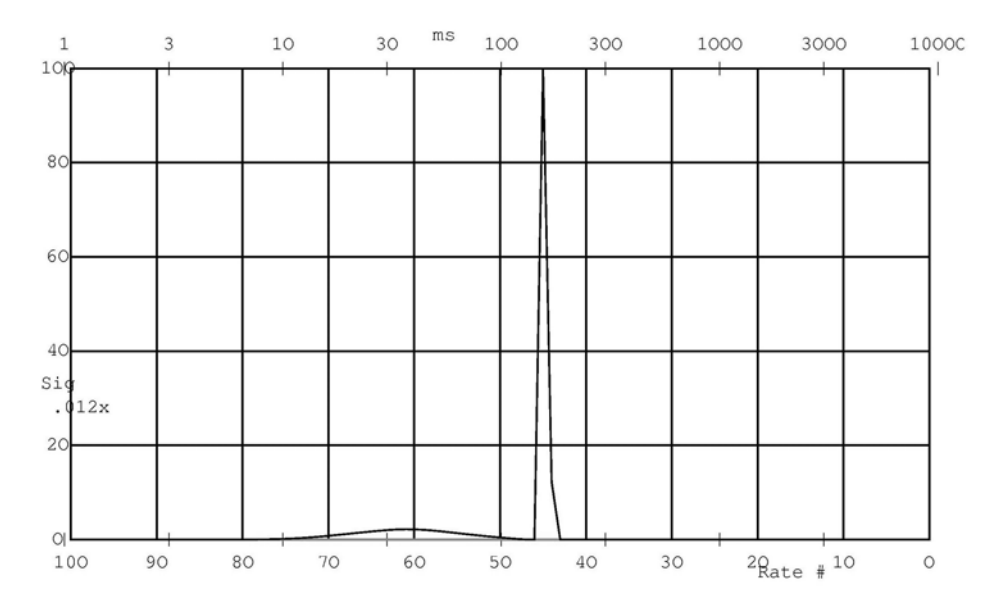

Figura 4.24: CPMG PassaBanda B att 0.5 - Full-Size

# 4.3.2 Rilassometro SpinMaster

## IR

Per l'Inversion Recovery sull'apparato SpinMaster si sono utilizzati i seguenti parametri di acquisizione:

```
EXP = IR/S_G_PERFIDI
F1 = -260.959946631RFA = 30GAIN= 1
RD = 1TAU = 1.6T1MX= 0.4
BPOL= 20.15
PW90= 3.6
RPHS= 293
MS = 32BS = 512
STIM= 0.00512
SW = 100000
SWP = 4962.77915633
RINH= 10
FLTR= 60000
                                      ACQD= 16.7
                                      TATT= 30
                                      PW = 90 [p(x,-x,x,-x)]P1 = 180 [p(x, x, x, x)]P2 = 180 [p(-x, -x, -x, -x)]P3 = 180 [p(x, x, -x, -x)]ENDS= [p(x, -x, x, -x)]DO = (RD) = 1D1 = 0D2 = 0D3 = (TAU) = 1.6NBLK= 128
                                      BACR= TAU
                                      BGRD= LOG
                                      BINI= 0.0001
                                      BEND= (4*T1MX)
```
L'acquisizione propedeutica per l'IR su apparato SpinMaster è stata elaborata con UPEN, e il risultato è il seguente:

```
IRS_Per_32acc.Hdf Run:UPEN3E3_E18 01Jul2009 16:19
N=128 MI=100 NB=128 MN=1 beta000=1
S/Rv=878 XNeg%=9.4 -.054_RmR_-.033
beta00=1 AvNa.205 TLong=402 Peaks: 220.1 45.42
Resolved_Peaks_Tgm ;222.,.5;45.3,.5
+.017_RumNewOld_-.003 100_gmTra_74.7 CONVERGE
25220._XsigU_25180.:25160
27.2_Rum_28.69 Sinf=-120 Kurtosis_3.9; 3.6
WARNING: AvNa Large Kurtosis
BEWARE! Very Large Kurtosis
```
Il grafico rappresentativo è in figura [4.25.](#page-86-0) I due picchi sono ben distinti e un'informazione importante che si ricava dai risultati dell'inversione `e che sottendono ognuno met`a dell'area totale (l'indicazione `e in Resolved Peaks Tgm 222., .5 ; 45.3, .5). Si ha inoltre a disposizione un buon rapporto segnale rumore (S/Rv=878) come base per l'applicazione del filtro.

<span id="page-86-0"></span>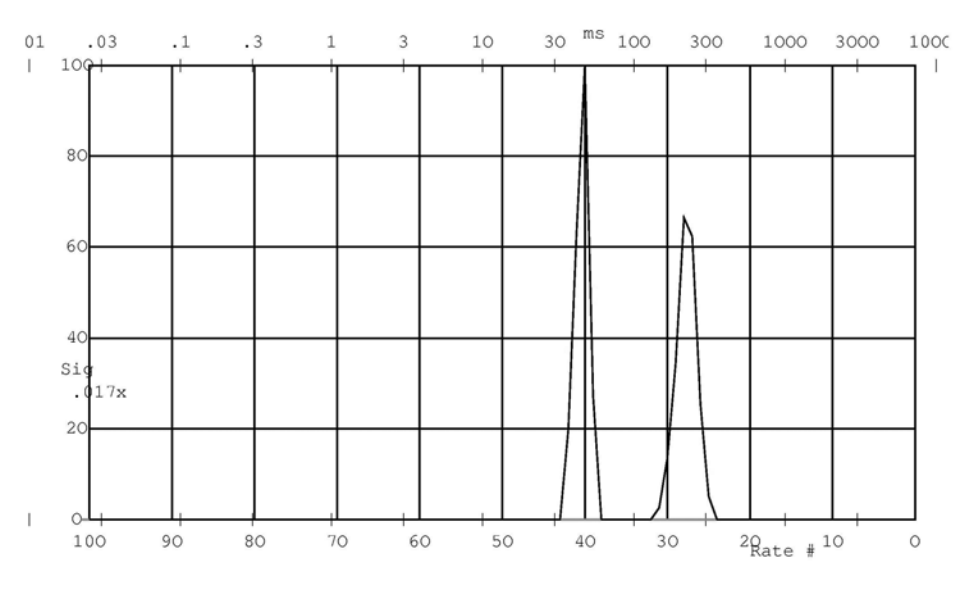

Figura 4.25: IR - SpinMaster

Passa Alto Per ottenere segnale solo dalla componente del campione a rate maggiore la procedura è semplificata dall'aver a disposizione la sequenza propedeutica cui sottrarre una seconda acquisizione con delay tra i due impulsi  $\pi$  non nullo.Il risultato si differenzia a seconda che si scelga un'attenuazione massima di 0.9 (figura [4.26\)](#page-89-0) o di 0.5 (figura [4.27\)](#page-89-1)

L'elaborazione per il filtro a 0.9:(figura: [4.26\)](#page-89-0)

```
OUT_IRS_Per_0_103.Hdf Run:UPEN3E3_E18 02Jul2009 15:25 b
N=128 MI=100 NB=128 MN=1 beta000=1
C:\UpenWin\\OUT_IRS_Per_0_103H.dat 18_plt_30
+0.000%_Change_+0.001 S/Rv=469 XNeg%=3.8 -.074_RmR_-.061
0%_Extrap_0% beta00=1 5.66_BusyMMod_1.14 .104_DATA_1600
AvNa.254 TLong=355 Peaks: 216.1 44.14
Resolved_Peaks_Tgm ;200,.322;44.4,.678
-.000_RumNewOld_-.000 72.1_gmTra_58.5
15290_XsigU_15260:15280
30.22_Rum_32.54 Sinf=-73.6 Kurtosis_1.9; 1.6
WARNING: AvNa Large Kurtosis
L'elaborazione per il filtro a 0.5:(figura: 4.27)
OUT_IRS_Per_0_31.Hdf Run:UPEN3E3_E18 02Jul2009 15:24
N=128 MI=100 NB=128 MN=1 beta000=1
S/Rv=247 XNeg\*=4.6 -.032_RmR_*+.102
```

```
0%_Extrap_0% beta00=1 4.63_BusyMMod_1.10 .104_DATA_1600
AvNa.517 TLong=402 Peaks: 205.2 44.9
Resolved_Peaks_Tgm ;207.,.23;45.3,.77
+.001_RumNewOld_-.001 64.2_gmTra_54.4 CONVERGE
7745_XsigU_7730:7739 30.28_Rum_31.28 Sinf=-35.7 Kurtosis_3.9; 3.3
WARNING: AvNa Large Kurtosis
BEWARE! Very Large Kurtosis
```
Passa Basso L'elaborazione per il filtro a 0.9 (figura: [4.28\)](#page-90-0)

OUT\_IRS\_per\_23\_inf.Hdf Run:UPEN3E3\_E18 09Jul2009 10:32 N=128 MI=100 NB=128 MN=1 beta000=1 +0.000%\_Change\_+0.008 S/Rv=412 XNeg%=9.1 -.029\_RmR\_-.033 0%\_Extrap\_0% beta00=1 2.74\_BusyMMod\_1.51 .104\_DATA\_1600 AvNa.583 TLong=402 Peaks: 229.3 47.41 Resolved\_Peaks\_Tgm ;223,.594;47.6,.406 -.017\_RumNewOld\_-.006 120\_gmTra\_85.9 18000\_XsigU\_17970:17970 42.36\_Rum\_43.62 Sinf=-151 Kurtosis\_4.4; 1.3 WARNING: AvNa Large Kurtosis BEWARE! Very Large Kurtosis

L'elaborazione per il filtro a 0.5 (figura: [4.29\)](#page-90-1)

OUT\_IRS\_Per\_154\_inf.Hdf Run:UPEN3E3\_E18 02Jul2009 16:40 N=128 MI=100 NB=128 MN=1 beta000=1 -0.001%\_Change\_+0.004 S/Rv=333 XNeg%=6.3 -.020\_RmR\_-.107 0%\_Extrap\_0% beta00=1 3.74\_BusyMMod\_1.03 .104\_DATA\_1600 AvNa.347 TLong=355 Peaks: 227.7 94.88 Resolved\_Peaks\_Tgm ;225,.927;48.2,.073 +.002\_RumNewOld\_-.000 201.\_gmTra\_165 6050\_XsigU\_6047:5995 17.79\_Rum\_18.14 Sinf=-68.9 Kurtosis\_1.6; .53 WARNING: AvNa Large Kurtosis

Passa Banda Alto L'elaborazione per il filtro a 0.9 (figura: [4.30\)](#page-91-0)

```
OUT_IRS_per_3_176.Hdf Run:UPEN3E3_E18 09Jul2009 10:30
N=128 MI=100 NB=128 MN=1 beta000=1
+0.001%_Change_+0.007 S/Rv=348 XNeg%=6.9 +.024_RmR_-.064
0%_Extrap_0% beta00=1 2.91_BusyMMod_1.32 .104_DATA_1600
AvNa.663 TLong=456 Peaks: 217.6 45.51
Resolved_Peaks_Tgm ;217,.366;46.1,.634 +.032_RumNewOld_-.002
81.3_gmTra_63 17320_XsigU_17290:17410 50.88_Rum_49.65
Sinf=-121 Kurtosis_6.1; 4.3
```

```
WARNING: AvNa Large Kurtosis
BEWARE! Very Large Kurtosis
L'elaborazione per il filtro a 0.5 (figura: 4.31)
OUT_IRS_per_19_85.Hdf Run:UPEN3E3_E18 09Jul2009 10:31
N=128 MI=100 NB=128 MN=1 beta000=1
+0.001%_Change_+0.006 S/Rv=414 XNeg%=5.9 +.049_RmR_-.084
0%_Extrap_0% beta00=1 3.30_BusyMMod_1.25 .104_DATA_1600
AvNa.788 TLong=402 Peaks: 224.4 46.5
Resolved_Peaks_Tgm ;219,.344;46.1,.656 +.041_RumNewOld_-.000
78.8_gmTra_61.9 9252_XsigU_9236:9262 23.46_Rum_22.33
Sinf=-60.6 Kurtosis_5.6; 2.8
WARNING: AvNa Large Kurtosis
BEWARE! Very Large Kurtosis
```
Passa Banda Basso L'elaborazione per il filtro a 0.9 (figura: [4.32\)](#page-92-0)

```
OUT_IRS_per_18_872.Hdf Run:UPEN3E3_E18 09Jul2009 10:31
N=128 MI=100 NB=128 MN=1 beta000=1
-0.001%_Change_+0.007 S/Rv=451 XNeg%=15 -.032_RmR_-.064
0%_Extrap_0% beta00=1 3.47_BusyMMod_1.72 .104_DATA_1600
AvNa.873 TLong=402 Peaks: 230. 45.87
Resolved_Peaks_Tgm ;226.,.571;46.3,.428 +.005_RumNewOld_-.003
114._gmTra_60.6 CONVERGE 19040_XsigU_19010:18990 40.84_Rum_42.18
Sinf=-138 Kurtosis_15; 7.7
WARNING: AvNa Large Kurtosis
BEWARE! Very Large Kurtosis
```
L'elaborazione per il filtro a 0.5 (figura: [4.33\)](#page-92-1)

```
OUT_IRS_per_97_425.Hdf Run:UPEN3E3_E18 09Jul2009 10:34
N=128 MI=100 NB=128 MN=1 beta000=2 FileChr$=Z
-0.000%_Change_+0.013 S/Rv=327 XNeg%=13.2 -.054_RmR_-.117
0%_Extrap_0% beta00=2 6.07_BusyMMod_1.07 .104_DATA_1600
AvNa.64 TLong=355 Peaks: 237.4 50.01
Resolved_Peaks_Tgm ;231,.76;53,.24 +.007_RumNewOld_+.002
162_gmTra_121 7320_XsigU_7314:7270 21.22_Rum_22.39
Sinf=-66 Kurtosis_.84; .87
WARNING: AvNa
```
<span id="page-89-0"></span>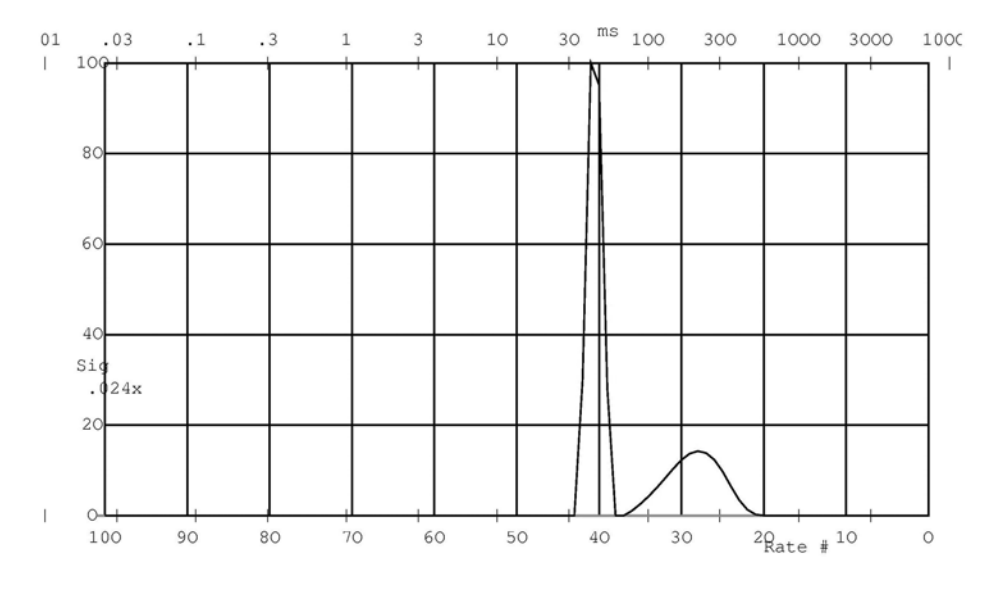

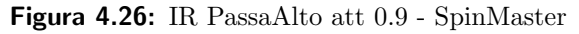

<span id="page-89-1"></span>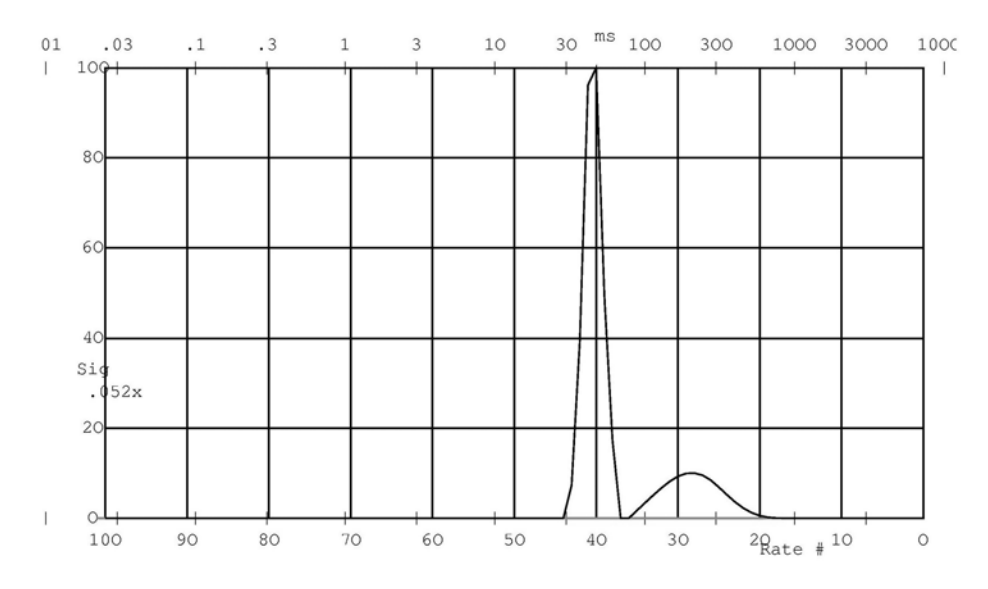

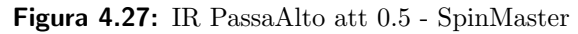

<span id="page-90-0"></span>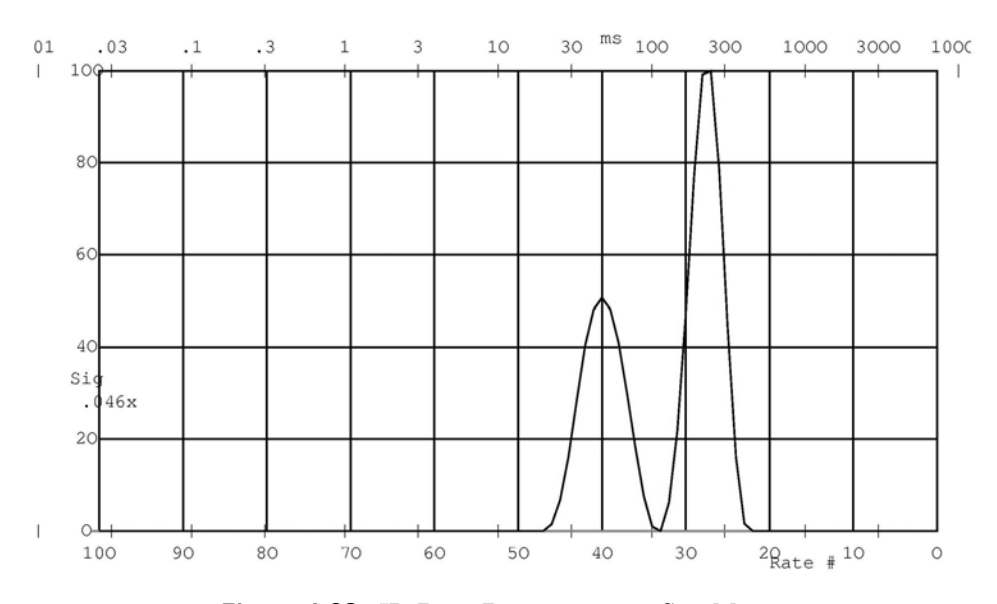

Figura 4.28: IR PassaBasso att 0.9 - SpinMaster

<span id="page-90-1"></span>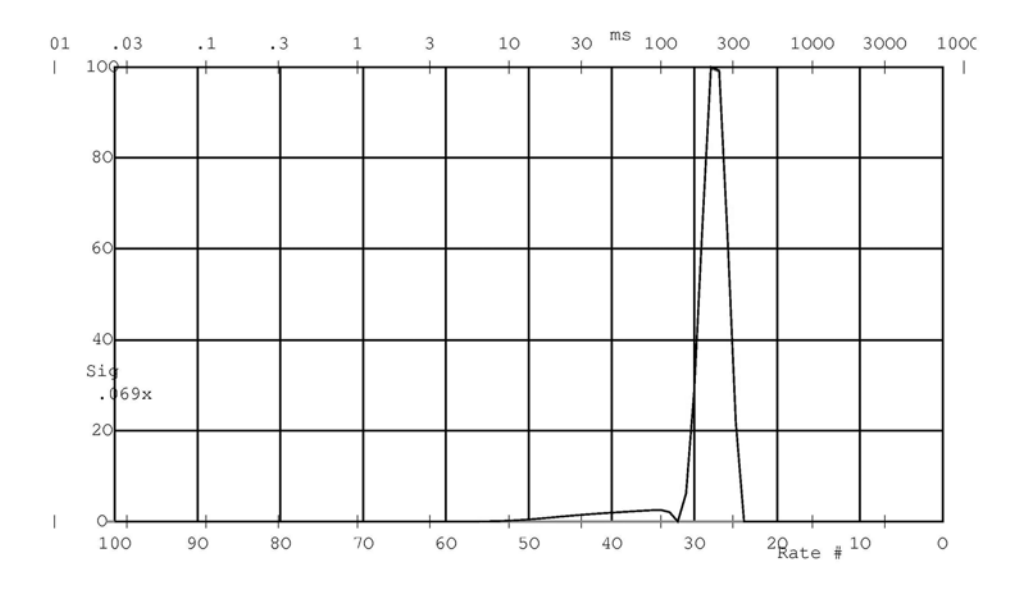

Figura 4.29: IR PassaBasso att 0.5 - SpinMaster

<span id="page-91-0"></span>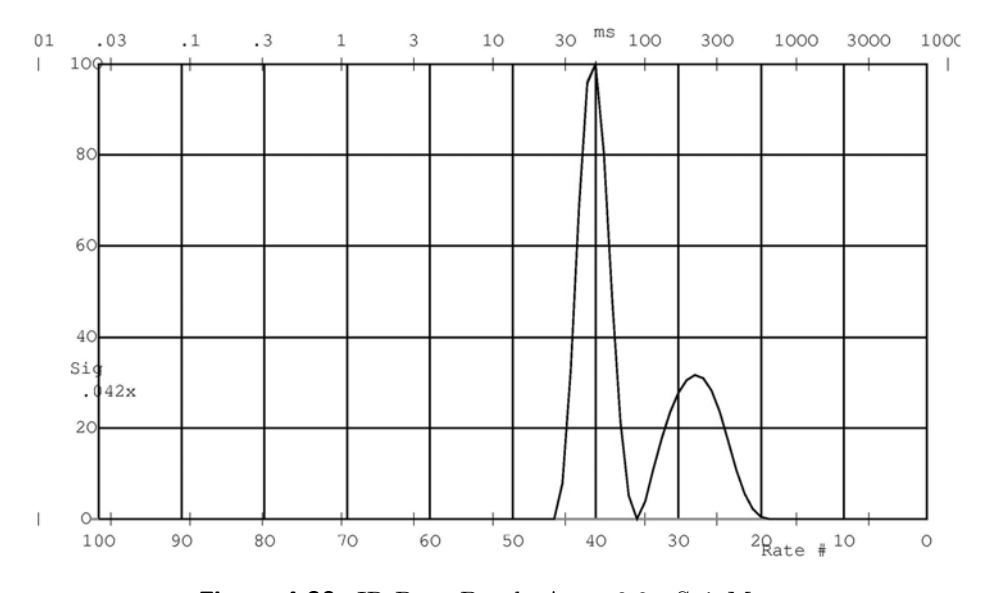

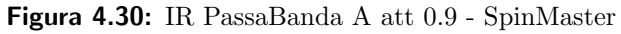

<span id="page-91-1"></span>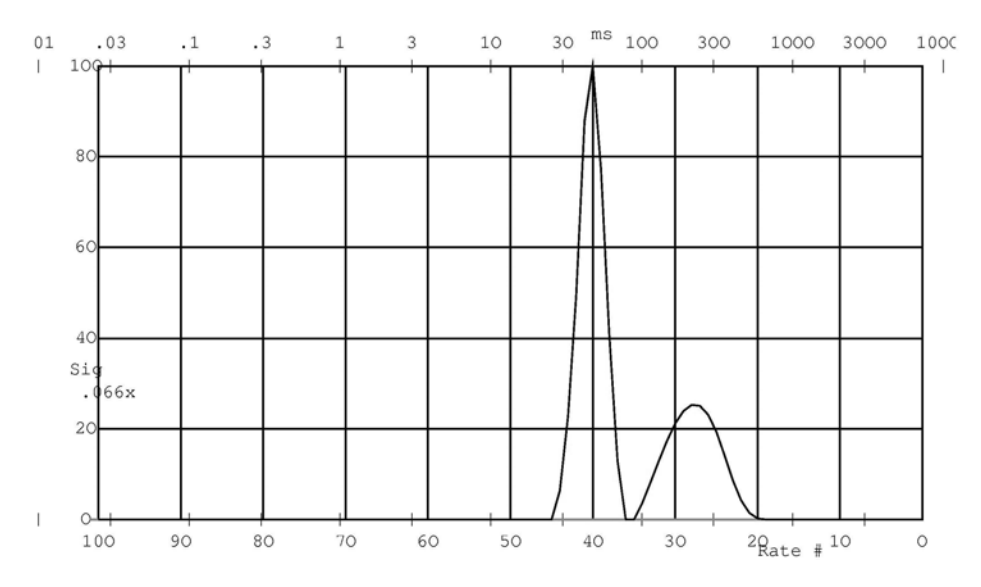

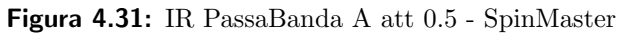

<span id="page-92-0"></span>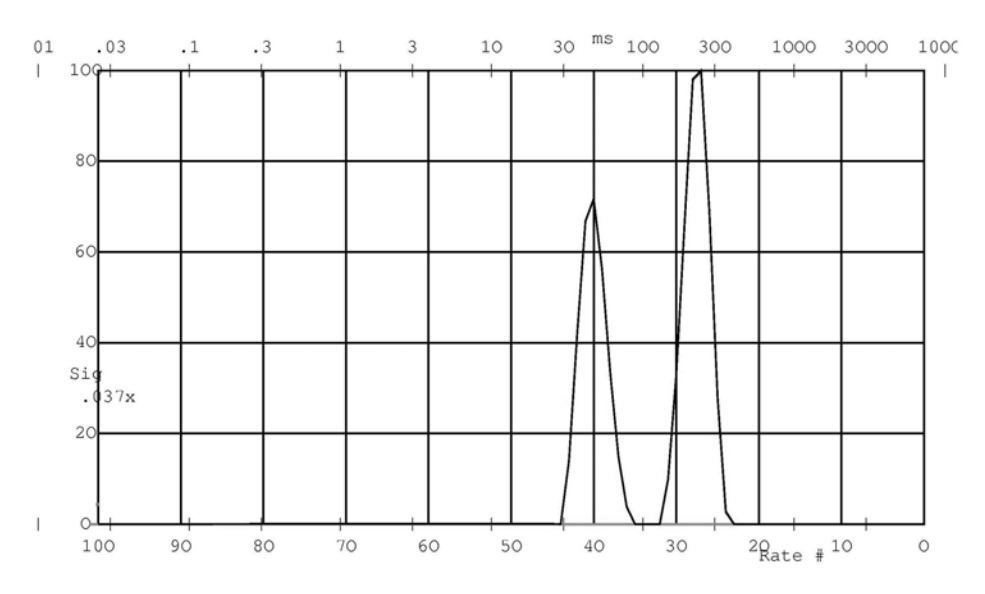

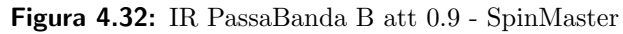

<span id="page-92-1"></span>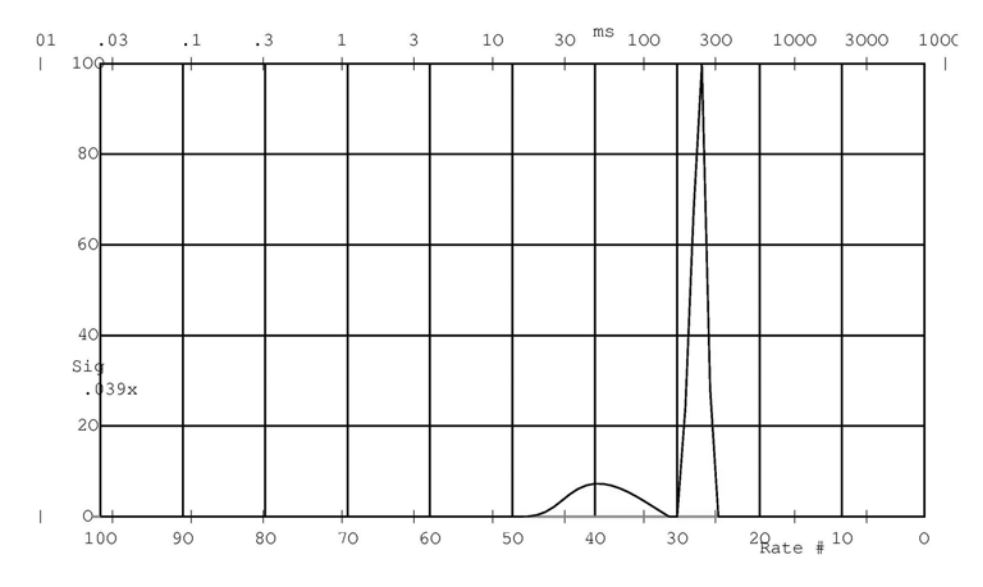

Figura 4.33: IR PassaBanda B att 0.5 - SpinMaster

## CPMG

Per la CPMG sull'apparato SpinMaster si sono utilizzati i seguenti parametri di acquisizione:

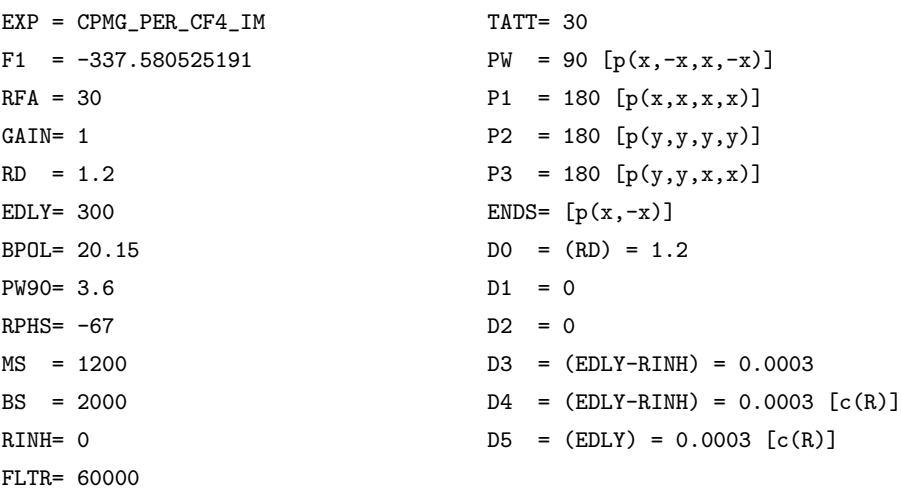

Acquisizione propedeutica per la CPMG su apparato SpinMaster:

```
24_132_CPMGPer_0_01.Bdf Run:UPEN3E5_E03 29Jun2009 14:54
tau=300 SM N=103 MI=100 NB=2000 MN=0 beta000=1
TEE=.6072 D=.05 FileChr$=J ND=15
-0.000%_Change_+0.009 S/Rv=399 XNeg%=19.1 +.591_RmR_+.573
0%_Extrap_0% beta00=1 12.31_BusyMMod_1.38 .607:10_DATA_1185
AvNa2.21 TLong=261 Peaks: 207.2 42.92
Resolved_Peaks_Tgm ;208,.499;42.8,.501 +.001_RumNewOld_+.000
94.2_gmTra_70.5 5875_XsigU_5120:5417 23.19_Rum_12.84
Sinf=0 Kurtosis_6.4; 12
WARNING: Large XNegative Large RmR Large RmR12 AvNa Large Kurtosis
BEWARE! Very Large RmR Very Large RmR12 Very Large Kurtosis
```
Il grafico rappresentativo è in figura [4.34.](#page-94-0)I due picchi sono ben distinti e sottendono ognuno metà dell'area totale ( Resolved Peaks Tgm 208., .499 ; 42.8, .501).

<span id="page-94-0"></span>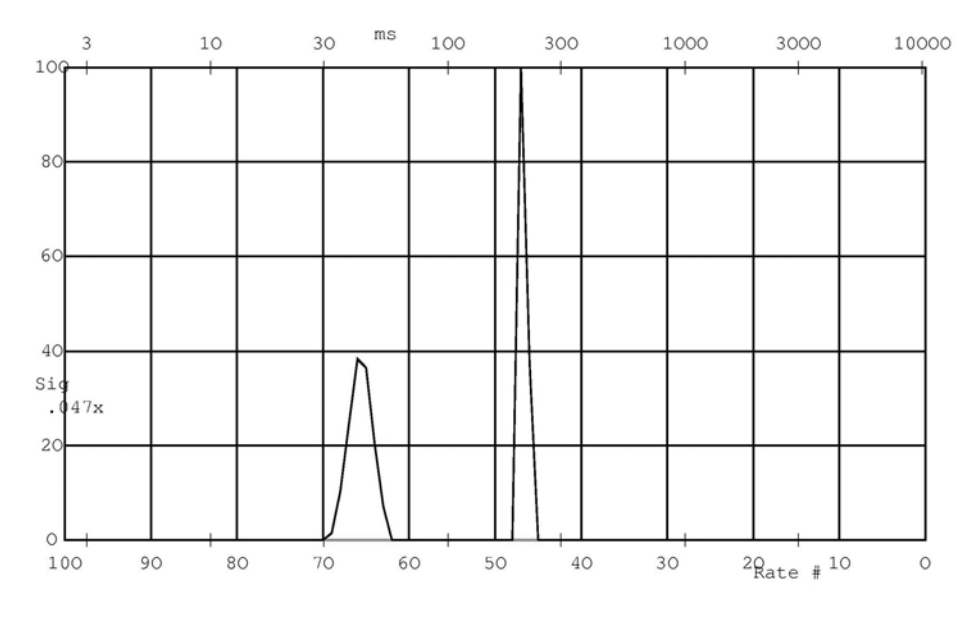

Figura 4.34: CPMG - SpinMaster

Passa Alto L'elaborazione per il filtro a 0.9:(figura: [4.35\)](#page-97-0)

OUT\_CPMGPer\_0\_991.Bdf Run:UPEN3E3\_E18 29Jun2009 17:28 tau=300 SMPL= EDTA EXP N=103 MI=100 NB=1985 MN=0 beta000=1 TEE=.6072 D=.04984 FileChr\$=J ND=15 -0.000%\_Change\_+0.006 S/Rv=531 XNeg%=17.6 +.463\_RmR\_+.661 0%\_Extrap\_0% beta00=1 10.19\_BusyMMod\_1.37 .607:10\_DATA\_1185 AvNa2.47 TLong=261 Peaks: 208.7 41.87 Resolved\_Peaks\_Tgm ;208,.282;42.6,.718 +.001\_RumNewOld\_-.000 66.6\_gmTra\_54.8 7420\_XsigU\_6204:6440 18.57\_Rum\_11.69 Sinf=0 Kurtosis\_8.3; 13 WARNING: Large RmR Large RmR12 AvNa Large Kurtosis BEWARE! Very Large RmR Very Large RmR12 Very Large Kurtosis L'elaborazione per il filtro a 0.5:(figura: [4.36\)](#page-97-1)

```
OUT_CPMGPer_0_291.Bdf Run:UPEN3E3_E18 29Jun2009 17:27
tau=300 SMPL= EDTA EXP N=103 MI=100 NB=1985 MN=0 beta000=1
TEE=.6072 D=.04984 FileChr$=J ND=15
+0.000%_Change_+0.000 S/Rv=367 XNeg%=19.3 +.450_RmR_+.557
0%_Extrap_0% beta00=1 13.79_BusyMMod_1.10 .607:10_DATA_1185
AvNa2.07 TLong=261 Peaks: 211.4 41.96
Resolved_Peaks_Tgm ;210,.208;42.5,.792 +.002_RumNewOld_-.000
59.3_gmTra_51 CONVERGE 3449_XsigU_2842:2938 12.15_Rum_7.749
```
Sinf=0 Kurtosis\_11; 12 WARNING: Large XNegative Large RmR Large RmR12 AvNa Large Kurtosis BEWARE! Very Large RmR Very Large RmR12 Very Large Kurtosis Passa Basso L'elaborazione per il filtro a 0.9 (figura: [4.37\)](#page-98-0) OUT\_CPMGPer\_21\_inf1.Bdf Run:UPEN3E3\_E18 30Jun2009 15:58 tau=300 SMPL= EDTA E N=103 MI=100 NB=1985 MN=0 beta000=1.5 TEE=.6072 D=.04984 FileChr\$=J ND=15 -0.000%\_Change\_+0.015 S/Rv=565 XNeg%=18.6 +.416\_RmR\_\*\*\*\*\* 0%\_Extrap\_0% beta00=1.5 15.35\_BusyMMod\_1.28 .607:10\_DATA\_1185 AvNa3.07 TLong=261 Peaks: 203.6 42.11 Resolved\_Peaks\_Tgm ;204,.568;42,.432 +.001\_RumNewOld\_+.000 103\_gmTra\_76.3 9116\_XsigU\_8030.:8879 21.56\_Rum\_14.22 Sinf=0 Kurtosis\_3; 7.3 WARNING: Large XNegative Large RmR Large RmR12 AvNa Large Kurtosis BEWARE! Very Large RmR Very Large RmR12 Very Large Kurtosis L'elaborazione per il filtro a 0.5 (figura: [4.38\)](#page-98-1) OUT\_CPMGPer\_144\_inf1.Bdf Run:UPEN3E3\_E18 30Jun2009 15:58 tau=300 SMPL= EDTA N=103 MI=100 NB=1985 MN=0 beta000=1.5 TEE=.6072 D=.04984 FileChr\$=J ND=15 +0.000%\_Change\_+0.014 S/Rv=426 XNeg%=14.4 +.790\_RmR\_+.842 0%\_Extrap\_0% beta00=1.5 16.87\_BusyMMod\_1.01 .607:10\_DATA\_1185 AvNa2.75 TLong=261 Peaks: 203.3 35.36 Resolved\_Peaks\_Tgm ;203.,.905;35.7,.0954 +.001\_RumNewOld\_+.000 172\_gmTra\_138 3400\_XsigU\_3171:3325 16.41\_Rum\_7.448 Sinf=0 Kurtosis\_7.5; 7.6 WARNING: Large RmR Large RmR12 AvNa Large Kurtosis BEWARE! Very Large RmR Very Large RmR12 Very Large Kurtosis Passa Banda Alto L'elaborazione per il filtro a 0.9 (figura: [4.39\)](#page-99-0) OUT\_CPMGPer\_3\_1691.Bdf Run:UPEN3E3\_E18 30Jun2009 16:37 tau=300 SMPL= EDTA EX N=103 MI=100 NB=1985 MN=0 beta000=1.5 TEE=.6072 D=.04984 FileChr\$=J ND=15 +0.000%\_Change\_+0.000 S/Rv=382 XNeg%=18.8 +.251\_RmR\_\*\*\*\*\* 0%\_Extrap\_0% beta00=1.5 11.45\_BusyMMod\_1.56 .607:10\_DATA\_1185 AvNa3.01 TLong=261 Peaks: 203.8 41.76 Resolved\_Peaks\_Tgm ;204,.334;42.1,.666 +.000\_RumNewOld\_+.000 71.3\_gmTra\_57.2 CONVERGE 8408\_XsigU\_7086:8288 23.82\_Rum\_18.53 Sinf=0 Kurtosis\_2.9; 7.8

WARNING: Large XNegative Large RmR Large RmR12 AvNa Large Kurtosis BEWARE! Very Large RmR Very Large RmR12 Very Large Kurtosis L'elaborazione per il filtro a 0.5 (figura: [4.40\)](#page-99-1) OUT\_CPMGPer\_18\_82\_1.Bdf Run:UPEN3E3\_E18 01Jul2009 14:51 tau=300 SMPL= EDTA E N=103 MI=100 NB=1985 MN=0 beta000=1.5 TEE=.6072 D=.04984 FileChr\$=J ND=15 +0.000%\_Change\_+0.000 S/Rv=410 XNeg%=17.1 +.666\_RmR\_+.733 0%\_Extrap\_0% beta00=1.5 11.79\_BusyMMod\_1.36 .607:10\_DATA\_1185 AvNa2.66 TLong=261 Peaks: 202.6 41.59 Resolved\_Peaks\_Tgm ;200,.299;41.6,.701 -.000\_RumNewOld\_-.001 66.5\_gmTra\_54.5 CONVERGE 4342\_XsigU\_3627:3953 17.21\_Rum\_8.841 Sinf=0 Kurtosis\_6.5; 16 WARNING: Large RmR Large RmR12 AvNa Large Kurtosis BEWARE! Very Large RmR Very Large RmR12 Very Large Kurtosis

#### Passa Banda Basso L'elaborazione per il filtro a 0.9 (figura: [4.41\)](#page-100-0)

OUT\_CPMGPer\_17\_8171.Bdf Run:UPEN3E3\_E18 01Jul2009 13:54 tau=300 SMPL= EDTA E N=103 MI=100 NB=1985 MN=0 beta000=1.5 TEE=.6072 D=.04984 FileChr\$=J ND=15 -0.000%\_Change\_+0.012 S/Rv=633 XNeg%=17.9 +.809\_RmR\_\*\*\*\*\* 0%\_Extrap\_0% beta00=1.5 15.83\_BusyMMod\_1.25 .607:10\_DATA\_1185 AvNa3.03 TLong=261 Peaks: 203.2 41.2 Resolved\_Peaks\_Tgm ;203.,.548;41.8,.452 +.000\_RumNewOld\_-.000 99.4\_gmTra\_73.7 9468\_XsigU\_8303:9445 29.45\_Rum\_13.12 Sinf=0 Kurtosis\_4.2; 8.7 WARNING: Large RmR Large RmR12 AvNa Large Kurtosis BEWARE! Very Large RmR Very Large RmR12 Very Large Kurtosis

L'elaborazione per il filtro a 0.5 (figura: [4.42\)](#page-100-1)

OUT\_CPMGPer\_91\_3981.Bdf Run:UPEN3E3\_E18 01Jul2009 13:54 tau=300 SMPL= EDTA E N=103 MI=100 NB=1985 MN=0 beta000=1.5 TEE=.6072 D=.04984 FileChr\$=J ND=15 +0.000%\_Change\_+0.004 S/Rv=337 XNeg%=17.8 +.792\_RmR\_\*\*\*\*\* 0%\_Extrap\_0% beta00=1.5 16.48\_BusyMMod\_1.05 .607:10\_DATA\_1185 AvNa2.76 TLong=261 Peaks: 203.4 42.33 Resolved\_Peaks\_Tgm ;204,.755;42.1,.245 +.001\_RumNewOld\_-.000 139\_gmTra\_103 3893\_XsigU\_3546:4198 23.25\_Rum\_10.54 Sinf=0 Kurtosis\_5.2; 16 WARNING: Large RmR Large RmR12 AvNa Large Kurtosis BEWARE! Very Large RmR Very Large RmR12 Very Large Kurtosis

<span id="page-97-0"></span>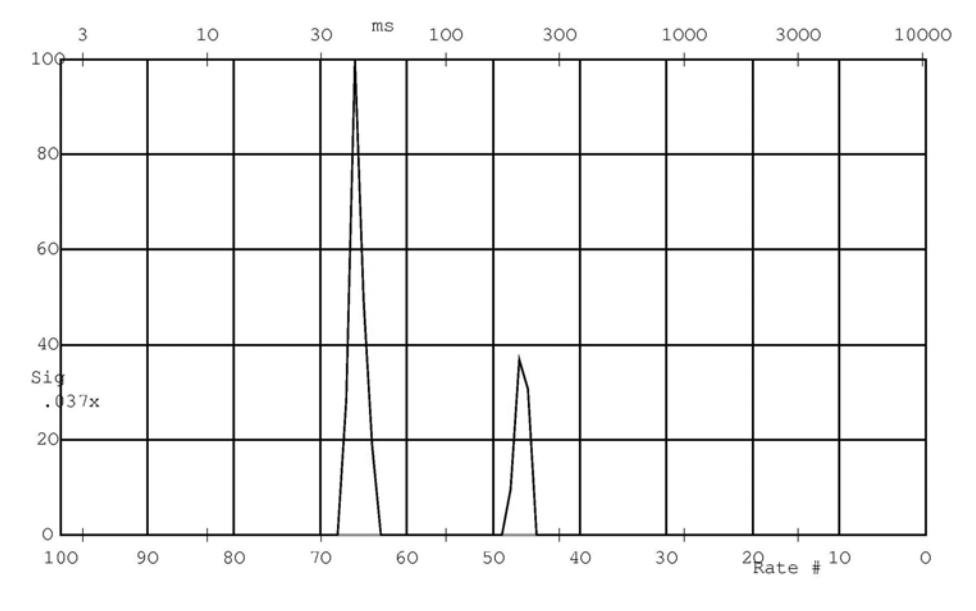

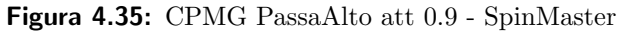

<span id="page-97-1"></span>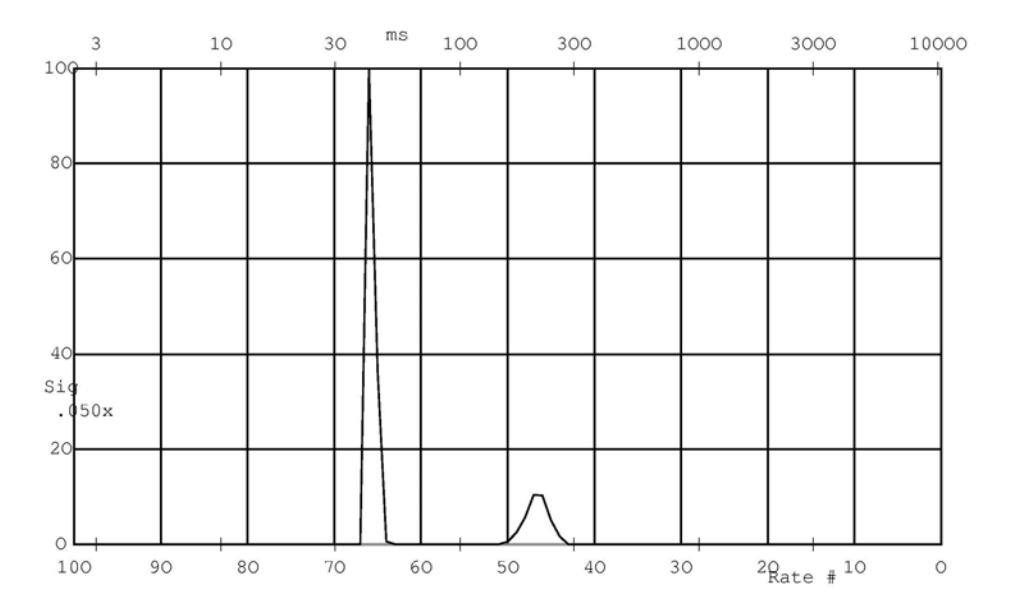

Figura 4.36: CPMG PassaAlto att 0.5 - SpinMaster

<span id="page-98-0"></span>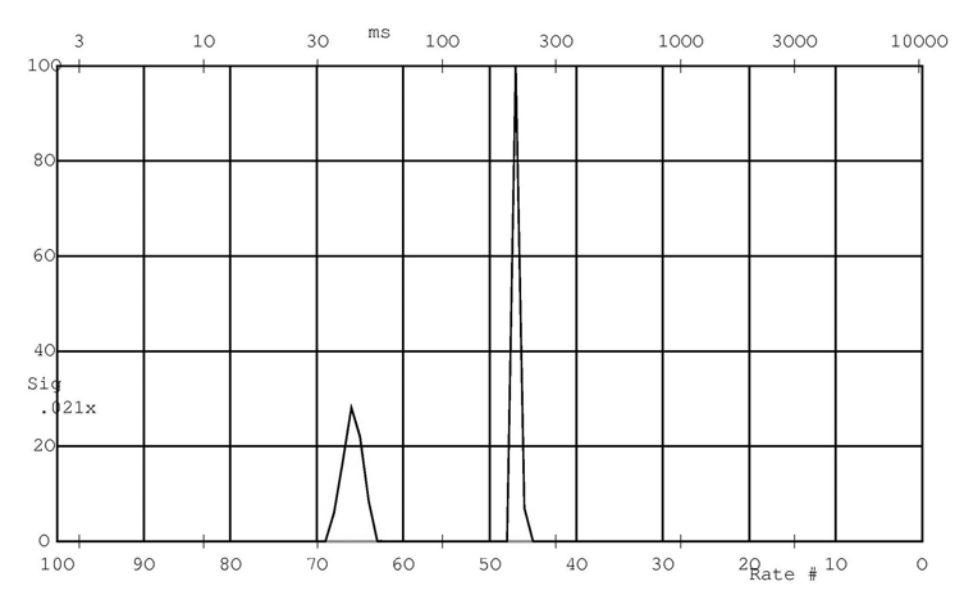

Figura 4.37: CPMG PassaBasso att 0.9 - SpinMaster

<span id="page-98-1"></span>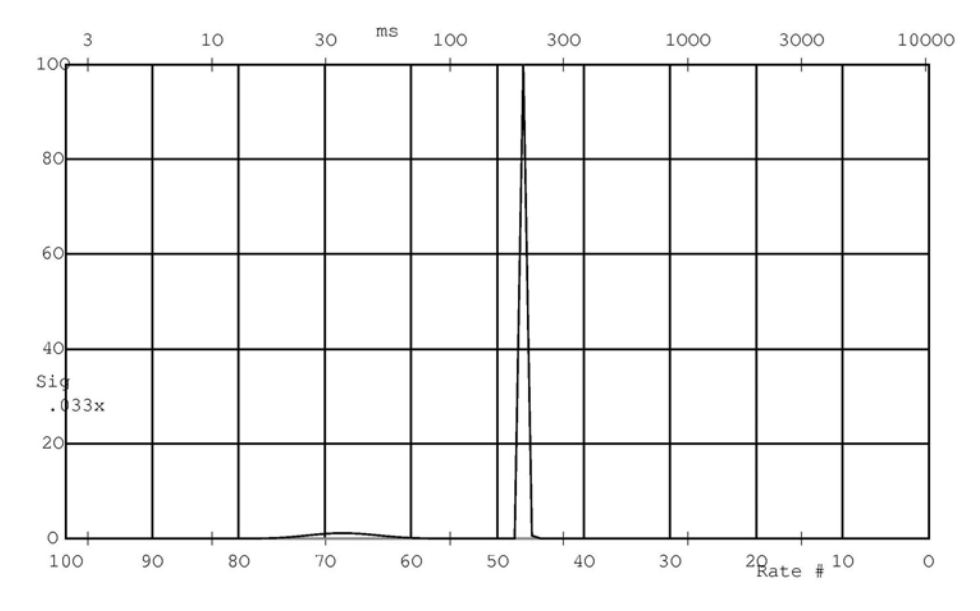

Figura 4.38: CPMG PassaBasso att 0.5 - SpinMaster

<span id="page-99-0"></span>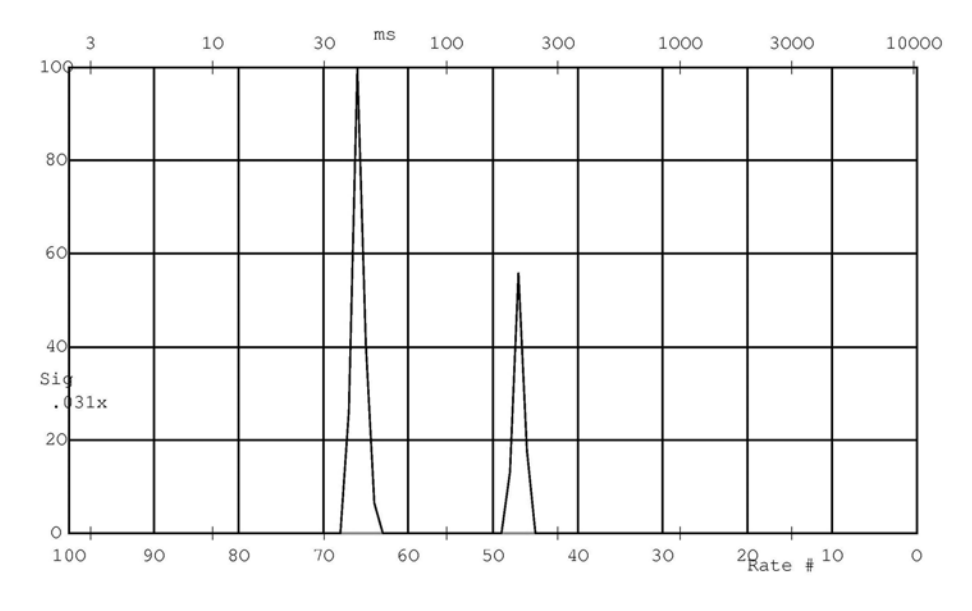

Figura 4.39: CPMG PassaBanda A att 0.9 - SpinMaster

<span id="page-99-1"></span>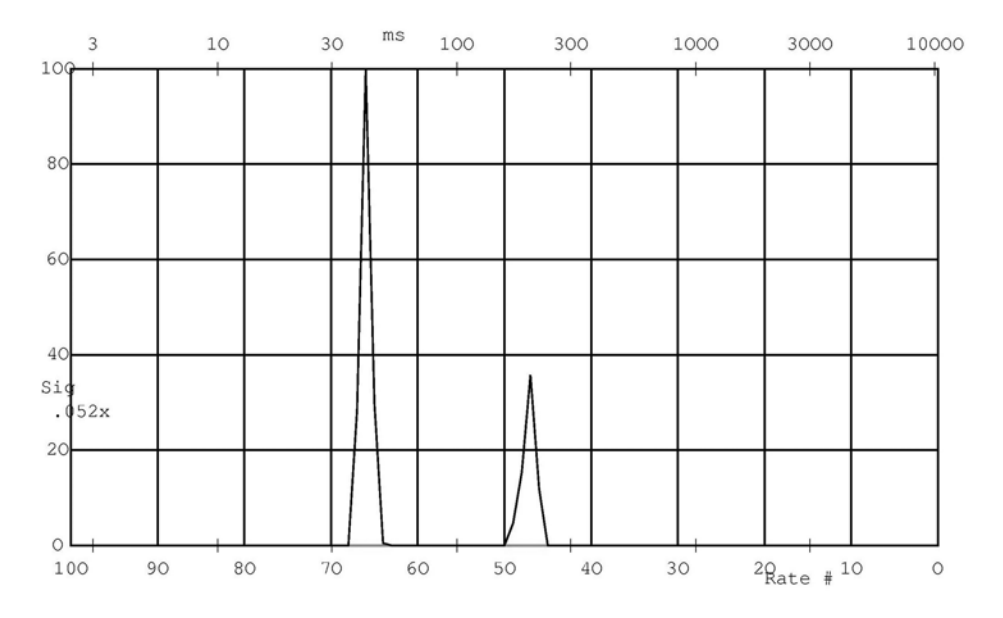

Figura 4.40: CPMG PassaBanda A att 0.5 - SpinMaster

<span id="page-100-0"></span>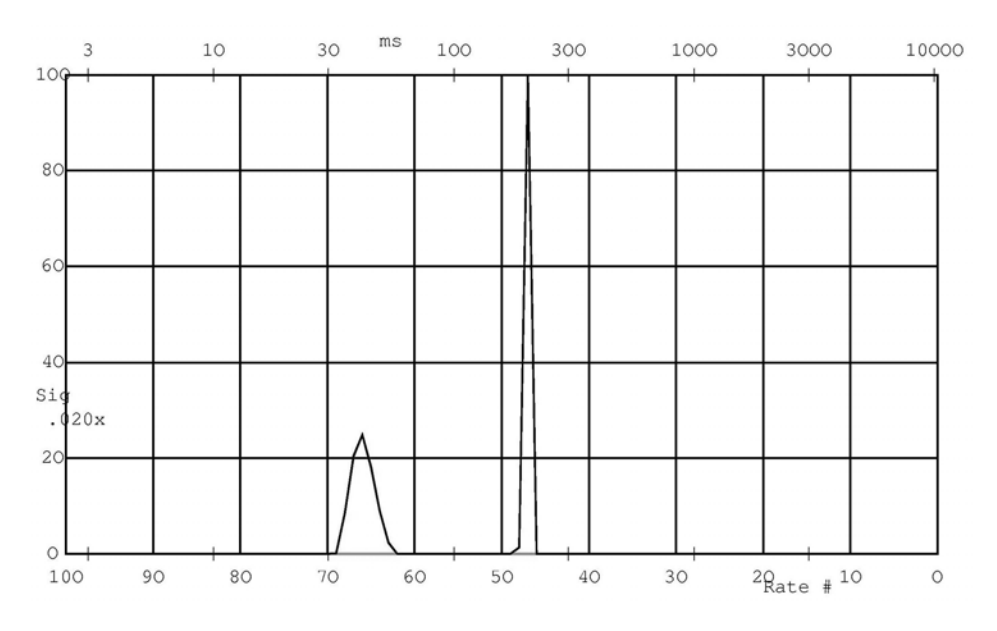

Figura 4.41: CPMG PassaBanda B att 0.9 - SpinMaster

<span id="page-100-1"></span>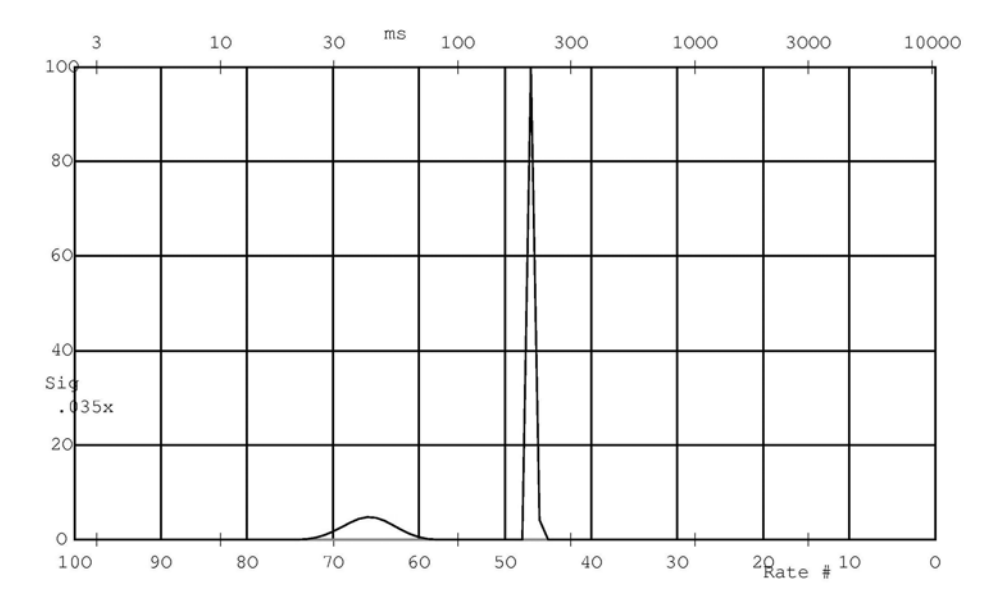

Figura 4.42: CPMG PassaBanda B att 0.5 - SpinMaster

<span id="page-101-0"></span>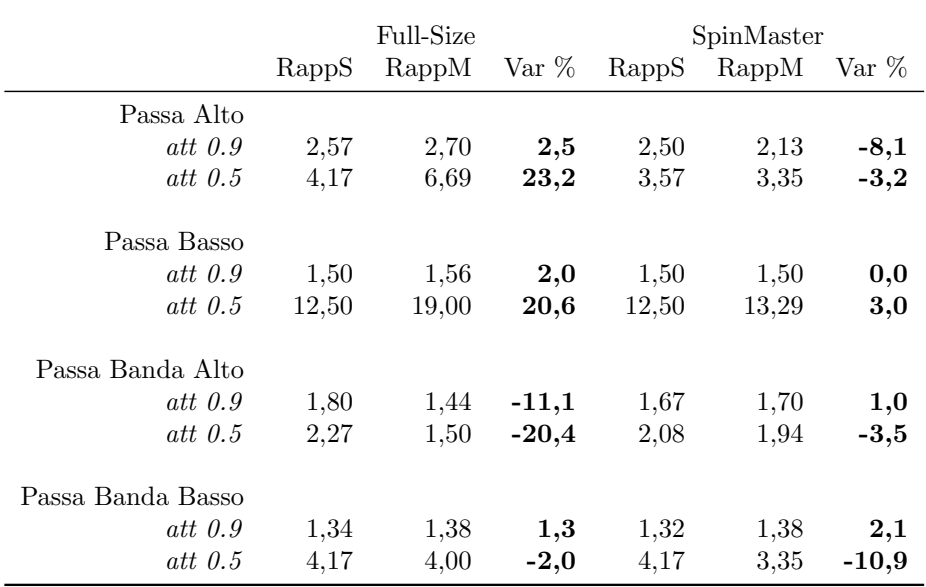

Tabella 4.9: Simulazioni vs Risultati IR

# 4.4 Analisi Risultati

# 4.4.1 Intensità del Segnale

Come accennato in precedenza, la verifica dell'accordo tra previsioni e dati sperimentali si avvale della capacit`a di UPEN di calcolare l'area sottesa dai picchi delle due componenti; il programma di inversione attribuisce area maggiore alle componenti da cui deriva un segnale più intenso. Le misurazioni effettuate senza il preambolo PERFIDI, o con delay settati a zero garantiscono che il peso relativo delle due conponenti all'origine sia pressoch`e identico, come previsto in fase di preparazione dei campioni. Si parte quindi da una situazione di sostanziale parità: l'intervento del preambolo nelle coppie di acquisizioni è stato quello di ridurre l'intensità di una o di entrambe le componenti e di modificarne il rapporto. In tabella [4.9](#page-101-0) e [4.10](#page-102-0) sono riportati i quadri riassuntivi dei risultati; rispetto alle tabelle [4.5,](#page-66-0) [4.6,](#page-66-1) [4.7](#page-67-0) e [4.8](#page-67-1) `e stata calcolata la discrepanza percentuale tra i rapporti di intensità misurati e quelli attesi (colonna  $\text{Var}\%$ ). Si tratta ora di evidenziare quanto emerge dall'analisi delle tabelle.

Innanzitutto si può visualizzare la distribuzione generale della differenza percentuale tra simulazione ed esperimenti con tre grafici: il primo (fig: [4.43\)](#page-103-0)

<span id="page-102-0"></span>

|                   | Full-Size |       |         | Spinmaster |                  |         |
|-------------------|-----------|-------|---------|------------|------------------|---------|
|                   | RappS     | RappM | Var $%$ | RappS      | $\mathrm{RappM}$ | $Var\%$ |
| Passa Alto        |           |       |         |            |                  |         |
| att $0.9$         | 2,37      | 2,23  | $-3,1$  | 2,37       | 2,57             | 4,1     |
| att $0.5$         | 3,57      | 2,57  | $-16,2$ | 3,33       | 3,76             | 6,0     |
| Passa Basso       |           |       |         |            |                  |         |
| att $0.9$         | 1,50      | 1.33  | $-6,1$  | 1,50       | 1,27             | $-8,2$  |
| att $0.5$         | 12,50     | 9.00  | $-16,2$ | 12,50      | 10.11            | $-10.5$ |
| Passa Banda Alto  |           |       |         |            |                  |         |
| att $0.9$         | 1,64      | 1,56  | $-2,2$  | 1,67       | 2,03             | 9,8     |
| att $0.5$         | 2,08      | 1,94  | $-3,5$  | 2,08       | 2,33             | 5,6     |
| Passa Banda Basso |           |       |         |            |                  |         |
| att $0.9$         | 1,38      | 1,38  | $-0,1$  | 1,38       | 1,17             | $-8,2$  |
| $att\;0.5$        | 4,17      | 3.55  | $-8,0$  | 3,85       | 3,00             | $-12.3$ |

<span id="page-102-1"></span>Tabella 4.10: Simulazioni vs Risultati CPMG

|            | Media   |
|------------|---------|
| SpinMaster | 6.1%    |
| Full-Size  | 8.7%    |
| TOT        | $7.4\%$ |

Tabella 4.11: Media delle Variazioni

`e un istogramma che riporta il numero di acquisizioni per ogni intervallo percentuale in valore relativo, il secondo  $(f_1g: 4.44)$  $(f_1g: 4.44)$  invece è la cumulativa in valore assoluto di tale istogramma, utile a ottenere immediatamente quante misure si discostano meno di una certa frazione dalla simulazione, senza tener conto del segno.

Mantenendo accorpati tutti i set di rilevazioni e poi separandoli sulla base dell'apparato di acquisizione, è stata calcolata la media delle variazioni, riportata in tabella [4.11.](#page-102-1)

Volendo individuare quali sono i fattori che maggiormente influiscono sulla discrepanza tra previsioni e dati sperimentali non bisogna rivolgere la propria attenzione agli apparati di misura o alla tipologia di sequenza impiegata, bens`ı all'attenuazione che il filtro introduce; se si separano, infatti, le percentuali dei filtri '0.9' da quelle dei filtri '0.5' si ottiene per i primi

<span id="page-103-0"></span>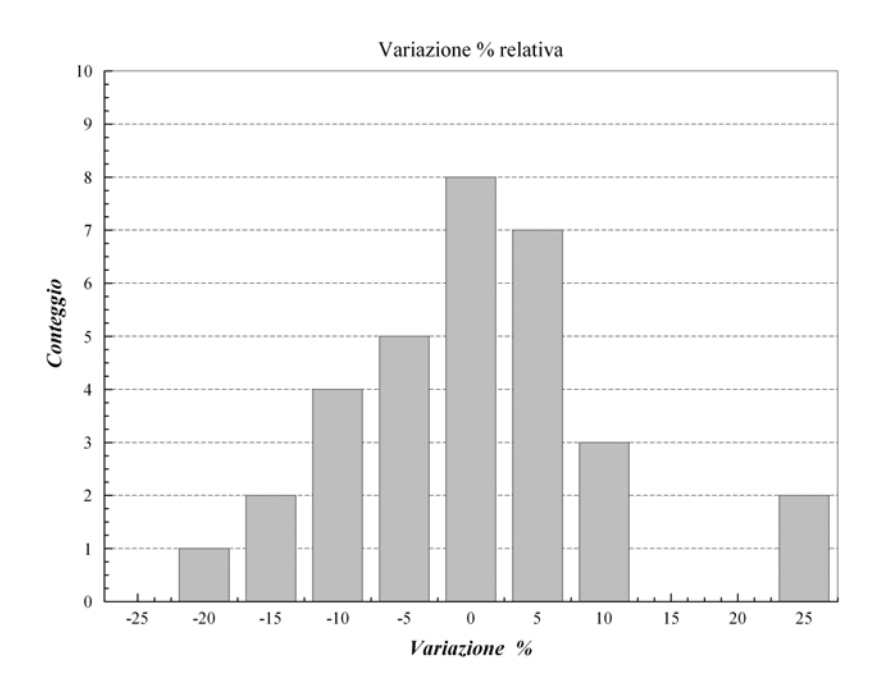

Figura 4.43: Istogramma della variazione percentuale relativa

<span id="page-103-1"></span>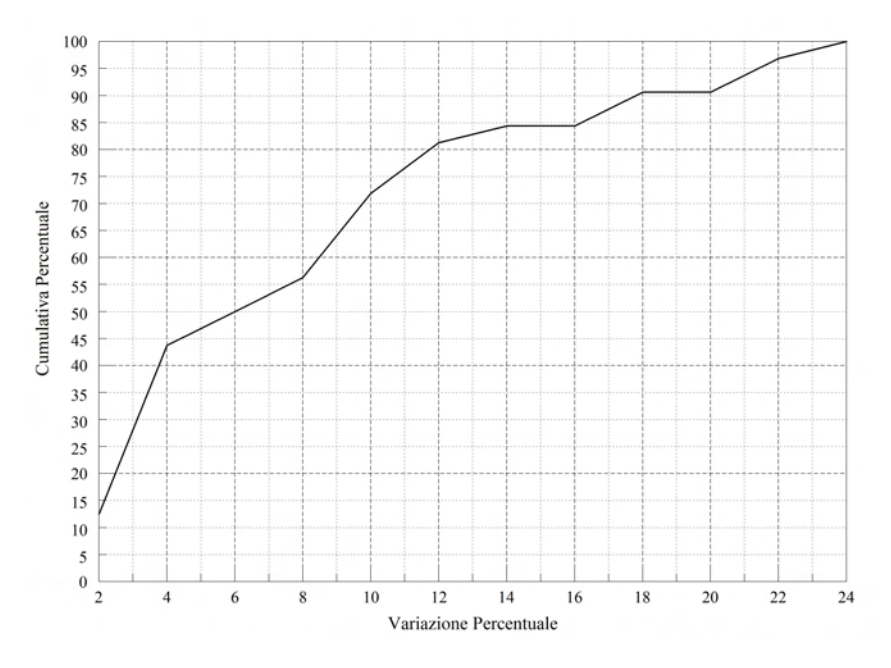

Figura 4.44: Curva cumulativa della variazione percentuale

<span id="page-104-0"></span>

|       | $_{\rm IR}$ |           | <b>CPMG</b> |      | 0.9     |      | 0.5     |          |
|-------|-------------|-----------|-------------|------|---------|------|---------|----------|
|       | $-20,4$     | 0,0       | $-16,2$     | 0,1  | $-11,1$ | 0,0  | $-20,4$ | 2,0      |
|       | $-11,1$     | 1,0       | $-16,2$     | 2,2  | $-8,2$  | 0,1  | $-16,2$ | 3,0      |
|       | $-10,9$     | 1,3       | $-12,3$     | 3,1  | $-8,2$  | 1,0  | $-16,2$ | 3,2      |
|       | $-8,1$      | 2,0       | $-10,5$     | 3,5  | $-8,1$  | 1,3  | $-12,3$ | 3,5      |
|       | $-3,5$      | 2,0       | $-8,2$      | 4,1  | $-6,1$  | 2,0  | $-10,9$ | 3,5      |
|       | $-3,2$      | 2,1       | $-8,2$      | 5,6  | $-3,1$  | 2,1  | $-10,5$ | 5,6      |
|       | $-2,0$      | 2,5       | $-8,0$      | 6,0  | $-2,2$  | 2,2  | $-8,0$  | 6,0      |
|       | 0,0         | 3,0       | $-6,1$      | 6,1  | $-0,1$  | 2,5  | $-3,5$  | 8,0      |
|       | 1,0         | 3,2       | $-3,5$      | 8,0  | 0,0     | 3,1  | $-3,5$  | 10,5     |
|       | 1,3         | 3,5       | $-3,1$      | 8,2  | 1,0     | 4,1  | $-3.2$  | 10.9     |
|       | 2,0         | 8,1       | $-2,2$      | 8,2  | 1,3     | 6,1  | $-2,0$  | 12,3     |
|       | 2,1         | 10,9      | $-0,1$      | 9.8  | 2,0     | 8,1  | 3,0     | 16,2     |
|       | 2,5         | 11,1      | 4,1         | 10,5 | 2,1     | 8,2  | 5,6     | 16,2     |
|       | 3,0         | 20,4      | 5,6         | 12,3 | 2,5     | 8,2  | 6,0     | 20,4     |
|       | 20,6        | 20,6      | 6,0         | 16,2 | 4,1     | 9,8  | 20,6    | 20,6     |
|       | 23,2        | 23,2      | 9,8         | 16,2 | 9,8     | 11,1 | 23,2    | 23,2     |
| Media |             | $\bf 7.2$ |             | 7,6  |         | 4,4  |         | $10.4\,$ |

Tabella 4.12: Raffronto sequenze e attenuazioni (var %)

media 4.4 , per i secondi 10.4. Per un raffronto diretto tra IR e CPMG e tra le due attenuazioni sono riportati in tabella [4.12](#page-104-0) i valori di deviazione percentuale, sia in valore relativo che assoluto, entrambi in ordine crescente. Ci si trova, quindi, nella situazione in cui i filtri che garantiscono la migliore efficacia quanto a soppressione delle componenti indesiderate risultano meno affidabili nella simulazione dei risultati. Ciò potrebbe trovare giustificazione nel fatto che una maggior attenuazione introdotta dal preambolo PERFIDI riduce il rapporto segnale-rumore; rumore di cui non è possibile tenere conto durante la simulazione. Si introduce, cioè, un maggior margine di incertezza entro cui è ragionevole aspettarsi la corrispondenza tra previsioni e risultati sperimentali.

<span id="page-105-0"></span>

|            | FS IR |                | SM IR      |    | <b>FS CPMG</b> |     | <b>SM CPMG</b> |                |
|------------|-------|----------------|------------|----|----------------|-----|----------------|----------------|
| <b>PA</b>  | 169   | 35             | <b>200</b> | 44 | 152            | 31  | 208            | 43             |
|            | 173   | 34             | 207        | 45 | 145            | 31  | 210            | 42             |
| <b>PB</b>  | 157   | 33             | 223        | 48 | 156            | 32  | 204            | 42             |
|            | 155   | 30             | 225        | 48 | 155            | 39  | 203            | 36             |
| <b>PBA</b> | 153   | 32             | 217        | 46 | 151            | 310 | 204            | 42             |
|            | 144   | 32             | 219        | 46 | 150            | 30  | 200            | 426            |
| <b>PBB</b> | 158   | 35             | 226        | 46 | 153            | 31  | 203            | 42             |
|            | 157   | 34             | 231        | 53 | 156            | 36  | 204            | 42             |
| media      | 158   | 33             | 219        | 47 | 152            | 32  | 205            | 41             |
| $dev$ st   | 9     | $\overline{2}$ | 10         | 3  | 4              | 3   | 3              | $\overline{2}$ |
| rif        | 168   | 34             | 222        | 45 | 152            | 31  | 208            | 42             |

Tabella 4.13: Posizione dei Picchi in ms

## 4.4.2 Posizione picchi

Un'altra problematica relativa all'applicazione del metodo PERFIDI è l'introduzione o meno di una distorsione nella distribuzione dei tempi di rilassamento; nel nostro caso un'eventuale influenza del filtro dovrebbe manifestarsi con una non trascurabile differenza nella posizione dei picchi per le diverse misure. Ovviamente in questo caso si tratta di confrontare le medesime sequenze sui medesimi apparati. Il dato elaborato è quello fornito da UPEN alla voce 'Resolved Peaks Tgm', il risultato sono le medie ottenute per ciascun apparato e ciascuna sequenza sugli otto filtri ; in tabella [4.13](#page-105-0) sono inoltre presenti i riferimenti ottenuti con le sequenze standard, cioè senza preambolo PERFIDI (nell'ultima riga, indicata con rif).

Le medie sono tutte compatibili con i valori di riferimento ottenuti con le sequenze standard — lo scostamento medio è del  $2\%$  — si presentano però delle situazioni estreme quando l'applicazione del preambolo PERFIDI comporta un deciso allargamento dei picchi, che ne rende meno definita la 'posizione'; anche in tali casi lo scostamento supera il 5% solo tre volte: due nella misura del  $T_2$  del picco 132mM con attenuazione 0.5 e filtro passa basso, una nella CPMG PassaBanda Basso del 132mM ad attenuazione 0.5 su Full-Size. Si tratta di condizioni estreme, come si può notare anche dai grafici della distribuzione dei tempi di rilassamento in fig.: [4.38,](#page-98-1) [4.20](#page-82-1) e [4.24.](#page-84-1)

## 4.4.3 Efficienza di Inversione

Come indicato durante la trattazione formale del preambolo PERFIDI, la presenza di una coppia di impulsi di inversione a radiofrequenza produce un'imprescindibile ulteriore fattore di attenuazione; questo `e dovuto al fatto che l'effetto di un  $\pi$  non è mai il completo ribaltamento della magnetizzazione di equilibrio. A ciò si assommano altri fattori:

- il delay tra il secondo  $\pi$  e l'inizio della sequenza  $(d_2)$  non può essere esattamente zero, cosìccome  $d_1$  nel caso si voglia confrontare un'acquisizione standard con un preambolo ininfluente;
- la durata degli impulsi può non essere trascurabile rispetto ai tempi caratteristici della sequenza (si è visto, ad esempio, nel caso della CPMG su apparato Full-Size, quando, per evitare la saturazione del segnale, si è aumentato il TATT facendo arrivare il PW90 a 56  $\mu$ sec)

Una valutazione della perdita di segnale dovuta alla presenza del preambolo PERFIDI è stata resa possibile dal confronto tra CPMG standard e CPMG PERFIDI con  $d_1 = d_2 = 0$ : sia che si calcoli la media dei rapporti punto a punto tra le due curve, sia che ci si affidi ai dati forniti dall'elaborazione di UPEN ( XSigU ), sia che si faccia riferimento a un'interpolazione biesponenziale il risultato è che il segnale viene ridotto di circa  $1/3$ . Un valore perfettamente compatibile si è ottenuto anche dal confronto tra FID standard e FID PERFIDI con minima attenuazione; tale verifica può essere considerata indicativa anche per l'IR/S, sequenza composta da una successione di FID.
### Conclusioni

Ci si proponeva di studiare e analizzare le possibili applicazioni di un brevetto dell'Universit`a di Bologna [\[1\]](#page-128-0) che sviluppa un nuovo metodo nel campo della Risonanza Magnetica Nucleare per l'analisi di campioni con distribuzione multiesponenziale dei tempi di rilassamento. Si tratta di un premabolo di impulsi di inversione a radiofrequenza (chiamato Perfidi) da applicare a una qualsiasi sequenza standard NMR per selezionare il contributo delle singole componenti al segnale rilassometrico sulla base del loro rate di rilassamento longitudinale<sup>2</sup>.

 $L'analisi matematica$  della struttura del preambolo PERFIDI ha permesso di indicare la direzione in cui lavorare e, tramite la riparametrizzazione delle funzioni generatrici, semplificare la trattazione dei filtri: dalla valutazione dell'attenuazione introdotta in funzione del nemero di impulsi deriva la scelta di concentrarsi solo sui preamboli a doppio impulso di inversione; l'introduzione di k e  $\Delta$ <sup>3</sup> permette invece di determinare i delay che caratterizzano un filtro sulla base solo dell'attenuazione — che lo stesso viene a introdurre — e del rate su cui si intende lavorare.

Il lavoro sui cicli di fase ha permesso di migliorare decisamente la qualità delle acquisizioni. Si sono inoltre gettate le basi per una metodologia generale che permetta di ricavare la composizione dei cicli di fase per sequenze qualsiasi; il sistema è stato testato, con buoni risultati, per le sequenze IR e CPMG cui fosse applicato il preambolo PERFIDI a due impulsi. L'elaborazione dei dati è stata quanto più possibile delegata al foglio di calcolo per ridurre la possibilit`a di errore; anche in questo caso la struttura

<sup>&</sup>lt;sup>2</sup>rate:  $r = 1/T_1$ 

<sup>&</sup>lt;sup>3</sup>k e  $\Delta$  sono definiti da  $d_1 = k \cdot \Delta$  e  $D_1 = (1 - k) \cdot \Delta$ ; k determina la forma del filtro, ∆ la sua posizione rispetto alle ascisse

`e applicabile, con modifiche minime, a sequenze pi`u lunghe. La stesura di nuove sequenze ha comportato lo studio del linguaggio proprio dei 'Pulse Sequencer' Stelar, ha permesso il controllo diretto dei sistemi di acquisizione degli strumenti e contribuito all'approfondimento della maggior parte dei parametri modificabili dall'utente.

Sul versante della possibile applicazione ed espansione del lavoro svolto per questa tesi si colloca anche l'implementazione in C++, di un software dedicato all'elaborazione dei dati e alla definizione del protocollo sperimentale: il programma Totale.exe è infatti modulare e ogni blocco può singolarmente essere modificato o costituire la base per l'aggiunta di una nuova funzione. Tale software ha permesso di aggirare gli ostacoli imposti dall'elaborazione con foglio di calcolo (ad esempio la sottrazione di \*.\*sdf oltre le 65000 righe), di automatizzare il calcolo dei delay che caratterizzano i filtri e di ottenere una simulazione del filtraggio sulla base di un'acquisizione con preambolo inefficace. Alla prova dei fatti tali previsioni si sono rivelate in accordo coi risultati degli esperimenti mediamente entro il 10% (sovrastima).

La fase di sperimentazione mirava in primis a verificare l'applicabilità del preambolo PERFIDI a sequenze più complesse di una semplice acquisizione di un Fid, utili alla determinazione dei tempi di rilassamento in campioni multicomponenti, tale risultato `e stato raggiunto appieno sia per la misura di  $T_1$  (rilassamento longitudinale) con la sequenza Inversion Recovery, sia per la misura di  $T_2$  (rilassamento trasversale) con la sequenza CPMG. A tal fine si `e dimostrato insostituibile UpenWin che ha permesso di ottenere la distribuzione dei rate tramite l'inversione dei dati contenuti nei file-differenza generati da Totale.exe. Il passo successivo è stato verificare l'accordo tra le simulazioni e le misure testando, in diverse configurazioni, le tre tipologie di filtro: passa alto, passa basso e passa banda. Ciò ha permesso di validare il sistema di previsione dei risultati e approfondire le caratteristiche di applicazione del preambolo PERFIDI a due impulsi. Risultato di rilievo è che la miglior efficacia nella soppressione del segnale indesiderato si ottiene con i filtri a maggiore attenuazione, ovvero riducendo anche il contributo dei rate di interesse.

Come atteso la presenza del preambolo non introduce distorsioni nella distribuzione dei tempi di rilassamento.

In conclusione, il metodo PERFIDI per la selezione del segnale NMR sulla base del rate di rilassamento longitudinale si rivela efficace e controllabile nelle prove sperimentali eseguite in laboratorio su campioni a due componenti appositamente realizzati; il software di simulazione si dimostra un importante strumento per la definizione del protocollo di misura.

Il metodo PERFIDI si è rivelato inoltre potenzialmente utile come base per l'analisi bidimensionale dei tempi di rilassamento, ovvero per la correlazione tra rilassamento longitudinale e trasversale. Si tratterebbe, in tal caso, di un'analisi bidimensionale non affetta da possibili artefatti e false interpretazioni introdotte dall'algoritmo matematico di inversione dei dati bidimensionali, applicato a posteriori sui dati acquisiti sperimentalmente.

### Appendice A

### Sequenze

Di seguito sono riportati gli scipt delle sequenze utilizzate nella sperimentazione: PW90 per il FID, IR/S per il T1, CPMG per il T2, S3P Pedagogical per il ciclo di fase della PW90 e S4P Pedagogo per il ciclo di fase delle sequenze a 4 impulsi.

#### PW90

```
SEQUENCE PERFIDI_G_PH
'---------------------
'Preambolo PERFIDI seguito da un impulso a 90
'la distanza tra il preambolo e la sequenza è TAU
'è utilizzato il ciclo di fase descritto nel "brevetto"
  D0;P1;D1;P2;D2;PW;RINH;ACQD;STIM
#SETUP
 D0:(RD)
 P1 = 180 [p(x, x, -x, -x)]D1 = 0.001P2 = 180 [p(-x, x, x, -x)]D2 = 0PW = 90 [p(x,-x,x,-x)]ENDS [p(x,-x,x,-x)]END SEQUENCE
```
#### IR/S PERFIDI

SEQUENCE IR/S\_G\_PERFIDI '------------------------------------------ D0;P1;D1;P2;D2;P3;D3;PW;RINH;ACQD;STIM #SETUP 'Setup section: D0:(RD) 'Qui inizia il preambolo  $P1 = 180 [p(x, x, x, x)]$  $D1 = 0.0000$  $P2 = 180 [p(-x, -x, -x, -x)]$  $D2 = 0.0000$ P3 :180 [p(x,x,-x,-x)] 'Preparatory pulse D3 :(TAU) 'Delay between pulses PW =90  $[p(x,-x,x,-x)]$  'Acquisition pulse ENDS  $[p(x,-x,x,-x)]$  'Accumulation EACN= "BACQ" 'Listed parameter NBLK= 1 'Multi-blocks BACR= "TAU" BINI= 0.0005 BEND= (4\*T1MX) BGRD= "LOG" NBLK= 64 END SEQUENCE

#### CPMG PERFIDI

```
SEQUENCE CPMG_PER_CF4_IM
'---------------------------
#1 = BS 'Initialize size counter
 D0;P1;D1;P2;D2;PW;RINH;D3
#CYCLE: 'Start of cycle
 P3;RINH;D4
#ADC 'Strobe ADC
 D5
#1 = #1-1 'Decrement counter
#IF #1>0 #GOTO CYCLE 'Test for end and loop
#SETUP
 BS = 500 'Default block size
 P1 = 180 [p(x,x,x,x)] 'primo impulso pigreco
 P2 = 180 [p(y,y,y,y)] 'secondo impilso pigreco
 P3 =180 [p(y, y, x, x)] '180 degrees pulse
 PW = 90 [p(x,-x,x,-x)] '90 degrees pulse
 ENDS [p(x, -x)] 'Accumulation
 RINH = 0 'Default RINH is 0
 EDLY = 300 'Default tau/2 = 0.5ms
 D0 :(RD) 'Recycle delay
 D1 = 0.0000 ' primo delay PERFIDI
 D2 = 0.0000 ' secondo delay PERDIFI
 D3 :(EDLY-RINH) 'Various tau/2
 D4 :(EDLY-RINH) [c(R)]
 D5 :(EDLY) [c(R)]
END SEQUENCE
```
#### S3P Pedagogical

```
SEQUENCE S3P_Pedagogical
'-----------------------------------------------------
'Acquisition starts immediately after the first pulse
 D0;P1;RINH;D1;P2;RINH;D2;P3;RINH;D3
#SETUP 'Setup section:
 D0 :(RD) 'Recycle delay
 P1 = 90 [p(x,-x)]D1 = 0.1 [c(SR)]P2 = 90 [p(x, -x)]D2 = 0.1 [c(R)]P3 = 90 [p(x,-x)]D3 : (STIM-P1-D1-P2-D2-P3-3*RINH) [c(R)]
 ENDS [p(x,-x)] 'Accumulation
END SEQUENCE
```
#### S4P\_Pedagogo

```
SEQUENCE S4P_Pedagogo
'--------------------------------------------------
'Analisi del ciclo di fase per sequenze a 4 impulsi
 D0;P1;RINH;D1;P2;RINH;D2;P3;RINH;D3;P4;RINH;D4
#SETUP 'Setup section:
 D0 :(RD) 'Recycle delay
 P1 = 90 [p(x,-x)]D1 = 0.001 [c(SR)]P2 = 120 [p(x, -x)]D2 = 0.001 [c(R)]P3 = 120 [p(x,-x)]D3 = 0.001 [c(R)]P4 = 120 [p(x, -x)]D4 : (STIM-P1-D1-P2-D2-P3-D3-P4-4*RINH) [c(R)]
 ENDS [p(x,-x)] 'Accumulation
END SEQUENCE
```
Sequenze

### Appendice B

## Listato di Totale.exe

In totale, i file da compilare sono 10: 2 header e 8 cpp, tra questi ultimi sono presenti l'intestazione, il main e 6 sono dedicati ognuno a una differente funzione interna al programma.

#### main.cpp

```
#include "targetver.h" //per la compatibilità sui sistemi da Win98 a WinVista
#include "librerie.h" //racchiude tutti gli header utilizzati
#include "dichiarazioni.h" //include le dichiarazioni delle funzioni
using namespace std;
int main( int argc, const char* argv[] )
{
 titolo(); //intestazione del programma
 INIZIO:aiuto(); //breve descrizione delle funzioni
 int scelta; //scelta della funzione
  do {
     cout << "Inserisci il numero di riferimento della funzione da utilizzare: ";
     cin.clear();
     cin.sync();
     cin >> scelta; cout << endl;
      }
 while(cin.fail() || scelta <1 || scelta>7);
  //controlla che il valore sia compatibile con lo switch
  cout << endl;
 switch (scelta){
        case (1) : passa_alto();
        break;
        case (2) : passa_basso();
        break;
         case (3) : passa_banda();
        break;
        case (4) : simula_filtro();
        break;
        case (5) : sottrai_sdf_T1();
        break;
```

```
case (6) : sottrai_sdf_T2();break:
        case (7) : manage();
        break:} // fine della selezione funzioni
 char uscita:
  cout << "Desideri utilizzare altre tra le funzioni disponibili [s/n] ? ";
 cin >> uscita; cout << endl;
 while ( uscita != 's' && uscita != 'n' )
 \mathcal{L}cout << " Risposta non valida ! \n";
       cout << "Desideri utilizzare altre tra le funzioni disponibili ? \n";
        cout << "Risposta affermativa = 's'; risposta negativa = 'n' : ";
        cin >> uscita;
       cout << endl;
 \overline{\mathbf{a}}if (uscita == 's) goto INIZIO;
return 0:
} //fine del main
   intestazione.cpp
// Codice per la creazione della "schermata iniziale" - Permette all'utente di
// selezionare una tra le funzioni disponibili
void titolo()
\mathcal{L}cout<<"#
                                    TOTALE
                                                                         \#" << endl:
cout<<"#
           Raduna tutte le funzioni ritenute utili per i filtri
                                                                         #"<<endl;
\text{cout} \ll "#
                                   PERFIDI\xB8
                                                                         \#" << endl:
\rightarrowvoid aiuto()
\mathcal{L}cout<<endl;
cout<<"Vengono di seguito elencate le funzioni disponibili, comprensive \n";
cout<<"di una breve descrizione\n";
cout<<endl:
\text{count} \leq \text{``} [1] - PASSA ALTO: \n":
cout<<"dato il rate di interesse e l'attenuazione, restituisce il D1\n";
\text{cout}<<" [2] - PASSA BASSO: \n";
cout<<"dato il rate di interesse e l'attenuazione, restituisce il d1\n";
\text{count}<<" [3] - PASSA BANDA: \n";
cout<<"dato il rate di interesse e l'attenuazione, restituisce i \n";
\text{count} <" [4] - SIMULA FILTRO: \n";
cout<<"data un'acquisizione senza preambolo, partendo dal file \n";
cout<<"*.*dat elaborato da UPEN\xB8 genera un file di simulazione del filtro\n";
\text{court<<" [5] - SOTTRAI *.*sdf T1\n",cout<<"permette di generare il file differenza tra due acquisizioni di T1(IR)\n";
cout<<"crea anche un file di controllo per maggiore sicurezza \n";
\text{count} < \text{`` } [6] - \text{SOTTRAI} *.* \text{sdf T2} \text{''};cout<<"permette di generare il file differenza tra due acquisizioni di T2(CPMG)\n";
cout<<"crea anche un file di controllo per maggiore sicurezza \n";
\text{count}<< \text{``} [7] - MANUALE \n":
cout<<"apre una guida *.*htm sulle singole funzioni disponibili e con i listati\n";
cout<<endl;
cout<<" Gli algoritmi di calcolo provvedono a verificare che i delay proposti \n";
```

```
cout<<" siano compatibili col limite strumentale di 5e-05 sec\n" << endl;
}
int manuale()
{
    system("manuale.htm");
   return 0;
}
    passa basso.cpp
//codice per la determinazione del delay nel caso del filtraggio passa-basso
void passa_basso()
{
cout<<" FILTRO PASSA-BASSO: \n";
cout <<" la denominazione fa riferimento alla frequenza, \langle n";
cout<<" si tratta quindi di un filtro che taglia i tempi minori. \n"<<endl;
cout<<" l'unita' di misura per i tempi sono i ms, per le frequenze ms^-1 \n"<<endl;
    double r, att, d1, r_MAX;
     cout << " Inserire l'attenuazione ] 0-0.99 ]: ";
    cin >> att; cout << endl; //input attenuazione
     while ( att ==0 || att > 0.99) //verifica input
     {
         cout << " Valore attenuazione non valido ! \n";
         cout << " Il valore dev'essere maggiore di 0 e minore di 0.99 \n";
         cout << " Inserire l'attenuazione [0-0.99]: ";
         cin >> att; cout << endl;
     }
    r_MAX = (1/0.05)*log(1/att);// verifica il rate massimo disponibile per tale attenuazione
     cout \langle "ATTENZIONE: RateMAX = " \langle \rangle r_MAX \langle " ms^-1\n";
     cout << " Inserire il rate d'interesse in ms^-1: ";
     cin >> r; cout << endl;
while( r > r_MAX)//controlla che il rate inserito non sia fuori range
     {
     cout<<" Valore di rate non valido ! \n";
      cout << " il rate dev'essere minore di: " << r_MAX << " ms^-1 \n";
      cout<<" Inserire il rate d'interesse in ms^-1: ";
      cin>> r; cout << endl;
        }
d1 = (1/r)*log(1/att); //calcola l'attenuazione
cout<<" Per un'attenuazione: " << att << endl;
cout<<" il delay d1 risulta: " << d1 << " ms" << endl;
cout<<"\nIl filtraggio si ottiene sottraendo al PERFIDI con d1 un'acquisizione\n";
cout<<" con D1 dell'ordine di RecicleDelay = 4T1Max \n ";
cout<<endl;
}
    passa alto.cpp
//codice per la determinazione del delay nel caso del filtraggio passa-alto
void passa_alto()
```

```
{
cout<<"FILTRO PASSA-ALTO: \n";
cout<<"la denominazione fa riferimento alla frequenza, \n";
cout<<"si tratta quindi di un filtro che taglia i tempi maggiori. \n"<<endl;
cout<<"l'unita' di misura per i tempi sono i ms, per le frequenze ms<sup>o-1</sup> \n"<<endl;
```

```
double r, att, D1, r_MAX;
     cout << " Inserire l'attenuazione ] 0-0.99 ]: ";
     cin >> att; cout << endl; //input attenuazione
     while ( att ==0 || att > 0.99) //verifica input
     {
         cout << " Valore attenuazione non valido ! \n";
         cout << " Il valore dev'essere maggiore di 0 e minore di 0.99 \n";
         cout << " Inserire l'attenuazione [0-0.99]: ";
         cin >> att; cout << endl;
     }
     r_MAX = (1/0.05)*log(1/(1-att));// verifica il rate massimo disponibile per tale attenuazione
     cout << "ATTENZIONE: RateMAX = " << r_MAX << " ms^2-1\n";
     cout << " Inserire il rate d'interesse in ms^-1: ";
     cin >> r; cout << endl;
     while (r > r_MAX)
     //controlla che il rate inserito non sia fuori range
     {
         cout << " Valore di rate non valido ! \n";
         cout \lt\lt " il rate dev'essere minore di: " \lt\lt r_MAX \lt\lt " ms<sup>\sim</sup>-1 \n";
         cout << " Inserire il rate d'interesse in ms^-1: ";
         cin >> r; cout << endl;
         }
     D1 = (1/r)*log(1/(1-att)); //calcola l'attenuazione
     cout << " Per un'attenuazione: " << att << endl;
     cout << " il delay D1 risulta: " << D1 << " ms" << endl;
cout<<"\nIl filtro si ottiene sottraendo a un'acquisizione normale una con D1\n";
cout<<endl:
}
    passa banda.cpp
//codice per la determinazione del delay nel caso del filtraggio passa-basso
void passa_banda()
{
    double att,k,delta,r,r_MAX,kappa,d1,D1,picco05,r1,r2,curva,FWHM,rReale,pReale;
     cout << " Inserire l'attenuazione ] 0-0.99 ]: ";
     cin >> att; cout << endl; //input attenuazione
     while ( att == 0 || att > 0.99) //verifica input
     {
         cout << " Valore attenuazione non valido ! \n";
         cout << " Il valore dev'essere maggiore di 0 e minore di 0.99 \n";
         cout << " Inserire l'attenuazione [0-0.99]: ";
         cin >> att; cout << endl;
    }
    k = 0.001;
kappa = pow((((1-k)/k),(k/(2*k-1)))-pow(((1-k)/k),((1-k)/(2*k-1)));
// calcolo kappa dall'attenuazione
do {
k = k + 0.001:
kappa = pow(((1-k)/k), (k/(2*k-1)))-pow(((1-k)/k), ((1-k)/(2*k-1)));
}
```

```
while (kappa > = att);
cout \langle \cdot \cdot \cdot \cdot \cdot \rangle";
cout << "Attenuazione ottenuta:" << kappa << "\n";
cout \lt\lt "Per valore di k: " \lt\lt k \lt\lt "\overline{\mathbb{R}}":
  //calcolo il rate massimo gestibile per tale attenuazione
    r_MAX = (k/0.05) * ((log(k/(1-k)))/(2*k-1));cout << " Per un'attenuazione di: " << kappa <<
     " il rate massimo e': " << r_MAX << " ms^-1 \n" << endl;
    cout << "\n" << "Inserire il rate d'interesse in ms^-1 : ";
    //input rate
    \sin \rightarrow \sinwhile (r > r_MAX) //controlla che il rate inserito non sia fuori range
     {
          cout << " Valore di rate non valido ! \n";
          cout << " il rate dev'essere minore di: " << r_MAX << " ms<sup>\sim-1</sup> \n";
          cout << " Inserire il rate d'interesse in ms^-1: ";
          cin >> r; cout << endl;
         }
  delta = ((\log(k/(1-k)))/(2*k-1))/r;
     // calcolo Delta da attenuazione e rate
cout << "\n" << "Il valore di Delta risulta : " << delta << "\n";
d1 = (k*delta); //calcolo i delay in ms
D1 = (1-k)*delta:
    // pubblico i delay
    cout \langle\langle "\n" \langle "Valore d1 = " \langle\langle d1 \langle "\t" \langle "in ms" \langle "\n";
cout \langle "Valore D1 = " \langle D1 \langle "\ranglet" \langle "in ms" \langle "\ranglen";
// calcolo dei rate di dimezzamento
r1 = 0; //sinistro
picco05 = 0.5*(pow(((1-k)/k), (k/(2*k-1))) - pow(((1-k)/k), ((1-k)/(2*k-1))));
do {
r1 = 0.001 + r1;curva = (exp(-(k*delta*r1))-exp(-(1-k)*delta*rt1)));
}
while (curva \leq picco05):
r2 = r1 + 0.1*r1; //destro
do {
r2 = 0.001 + r2;
curva = (exp(-(k*delta*r2))-exp(-((1-k)*delta*r2)));
}
while (curva >= picco05);
cout << "\n Rate di dimezzamento: " << r1 << " ms^-1 \t e " << r2 << " ms^-1 \n";
FWHM = r2-r1: // calcolol della larghezza a metà altezza del picco
cout \langle "\n FWHM: " \langle FWHM \langle " msec^-1 \n \n";
//verifica con i delay utilizzati
    cout \langle "\n Inserire i delay reali in ms \n";
cout << "\n d1: "; cin >> d1;
cout << "\n D1: "; cin >> D1;
rReale = (1/(d1-D1))*log(d1/D1);pReale = pow((d1/D1),(-(d1/(d1-D1)))) - pow((d1/D1),(-(D1/(d1-D1))));
cout << "\n La posizione del picco sara' [ms^-1]: " << rReale;
cout << "\n L'altezza del picco sara': " << pReale << "\n \n";
}
    simula filtro.cpp
```

```
//codice per la simulazione dell'azione del filtro
int simula_filtro()
{
cout<<"###################################################################" <<endl;
cout<<"# Simulazione del filtro a partire da *.*dat #" <<endl;
```

```
cout<<"#
                  contenente la distribuzione generata da UPEN \xB8
                                                                            #'' <<endl;
cout << endl;
   char nome1[50]:
   cout << "Inserisci il nome COMPLETO del file: ";
   cin >> nome1 ; cout << end1;
   \text{cont} \ll \text{end}ifstream input ; //apre il file contenente i dati in origine
   input.open(nome1);
   if (input.find())\left\{ \right.cout << "Error opening: \Upsilon" << nome1 << "\Upsilon", nome1 << "\Upsilon",
   //controllo che il file esista e venga correttamente aperto
   system("PAUSE");
   return 1;\mathcal{F}time_t t; //blocco per l'aggiunta di data e ora al nomefile
  struct tm *now;
  char tBuf [20]:
  char fullFile[250];
  t = time(NULL);now = localtime(kt):strftime(tBuf, sizeof(tBuf), "%m-%d_%H.%M", now);
  _snprintf(fullFile, sizeof(fullFile), "Sim_%s.dat", tBuf);
  ofstream output(fullFile); //genero un file in cui immagazzinare l'output
   double d1, D1;
  cout << "Inserire d1 in millisec: "; cin >> d1; cout << endl;
   //acquisisco i parametri di filtraggio
  cout << "Inserire D1 in millisec: "; cin >> D1; cout << endl;
   char buffer[150]; //per la "monnezza"
   \lim_{x \to a} f(x) = \lim_{x \to a} f(x)<br>input.getline(buffer,150, '\n'); //elimina la prima riga
   cout << buffer << endl;
   char tempo[15], segnale[15];
   output << "Tempo\t Segnale\t Rate\t Filtro\t SigFilt\n";
   //intestazione del file di output
   double sig, T, rate, filtro, sigfil;
   for (int i=1; i<=100; i++)\sqrt{ }input.getline(tempo, 15, '');
        \texttt{input.getline}(\texttt{segnale}, 15, ~', \texttt{')}; \\T = \text{atof } (\text{tempo});//converto tempo e segnale per poterli elaborare
        sig = atof (segnale);input.getline(buffer,150, '\n\);
        rate = 1/T;
        filtro = exp(-(d1/T)) - exp(-(D1/T));
        sigfil = sig*filtro;
        output << tempo << "\t" << segnale << "\t";
        output << rate << "\t" << filtro << "\t" << sigfil <<endl;
   \mathcal{F}cout << "\nTutto quello che ti serve e' ora nel file ";
   cout << fullFile << endl << endl;
   input.close();
   output.close();
```
sotttrai\_sdf\_T1.cpp

 $\mathcal{F}$ 

```
//codice per la sottrazione di acquisizioni IR/S_PERFIDI
int sottrai sdf T1()
\mathcal{L}cout<<"#
                 Sottrazione segnali da coppie di *.*sdf
                                                                     #"<<endl;
cout<<"# da eseguire nella cartella di origine dei file da elaborare
                                                                     #"<<endl;
\text{cont} \leq \text{end}:
   char none1[50], none2[50];
   ifstream input_1, input_2;
   cout << "Inserisci il nome COMPLETO del primo file: ";
   \sin >> nome1 ; cout << end1;
   input_1.open(nome1); //apertura con controllo file 1
   if (input_1.find())\sqrt{ }cout << "Error opening: \lceil \cdot \rceil << nome1 << "\"\n\n";
   system("PAUSE");
   return 1;
  \mathbf{r}cout << "Inserisci il nome COMPLETO del secondo file: ";
   \sin >> nome2 ; cout << endl;
   \text{cut} \ll \text{endl}:
   input_2.open(nome2); //apertura con controllo file 2
   if (input_2.find())\mathbf{f}cout << "Error opening: \Upsilon" << nome2 << "\Upsilon",
   system("PAUSE");
   return 1;
  \mathbf{r}time_t t; //blocco per l'aggiunta di data e ora al nomefile
  struct tm *now:
  char tBuf[20];
  char outp[250], control[250], dat[250];
  t = time(NULL);now = localtime(kt);strftime(tBuf, sizeof(tBuf), "%m-%d_%H.%M", now);
  _snprintf(outp, sizeof(outp), "OUT_%s.sdf", tBuf);
  //nomifile output con data e ora
  _snprintf(control, sizeof(control), "CTRL_%s.sdf", tBuf);
  _snprintf(dat, sizeof(dat), "DATI_%s.dat", tBuf);
  ofstream output(outp); //genero i file in cui immagazzinare l'output
  ofstream controllo(control);
  ofstream\ data(dat);dati << "#File generato dalla differenza di " << nome1 << " e ";
  dati << nome2 << " in data (M-D_hh.mm) :" << tBuf << endl;
  controllo << "#File generato dalla differenza di " << nome1 << " e ";
  \verb|controllo<<name2<< " in data (M-D_hh.mm) : "<< tBuf<< endl;char str_1[50], str_2[50], out[50];
   int primo, secondo;
   int diff, media;
```

```
do{ // genera il preambolo con le caratteristiche dell'acquisizione
                   //(a parte il delay dovrebbero essere identiche)
                   input_1.getline(str_1, 50, 'n');input_2.getline(str_2,50, '\n');output \langle str_1 \langle "\ranglen";
                   \frac{1}{\cot x} << str 1 << endl:
                   controllo << str_1 << \forall "\t" << str_2 << end1;
                   }
    while \text{(strncmp(str_1 , "DATA= 0", 4) != 0)};
    int n = 1;
    while(!input_1.eof()){
    // genera le colonne con la differenza tra i file "originali"
                   input_1.getline(str_1,50, '\t');
                   input_2.getline(str_2,50, ' \t);
                   primo = atoi (str_1);
                   secondo = atoi (str_2);if ( primo == 0 && secondo == 0) break;
                   diff = primo - secondo;
                   output << diff << "\t";
                   controllo << primo << "\t" << secondo << "\t" << diff << "\t\t";
                   input_1.getline(str_1, 50, 'n');input_2.getline(str_2,50, '\n<sub>'</sub>);
                   primo = atoi (str_1);
                   secondo = atoi (str_2);media = (primo + secondo)/2; //media delle parti immaginarie
                   output << media << "\n";
                   controllo \lt primo \lt "\t" \lt secondo \lt "\t" \lt media \lt "\n";
                   n++:
                   dati << n << "\t" << diff << "\t" << media << endl;
                   }
    cout << "\nTutto quello che ti serve e' ora nel file " << outp << endl;
    cout << "\n" << dat << " e' un due colonne utile per i grafi" << endl;
cout<< control << "permette il confronto tra i file e la verifica del risultato\langle n'';input_1.close();
    invut 2.close();
    output.close();
    controllo.close();
    dati.close();
}
    sottrai_sdf_T2.cpp
//codice per la sotrazione di CPMG_PERFIDI
int sottrai_sdf_T2()
{
cout<<"###################################################################"<<endl;
                   Sottrazione segnali da coppie di *.*sdf #"<<endl;<br>iire nella cartella di origine dei file da elaborare #"<<endl;
cout<<"# da eseguire nella cartella di origine dei file da elaborare
cout<<"###################################################################"<<endl;
    cout << endl;
    char nome1[50], nome2[50];
    ifstream input_1 , input_2;
    cout << "Inserisci il nome COMPLETO del primo file: ";
    cin >> nome1 ; cout << endl;
    input_1.open(nome1); //apertura con controllo file 1
    if (input_1.fail())
   {
    cout \langle "Error opening: \"" \langle nome1 \langle "\"\n\n";
    system("PAUSE");
    return 1;
```

```
}
 cout << "Inserisci il nome COMPLETO del secondo file: ";
 cin >> nome2 ; cout << endl;
 cout << endl;
 input_2.open(nome2); //apertura con controllo file 2
if (input_2.fail())
{
 cout \langle "Error opening: \"" \langle nome2 \langle "\"\n\n";
 system("PAUSE");
return 1;
\mathbf{r}time_t t; //blocco per l'aggiunta di data e ora al nomefile
struct tm *now;
char tBuf[20];
char outp[250], control[250], dat[250];
t = time(NULL);now = localtime(&t);
strftime(tBuf, sizeof(tBuf), "%m-%d_%H.%M", now);
_snprintf(outp, sizeof(outp), "OUT_%s.sdf", tBuf);
//nomifile output con data e ora
_snprintf(control, sizeof(control), "CTRL_%s.sdf", tBuf);
_snprintf(dat, sizeof(dat), "DATI_%s.dat", tBuf);
ofstream output(outp); //genero i file in cui immagazzinare l'output
ofstream controllo(control);
ofstream dati(dat);
dati << "#File generato dalla differenza di " << nome1 << " e ";
dati<< nome2 << " in data (M-D_hh.mm) :" << tBuf << endl;
controllo << "#File generato dalla differenza di " << nome1 << " e ";
controllo<< nome2 << " in data (M-D_hh.mm) :" << tBuf << endl;
char str_1[50], str_2[50], out[50];
 int primo, secondo;
 int diff, media, tempo_1, tempo_2;
 do{ // genera il preambolo con le caratteristiche dell'acquisizione
               //(a parte il delay dovrebbero essere identiche)
               inv_{1.getline(str_1,50, 'n');
               inv_{1} input_2.getline(str_2,50, '\n');
               output \lt\lt str_1 \lt\lt "\n";
               \frac{1}{x} << str_1 << endl;
               controllo << str_1 << "\t" << str_2 << ent;}
 while \text{(strncmp(str_1, 'DATA= 0', 4) != 0)};int n = 1;
 while(!input_1.eof())
 { // replica la colonna dei tempi dal primo file
               inv_{1.getline(str_1,50, 't');input_2.getline(str_2,50, '\t');
               tempo_1 = atoi (str_1);tempo_2 = atoi (str_2);if ( tempo_1 == 0 && tempo_2 == 0) break;
               output << tempo_1 << "\t";
               controllo << tempo 1 \ll "\t" <<tempo 2 \ll "\t";
               // genera le colonne con la differenza tra i file "originali"
```

```
input_1.getline(str_1,50, ' \t);
                  input_2.getline(str_2,50, ' \t');
                  primo = atoi (str_1);secondo = atoi (str 2);diff = prime - secondo;output << diff << "\t";
                  controllo << primo << "\t" << secondo << "\t" << diff << "\t\t";
                  input_1.getline(str_1, 50, 'n');input_2.getline(str_2,50, '\n<sub>'</sub>);
                  primo = atoi (str_1);
                  secondo = atoi (str_2);media = (primo + secondo)/2; //media delle parti immaginarie
                  output << media << "\n";
                  controllo << primo << "\t" << secondo << "\t" << media << "\n";
                  n++;
                  dati << n << "\t" << diff << "\t" << media << endl;
                  }
cout<< "\nTutto quello che ti serve e' ora nel file " << outp << endl;
cout<< "\n" << dat << " e' un due colonne utile per i grafi" << endl;
cout<< control << "permette il confronto tra i file e la verifica del risultato\n";
    input_1.close();
    input_2.close();
    output.close();
    controllo.close();
    dati.close();
}
    dichiarazioni.h
//header file per la dichiarazione delle funzioni utilizzate nel main
#ifndef dichiarazioni_h
#define dichiarazioni_h
void titolo();
void aiuto();
void passa_alto();
void passa_basso();
void passa_banda();
int simula_filtro();
int sottrai_sdf_T1();
int sottrai_sdf_T2();
int manuale();
#endif
    librerie h
//librerie utilizzate nel listato
#pragma once
#include <stdlib.h>
#include <string.h>
#include <stdio.h>
#include <tchar.h>
#include <cstdlib>
#include <iostream>
#include <fstream>
#include <math.h>
#include <time.h>
#include <windows.h>
```
### Appendice C

# Tabella S4P Pedagogo

Viene di seguito riportata la tabella rissuntiva delle 64 combinazioni utilizzate per ricavare i dati utili all'eleborazione dei cicli di fase. In prima colonna l'identificativo della sequenza in base 4, nelle successive la direzione di F<sub>ID</sub> ed echi.

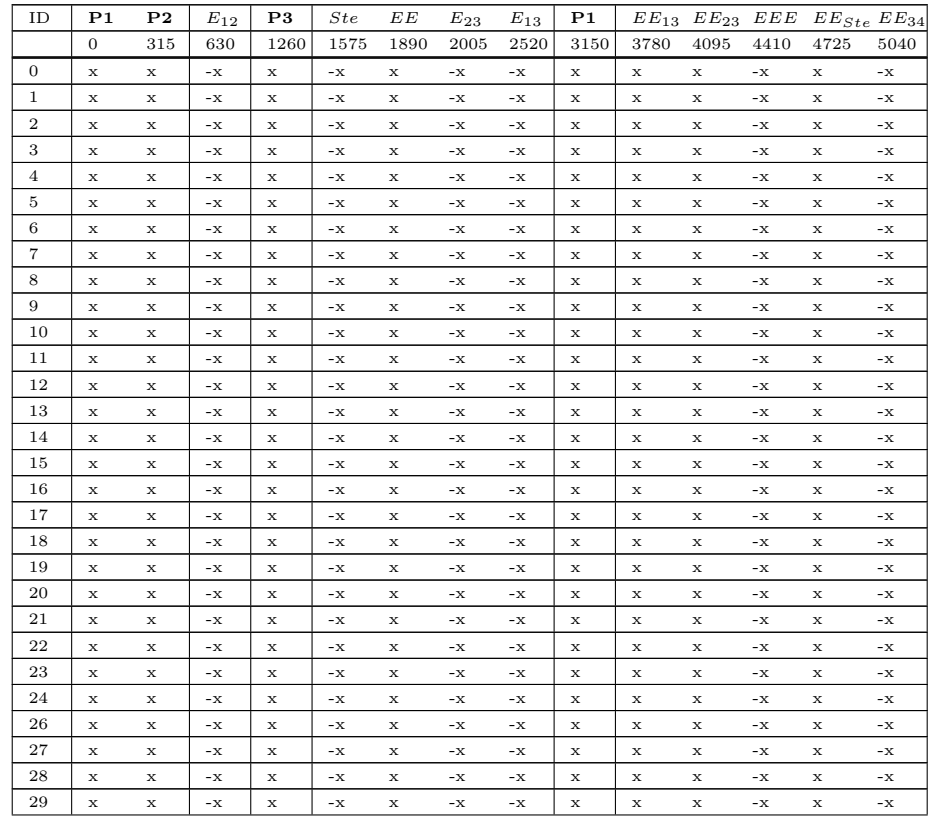

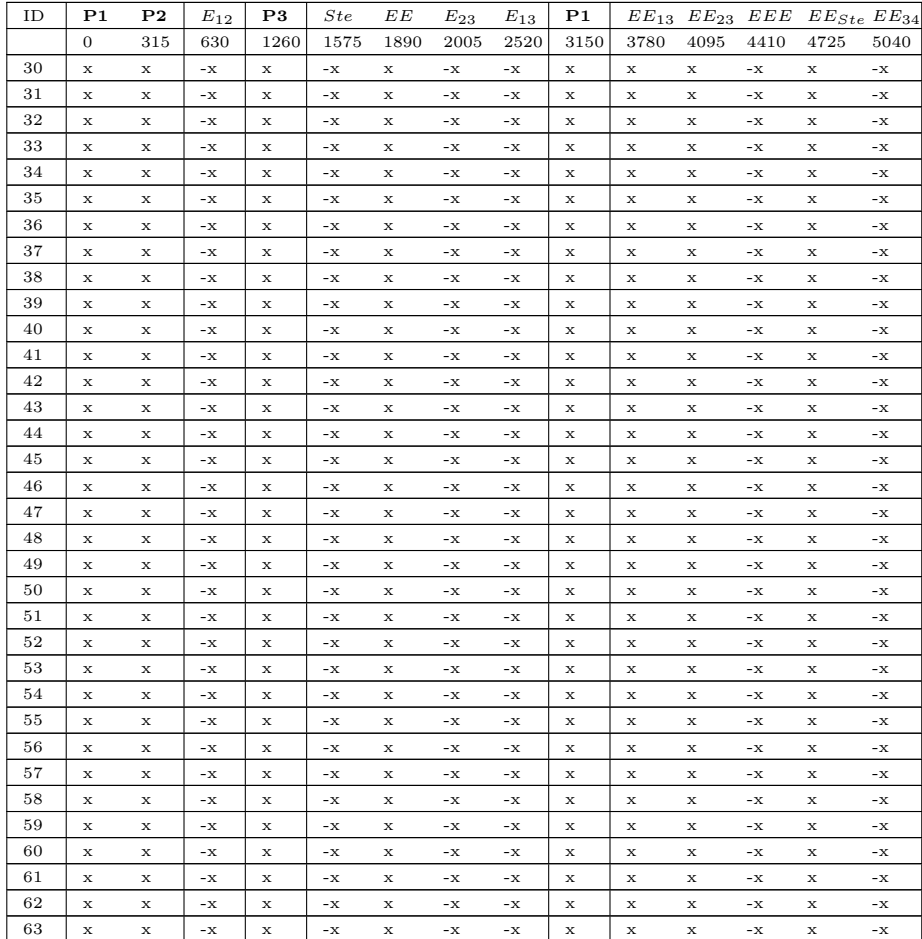

### **Bibliografia**

- <span id="page-128-0"></span>[1] P Fantazzini and S Sykora. 'Italian Patent BO2005A000445', (2005).
- [2] S Sykora, V Bortolotti, and P Fantazzini. 'Perfidi: parametrically enable relaxation filters with double and multiple inversion'. Magnetic Resonance Imaging, 25:529–532, (2007).
- [3] B Dardzinski, T Mosher, Li Shizhe, M Van Sylke, and MB Smith. 'Spatial Variation of  $T_2$  in Human Articular Cartilage'. Radiology, 205:546–550, (1997).
- [4] JR Roebuck, SJ Haker, D Mitsouras, F Rybicki, C Tempany, and R Mulkern. 'Carl-Purcell-Meiboom-Gill imaging of prostate cancer: quantitative  $T_2$  values for cancer discrimination'. Magnetic Resonance Imaging, 27:497–502, (2009).
- [5] L Mascaro, C Ferrari, L Grazioli, D Aragno, and A Chiesa.  $T_2$  Relaxation of the parotid gland of patients affected by pleomorphic adenoma'. Magnetic Resonance Imaging, 17:723–730, (1999).
- [6] GM Griffin, J Dehmeshky, DT Chard, GJM Parker, GJ Barker, and AJ Thompson.  $T_1$  histograms of normal appearing brain tissue are abnormal in early relapsing-remitting multiple sclerosis'. Multiple Sclerosis, 8:211–216, (2002).
- [7] R GrantSteen, M Hunte, E Traipe, P Hurh, S Wu, and L Bilaniuk. 'Brain  $T_1$  in ypung children with sick cell disease: evidence of early abnormalities in brain development'. Magnetic Resonance Imaging, 22:299–306, (2004).
- [8] DR Warakaulle and P Anslow. 'Differential Diagnosis of Intracranial Lesions with High Signal on T1 or Low Signal on T2-weighted MRI'. Clinical Radiology, 58:922–933, (2003).
- [9] S Sykora. 'Manuale di AcqNMR.exe', (2004).
- [10] S Sykora. *'Stelar Application Note 040824'*, (2004).
- [11] S Sykora. *'Stelar Application Note 040825'*, (2004).
- [12] GC Borgia, RJS Brown, and P Fantazzini. 'Uniform-Penalty Inversion of Multiexponential Decay Data'. Journal of Magnetic Resonance, 132:65–77, (1998).
- [13] GC Borgia, RJS Brown, and P Fantazzini. 'Examples of Uniform-Penalty Inversion of Multiexponential Relaxation Data'. Magnetic Resonance Imaging, 16:549–552, (1998).
- [14] GC Borgia, RJS Brown, and P Fantazzini. 'Uniform-Penalty Inversion of Multiexponential Decay Data - II Data spacing, T2 data, systematic data errors, and diagnostics'. Journal of Magnetic Resonance, 147:273– 285, (2000).
- [15] GC Borgia, RJS Brown, and P Fantazzini. 'Examples of marginal resolution of NMR relaxation peaks using UPEN and diagnostics'. Magnetic Resonance Imaging, 19:473–475, (2001).
- [16] V Bortolotti, RJS Brown, and P Fantazzini. *'UpenWin'*, (2008). [http://www.unibo.it/Portale/Ricerca/Servizi+Imprese/](http://www.unibo.it/Portale/Ricerca/Servizi+Imprese/UpenWin.htm) [UpenWin.htm](http://www.unibo.it/Portale/Ricerca/Servizi+Imprese/UpenWin.htm).